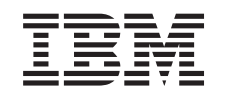

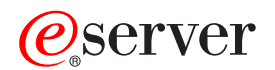

**iSeries** 

マルチスレッド・アプリケーション

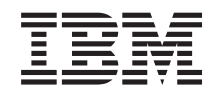

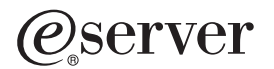

**iSeries** 

マルチスレッド・アプリケーション

**© Copyright International Business Machines Corporation 1998, 2002. All rights reserved.**

目次

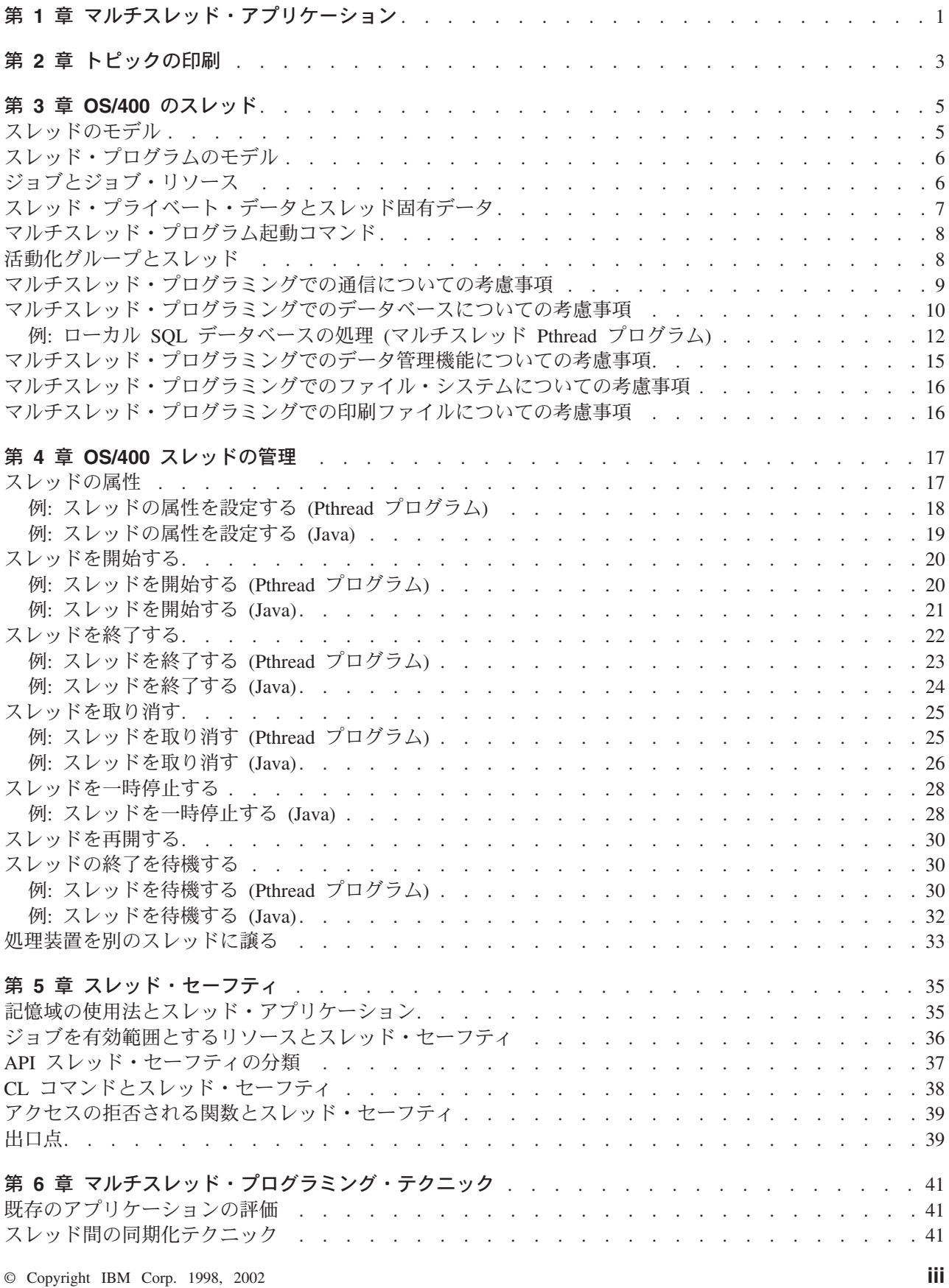

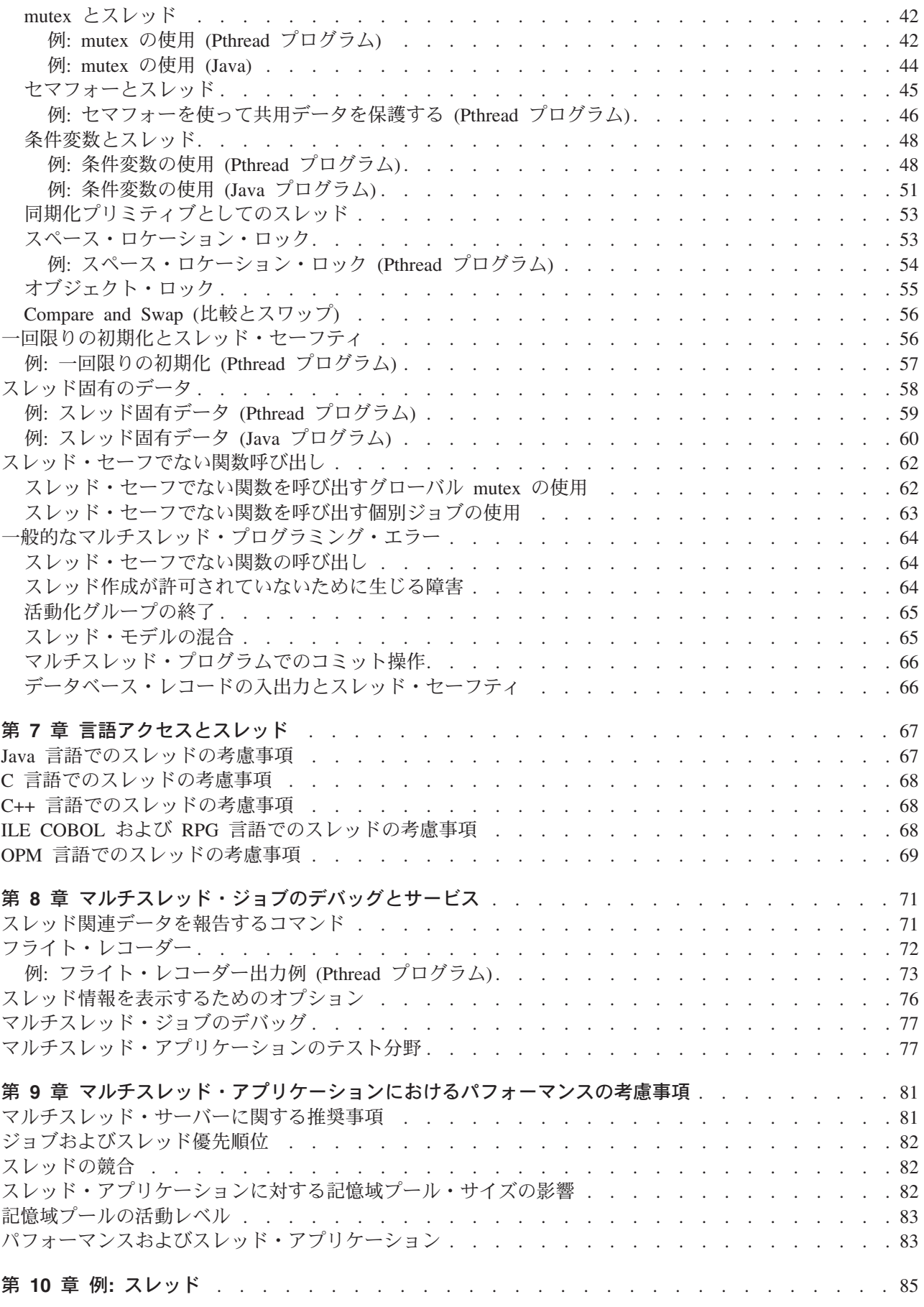

# <span id="page-6-0"></span>第1章 マルチスレッド・アプリケーション

#### スレッドとは

スレッドとは、実行時にプログラムの取るパス、実行されるステップ、およびそれらのステップが実行され る順序のことです。スレッドは、コードをその開始位置から、特定の入力に対してあらかじめ定義された手 順に従って順番通りに実行していきます。スレッドという語は、『制御スレッド』を短縮したものです。複 数のスレッドを使用して、異なるアプリケーション・タスクを同時に実行することによって、アプリケーシ ョンのパフォーマンスを改善することができます。

OS/400 上のマルチスレッド・アプリケーションに関する作業の前に、以下のトピックについて十分に理解 しておく必要があります。

#### スレッドの基本事項

- 5ページの『第3章 OS/400 のスレッド』- スレッドの基本概念と、 OS/400 でマルチスレッド・プ ログラムを使用するための考慮事項。
- 17 ページの『第 4 章 OS/400 スレッドの管理』- OS/400 スレッド・カーネルにおける、基本的なス レッド管理タスクの説明。
- 35 ページの『第 5 章 スレッド・セーフティ』- OS/400 のスレッド・セーフティの概念。

#### スレッドによるプログラミング

- 41 ページの『第 6 章 マルチスレッド・プログラミング・テクニック』- マルチスレッド・プログラ ミングのさまざまなテクニックに関する情報。以下のものが含まれます。
	- アプリケーションの評価
	- 同期化のテクニック
	- リソースの初期化
	- スレッド固有のデータの使用
	- スレッド・セーフでない関数呼び出しの使用
	- 共通マルチスレッド・エラーの解決
- 67 ページの『第 7 章 言語アクセスとスレッド』- OS/400 上での種々の言語によるスレッドのサポー トの違い。
- 71 ページの『第 8 章 マルチスレッド・ジョブのデバッグとサービス』 マルチスレッド・ジョブの デバッグとサービスに関する概念とテクニック。
- 81 ページの『第 9 章 マルチスレッド・アプリケーションにおけるパフォーマンスの考慮事項』

#### スレッドの使い方を示すコード (一部分)

• 85 ページの『第 10 章 例: スレッド』- いくつかの一般的なスレッド・タスクの Pthread および Java の例。

# <span id="page-8-0"></span>第 2 章 トピックの印刷

この文書の PDF 版を参照用または印刷用にダウンロードし、表示することができます。 PDF ファイルを 表示したり印刷したりするには、 Adobe® Acrobat® Reader が必要です。これは、Adobe Web サイト

[\(www.adobe.com/prodindex/acrobat/readstep.html\)](http://www.adobe.com/prodindex/acrobat/readstep.html) から、ダウンロードできます。

PDF 版をダウンロードし、表示するには、『マルチスレッド・アプリケーション』 (約 747 KB、94 ペー ジ)を選択します。

表示用または印刷用の PDF ファイルをワークステーションに保存するには、次のようにします。

- 1. ブラウザーで PDF を開く (上記のリンクをクリックする)。
- 2. ブラウザーのメニューから、「ファイル」をクリックする。
- 3. 「名前を付けて保存」をクリックする。
- 4. PDF を保存したいディレクトリーに進む。
- 5. 「保存」をクリックする。

# <span id="page-10-0"></span>第 3 章 OS/400 のスレッド

スレッドという語は、『制御スレッド』を短縮したものです。スレッドとは、実行時にプログラムの取るパ ス、実行されるステップ、およびそれらのステップが実行される順序のことです。スレッドは、コードをそ の開始位置から、特定の入力に対してあらかじめ定義された手順に従って順番通りに実行していきます。

Ⅰ どのようなプログラムでも、初期スレッド と呼ばれる少なくとも 1 つのスレッドを持ちます。複数のスレ Ⅰ ッドを持つプログラムの場合、各スレッドは、プログラム内の他のスレッドと無関係にそれぞれのコードを | 実行します。

プロセスとは、プログラムのメモリーおよびリソースのコンテナーとなるものです。 iSeries システムで は、ジョブがプロセスに当たります。各プロセスには、プログラムがそのコードを実行するスレッド(タス ク)が少なくとも 1 つあります。プロセス内の最初のスレッドのことを初期スレッドといいます。一部の プロセスではさらにいくつかのスレッドをサポートできますが、それらのことを 2 次スレッドといいま す。

ここで説明する概念は、すべてのプログラミング言語に関係しています。それぞれの言語でこの概念がどの ように実現されているかについては、各言語のプログラマーの手引きを参照してください。

#### スレッドの基本概念:

- 『スレッドのモデル』
- 6ページの『スレッド・プログラムのモデル』
- 6ページの『ジョブとジョブ・リソース』
- 7ページの『スレッド・プライベート・データとスレッ ド固有データ』
- 8ページの『マルチスレッド・プログラム起動コマン ド』
- 8ページの『活動化グループとスレッド』

#### マルチスレッド・プログラミングの考慮事項:

- 9ページの『マルチスレッド・プログラミングでの通信 についての考慮事項』
- 10 ページの『マルチスレッド・プログラミングでのデ ータベースについての考慮事項』
- 15ページの『マルチスレッド・プログラミングでのデ ータ管理機能についての考慮事項』
- 16ページの『マルチスレッド・プログラミングでのフ ァイル・システムについての考慮事項』
- 16ページの『マルチスレッド・プログラミングでの印 刷ファイルについての考慮事項』

### スレッドのモデル

スレッドの使用方法には、ユーザー・スレッドとカーネル・スレッドという異なるモデルがあります。

ユーザー・スレッド・モデルでは、すべてのプログラム・スレッドが同じプロセス・スレッドを共用しま す。ユーザー・スレッド・モデルでは、スレッドのアプリケーション・プログラミング・インターフェース (API) によってスケジューリング・ポリシーが常に適用され、新しいスレッドがいつ実行されるかが決まり ます。そのスケジューリング・ポリシーでは、1 つのプロセスの中でアクティブに実行できるのは一度に 1 つのスレッドだけです。オペレーティング・システム・カーネルは、プロセスの中で 1 つのタスクしか認 識しません。

カーネル・スレッド・モデルの場合、カーネル・スレッドは 1 つのプロセスに関連する個別のタスクで す。カーネル・スレッド・モデルでは、プリエンプティブ・スケジューリング・ポリシーが使われ、処理装 置の使用権がどのスレッドに与えられるかがオペレーティング・システムによって決定されます。カーネ ル・スレッド・モデルでは、プログラミング・スレッドとプロセス・スレッドとが 1 対 1 に対応していま す。 OS/400 では、カーネル・スレッド・モデルをサポートしています。

<span id="page-11-0"></span>Ⅰ プラットフォームによっては、これらの 2 つのスレッド・モデルの組み合わせがサポートされており、こ Ⅰ れを通常 MxN スレッド・モデルといいます。各プロセスには、N 個のカーネル・スレッドを共用する M | 個のユーザー・スレッドが含まれます。ユーザー・スレッドは、カーネル・スレッドより優先してスケジュ Ⅰ −リングされます。システムは、比較的『コストがかかる』カーネル・スレッドにしかリソースを割り振り | ません。

### スレッド・プログラムのモデル

スレッド・プログラムの作成には、いくつかのモデルがあります。

OS/400 と他のプラットフォームとの大きな違いの 1 つは、 OS/400 ではコール / リターン・プログラ ム・モデルがサポートされるということです。その他のプラットフォームでは、あるプログラムが別のプロ グラムを呼び出す必要がある場合、第2のプログラムの実行のために第2のプロセスを開始しなければな らないか、または最初のプログラムを第 2 のプログラムで置き換えなければなりません。プログラムを呼 び出すために別のプロセスを開始することは、起動時間およびシステム・リソースの点でコストがかかりま す。そのようなコストを省くために、プログラマーは、よく使う機能をいくつかのダイナミック・リンク・ ライブラリー (DLL) に分類します。これにより、DLL が提供するサービスがプログラムで必要になった 場合、その DLL をロードして、そのサービスを提供する機能を呼び出すだけで済みます。

マルチスレッド・プログラムのために OS/400 のコール / リターン・プログラム・モデルがサポートされ てはいますが、可能な限り、呼び出し元の活動化グループで実行されるサービス・プログラムまたは DLL を使うようにしてください。マルチスレッド・プログラムを他のプラットフォームから移植する場合、移植 時にそのサービス・プログラムも使うことになるからです。

必須ではありませんが、マルチスレッド・アプリケーションで使用するすべてのプログラムは、統合言語環 境 (ILE) プログラムにしてください。 ILE 以外のプログラムをマルチスレッド・プログラムで使う場合 は、特別な考慮が必要になります。詳細は、69 ページの『OPM 言語でのスレッドの考慮事項』 に説明さ れています。マルチスレッド・プログラムが既存のプログラムを呼び出す場合は、それらの既存のプログラ ムのスレッド・セーフティを評価する必要があります。

## ジョブとジョブ・リソース

ジョブは、記憶域などのリソースのコンテナーとなるものです。ジョブは、単独では実行できません。

すべてのジョブには、2 種類の基本的な記憶域が関連しています。

データ:

データは、すべてのプログラム変数が保管される場所です。これは、グローバル変数と静的変数の ための記憶域 (静的)、動的割り振り記憶域のための記憶域 (ヒープ)、および関数のローカル変数の ための記憶域(自動)に分かれています。プログラム変数のための記憶域は、プログラムが活動化 された活動化グループから割り振られます。静的ストレージとヒープ記憶域には、その活動化グル ープで実行されている、すべてのスレッドからアクセスできます。自動記憶域とローカル・プログ ラム変数は、他のスレッドからはアクセスできません。

スタック:

スタックには、スレッド内のプログラムまたはプロシージャーの呼び出しフローについてのデータ が入れられます。スタックは、自動記憶域と共に、各スレッドの作成時に割り振られます。 スタ ックと自動記憶域がスレッドによって使われる場合、それらはスレッド・リソースと見なされま す。スレッドが終了した時点で、それらのリソースはプロセスに戻され、それ以降は別のスレッド によって使用可能になります。

<span id="page-12-0"></span>ジョブ・リソースとは、ジョブ内のすべてのスレッドからアクセスできるリソースのことです。ジョブ・リ ソースには、以下のものが含まれます。

- コード化文字セット ID (CCSIDS)
- ロケール
- 環境変数
- ファイル記述子
- ジョブのスコープでオープンされるファイル
- シグナル・アクション・ベクトル
- シグナル・タイマー
- 現行作業ディレクトリー

活動化グループ内で実行されるすべてのスレッドは、活動化グループのリソース (静的およびヒープ記憶域 など)を共有できます。あるスレッドがジョブ・リソースを変更すると、新しい値はただちにすべてのスレ ッドから可視になります。たとえば、1 つのスレッドでシグナル処理アクションを変更すれば、全スレッド に渡ってシグナル処理アクションを効率よく変更することができます。

### スレッド・プライベート・データとスレッド固有データ

特定のリソースは、複数のスレッドで共用できません。スレッド間で共用できないデータは、スレッド・プ ライベート・データと呼ばれます。このスレッド・プライベート・データは、スレッドの使い方によって定 義されます。 OS/400 では、以下のリソースがスレッド・プライベート・データとして定義されます。

### スレッド ID:

スレッドを識別するために使う固有の整数値。

#### 優先順位:

OS/400 では、ジョブ内のあるスレッドについて、他のスレッドとの関係に関して相対的な重要性 を決定するスレッド優先順位を指定できます。スレッド優先順位は、ジョブの優先順位に対する差 分値となるように定義されます。スレッドの優先順位はジョブの優先順位に加算されます。それが ジョブの優先順位を超えることがあってはなりません。ジョブの優先順位が調整される場合、スレ ッドの優先順位はその新しいジョブの優先順位に対する相対値に調整されます。スレッド優先順位 のデフォルト値は 0、 つまりジョブと同じ優先順位です。

#### セキュリティー情報

セキュリティー情報は、ユーザー・プロファイルおよびグループ・プロファイルも含め、スレッド ごとに保持されます。スレッドが新しいスレッドを作成すると、新しいスレッドはそれを作成した スレッドからセキュリティー情報を継承します。

#### ライブラリー・リスト:

ライブラリー・リスト情報は、ユーザー・プロファイルおよびグループ・プロファイルも含め、ス レッドごとに保持されます。スレッドが新しいスレッドを作成すると、新しいスレッドはそれを作 成したスレッドからライブラリー・リスト情報を継承します。

### シグナル・ブロッキング・マスク:

シグナル・ブロッキング・マスクは、スレッドに配布されないようにする一連の非同期シグナルを 識別するものです。スレッドが新しいスレッドを作成すると、新しいスレッドはそれを作成したス レッドのシグナル・ブロッキング・マスクを継承します。

#### 呼び出しスタック:

<span id="page-13-0"></span>呼び出しスタックには、スレッド内のプログラム・フローまたはプロシージャーの呼び出しフロー についてのデータが入れられます。スタックは、自動記憶域と共に、各スレッドの作成時に割り振 られます。

### 自動記憶域:

自動記憶域は、関数のローカル変数のためのものです。

### errno 変数:

C または POSIX システム呼び出しの結果を戻すために使われるプログラム変数。 errno は、スレ ッド内の関数呼び出しの最後の結果を戻す関数呼び出しです。

スレッドでは、スレッド固有データと呼ばれる、データ項目の独自のビューを持つことが可能です。スレッ ド固有データはスレッド・プライベート・データとは異なっています。スレッド・プライベート・データ は、スレッドのインプリメンテーションによって定義されますが、スレッド固有データはアプリケーション によって定義されます。スレッドはスレッド固有記憶域を共用しませんが (1 つのスレッドに固有)、その スレッド内のすべての関数からアクセスできます。通常は、キーによってスレッド固有記憶域に索引が付け られます。キーとは、すべてのスレッドから見えるグローバル値のことです。キーは、そのキーに関連付け られている記憶域のスレッド固有値を取り出すために使われます。

## マルチスレッド・プログラム起動コマンド

Ⅰ マルチスレッド・プログラムを呼び出すためには、プログラムを呼び出すジョブが、マルチスレッドをサポ Ⅰ ートしていなければなりません (マルチスレッド可能)。 OS/400 カーネル・スレッド・サポートでは、サ Ⅰ ポートされるジョブ・タイプのうち一部分でしかスレッドを作成できません。対話式および通信ジョブは、 | マルチスレッド対応サポートを提供していません。

Ⅰ ジョブでマルチスレッドをサポートできるかどうかは、ジョブ記述の作成 (CRTIOBD) コマンドとジョブ | 記述の変更 (CHGJOBD) コマンドのマルチスレッド許可 (ALWMLTTHD) パラメーターによって制御され Ⅰ ます。 OS/400 では、通信ジョブと対話式ジョブを除くすべてのタイプのジョブに関して、 ALWMLTTHD Ⅰ パラメーターが調べられます。事前開始ジョブ項目の追加 (ADDPJE) および事前開始ジョブ項目の変更 Ⅰ (CHGPJE) の 2 つのサブシステム記述ジョブ入力コマンドでは、その項目のジョブ記述に含まれている | ALWMLTTHD 設定値を使うことによって、その項目によって開始されるジョブでマルチスレッドがサポー Ⅰ 卜されるかどうかが制御されます。

spawn() API のプロセス生成 (Spawn Process) では、継承構造体の中で、子プロセスがマルチスレッドをサ ポートするように作成されるかどうかを制御する新しいフラグ・フィールドがサポートされています。その フラグ・フィールド SPAWN\_SETTHREAD NP は、継承構造体に対する非標準の OS/400 プラットフォー ム固有の拡張機能です。 spawn() API は、マルチスレッドをサポートするバッチ即時ジョブ、または事前 開始ジョブを開始できる唯一のプログラミング手法です。 CALL コマンドとよく似た SPAWN コマンド を使うことによって、マルチスレッド・プログラムを簡単に呼び出すことができます。 OS/400 オプショ ン 7、OS/400 例題ツール・ライブラリー、OUSRTOOLS の一部としてサンプルの SPAWN コマンドが用 意されており、それを使用したり修正したりすることができます。

### 活動化グループとスレッド

Ⅰ すべてのプログラムおよびサービス・プログラムは、活動化グループと呼ばれるジョブのサブ構造の中で活 Ⅰ 動化されます。このサブ構造には、静的ストレージとヒープ記憶域、および一時データ管理リソースを含 | め、プログラムを実行するために必要なリソースが含まれています。

<span id="page-14-0"></span>マルチスレッド可能ジョブでは、2つ以上のスレッドで活動化グループを共用できます。 1つのスレッド で、異なる活動化グループが作成したいろいろなプログラムを実行できます。システムには、活動化グルー プ内で実行されるスレッドのリストもスレッド内の活動化グループのリストも保持されていません。活動化 グループ中の他のスレッドが活動状態であるにもかかわらず、その中の 1 つのスレッドを終了すると、他 のスレッドが破壊されたり、予期できない結果となったり、プロセスが異常終了したりする可能性がありま す。このような問題を避けるため、マルチスレッド可能ジョブ内で活動化グループを終了させるアクション を実行すると、ジョブが通常の方法で終了するようになっています。つまり、ジョブ内のすべてのスレッド を終了し、初期スレッドから EXIT (出口) ルーチンおよび C++ デストラクターを呼び出し、最後にファ イルをクローズします。

活動化グループの処理では、以下のことを考慮してください。

#### 活動化グループからの戻り:

ACTGRP(\*NEW) で作成されたプログラムは、呼び出されるたびに、新しい活動化グループを起動 します。活動化グループが活動化グループから戻ると、それは終了します。マルチスレッド可能ジ ョブでは、 ACTGRP(\*NEW) で作成されたプログラムから戻るとジョブが終了します。

デフォルト活動化グループと名前付き活動化グループは、両方とも永続的です。デフォルト活動化 グループは、ジョブ開始時に作成され、ジョブ終了時までは削除されません。名前付き活動化グル ープは、ジョブ内で最初に必要になった時点で作成されます。名前付き活動化グループから正常に 戻った場合、活動化グループの状態は最後に使用された時点での状態になり、活動化グループは削 除されません。したがって、マルチスレッド可能ジョブにおいて、デフォルト活動化グループまた は名前付き活動化グループから正常に戻った場合、ジョブは終了しません。

マルチスレッド可能ジョブの活動化グループで exit() または abort() を使った場合、そのジョブは 必ず終了します。

### 未処理例外:

管理境界に回復機能委任されても例外が未処理のまま残り、管理境界がプログラム・エントリー・ プロシージャー (PEP またはメインエントリー・ポイント) である場合、マルチスレッド可能ジョ ブは終了します。

### 活動化グループの再利用 RCLACTGRP:

マルチスレッド操作可能ジョブでは、このコマンドはジョブの初期スレッドでのみ呼び出すことが  $\mathbf{L}$  $\mathbf{L}$ できます。ジョブに 2 次スレッドが存在する場合、RCLACTGRP コマンドが実行される前に終了  $\mathbf{L}$ します。

関連情報は、35ページの『第5章 スレッド・セーフティ』に記載されています。

### マルチスレッド・プログラミングでの通信についての考慮事項

OS/400 でサポートされている、唯一のスレッド・セーフティ通信プロトコルは、ソケットです。ソケット を使う場合、以下の制限事項があります。

### ソケットのアプリケーション・プログラミング・インターフェース (API):

ソケットのインターフェースの多くはスレッド・セーフティですが、ネットワーク・ルーチンのほ とんどは静的ストレージを使用するようにはなっていません。それらのルーチンは、スレッド・セ ーフティの " r" のもので置き換えられています。たとえば、gethostbyaddr() の呼び出しは、 gethostbyaddr\_r() に置き換えてください。 "\_r" ルーチンは、UNIX 定義と互換性があります。 すべての " r" 関数は、既存のサービス・プログラム QSOSRV2 の中にあります。

#### ソケットを使う AnyNet:

<span id="page-15-0"></span>ソケットを使う AnvNet は、スレッド・セーフティと見なされ、マルチスレッド・プログラムでサ ポートされています。しかし、このサポートは公式のテストを受けていません。

### マルチスレッド・プログラミングでのデータベースについての考慮事項

マルチスレッド・プログラミングでデータベースを使う場合には、いくつかの点を考慮する必要がありま す。

### データ定義言語 (DDL):

データベースの構成、管理、およびセットアップ・タイプのインターフェースの多くはスレッド・ セーフティです。スレッド・セーフティであるデータベース操作には、ファイルの作成 (Create File)、メンバーの追加 (Add Member)、ファイルの削除 (Delete File)、メンバーの除去 (Remove Member) が含まれます。コマンドがスレッド・セーフティであるかどうかを判断するには、 CL 解説書を参照するか、またはコマンドの表示 (DSPCMD) コマンドを使用してください。そのコマ ンドのオンライン・ヘルプ情報には、コマンドに適用されるスレッド・セーフティの必要条件がリ ストされています。

### データベース・レコード入出力:

データベースは、操作(読み取り、更新、挿入、または削除)の間、入出力操作を保護します。フ ァイルのオープン・インスタンスをスレッド間で共用する場合、入出力フィードバック域と入出力 バッファーへのアクセスを逐次化することによって、それらの領域に含まれる有効な情報が参照さ れるようにする必要があります。それらの領域はアプリケーション制御下にあり、データベース操 作完了後にデータベースによって保護することはできません。

例として、簡単な読み取り操作があります。スレッド 1 が読み取り処理中で、スレッド 2 がそれ と同じオープン・インスタンスに対して入出力操作を実行する場合、スレッド 2 はスレッド 1 が 読み取りを完了するまで待機します。スレッド 1 の読み取りの結果は、入出力バッファーに入れ られます。制御がスレッド 1 に戻ると、スレッド 2 はその入出力操作を開始します。逐次化が行 われない場合、スレッド 1 で結果が得られる前に、スレッド 2 が入出力バッファーの情報を変更 してしまう可能性があります。

ファイルのオープン・インスタンスをスレッド間で共用しない場合、逐次化は必要ありません。

詳細は、66ページの『データベース・レコードの入出力とスレッド・セーフティ』を参照してく ださい。

### 分散ファイル:

タイプ \*SNA の分散データベース・ファイル (LCP) および分散データ管理 (DDM) ファイルへの アクセスは、スレッド・セーフティではありません。このタイプのデータベース・ファイルへのア クセスは、マルチスレッド可能ジョブでは拒否されます。 ICF ファイルはスレッド・セーフティ にはできないため、それらのファイルと SNA 層全体はスレッド・セーフティではありません。そ れらのファイル・タイプの 1 つに対してオープンが試行されると、そのファイルをオープンしよ うとした関数に対して、CPF4380 メッセージ (マルチスレッド・プロセスで無効なオープン属性) が送られます。

### トリガー・プログラム:

マルチスレッド・ジョブでは、トリガー・プログラムを呼び出すことができます。トリガー・プロ グラムに適用されるスレッド・セーフティに関する制限は、マルチスレッド・ジョブで実行される その他のすべてのコードに適用されるものと同じです。物理ファイル・トリガーの追加

(ADDPFTRG) コマンド上のパラメーターにより、トリガーのスレッド・セーフティ状況、および トリガーがマルチスレッド・ジョブ内で呼び出された場合にとるべき処置を指定することができま す。

### 様式選択プログラム:

複数の様式を持つ論理ファイルの場合、様式選択プログラムの使用は、スレッド・セーフティでは ありません。マルチスレッド・ジョブでは、様式選択プログラムを使用しないでください。

### ストアード・プロシージャー:

DB2 SQL ストアード・プロシージャー・サポートにより、SQL アプリケーションは SQL ステー トメントを介して外部プログラムを定義して呼び出すことができます。ストアード・プロシージャ ーは、マルチスレッド・ジョブの中で呼び出すことができます。ストアード・プロシージャーに適 用されるスレッド・セーフティに関する制限は、マルチスレッド・ジョブで実行されるその他のす べてのコードに適用されるものと同じです。トリガー・プログラムと違って、ストアード・プロシ ージャーのスレッド・セーフティ状況、およびストアード・プロシージャーがマルチスレッド・ジ ョブで呼び出された場合に取るべき処置を指定する方法はありません。

### 構造化照会言語 (SQL) ステートメント:

データ定義言語 (DDL) SQL ステートメントの使用は、スレッド・セーフティではありません。デ ータ操作言語 (DML) ステートメントはスレッド・セーフティです。 SQL ステートメントのスレ ッド・セーフティの詳細については、 SOL 解説書の『スレッド』の項を参照してください。

SQL を使用してデータベースと対話する方法の例が、以下に記載されています。 12 ページの『例: ローカル SOL データベースの処理 (マルチスレッド Pthread プログラム)』

#### SQL 用のサーバー・モード:

マルチスレッド・アプリケーションを使って、データベースにアクセスするための望ましい方法 は、 SOL 用のサーバー・モードを使用することです。ジョブは、複数のデータベース接続および トランザクションを管理するために、 SQL 用のサーバー・モードを使用することができます。ア プリケーションが SOL 用のサーバー・モードを使用する時、OS/400 はジョブ内で接続を使用し ます。これは、以前の OS/400 に増してカプセル化した形式で、現行のデータベース・コンテキス トを表現するものです。これにより、複数のユーザーによるデータベースへの接続、同一のまたは 異なるユーザーによるデータベースへの複数の接続、およびデータベースへの接続による複数の独 立したトランザクションの存在が可能になります。

アプリケーションがデータにアクセスする前に、以下のメカニズムのいずれかを使用して、SOL 用 のサーバー・モードを活動化してください。

- データ・アクセスが行われる前に、ODBC API の SQLSetEnvAttr() を使用し、 SQL\_ATTR\_SERVER\_MODE 属性を SQL\_TRUE に設定する。
- データ・アクセスが行われる前に、ジョブの変更 API の OWTCHGJB() を使用し、 'Server mode for Structured Query Language' キーを設定する。
- · Java を使用して、JDBC 経由でデータベースにアクセスする。 JDBC は、JDBC の必須のセマ ンティクスを保護するために自動的にサーバー・モードを使用します。

SQL 用のサーバー・モードは、以下のように動作します。

- 1. 組み込み SOL の場合、ジョブ内の各スレッドは、そのスレッド内に複数の接続がある場合でさ え、コミットまたはロールバックできる別々のトランザクションです。
- 2. ODBC、CLI、および JDBC の場合、それぞれの結合ハンドルは、データベースへの独立した接 続を表し、別々のエンティティーとしてコミットおよび使用できます。

<span id="page-17-0"></span>SOL 用の呼び出しレベル・インターフェース (CLI) は、スレッド・セーフティです。 CLI に関す る詳細は、SQL 呼び出しレベル・インターフェース (ODBC) に記載されています。

SOL 用のサーバー・モードに関する詳細は、 SOL 解説書の『スレッド』の項に記載されていま す。

#### コミット可能トランザクション:

スレッドを導入しても、コミット可能トランザクションの有効範囲は変わりません。コミット可能 作業単位の有効範囲は、ジョブ・レベルのコミットメント定義または活動化グループ・レベルのコ ミットメント定義のいずれかにすることができます。スレッド・コミット操作またはロールバック 操作は、コミット定義の下で実行されるすべての操作をコミットまたはロールバックします。各ス レッド (または複数のスレッドでなるグループ) ごとに別個のコミット可能トランザクションが必 要なアプリケーションでは、別個の活動化グループを使うことによって、それらのトランザクショ ンを管理しなければなりません。

## 例: ローカル SQL データベースの処理 (マルチスレッド Pthread プログ ラム)

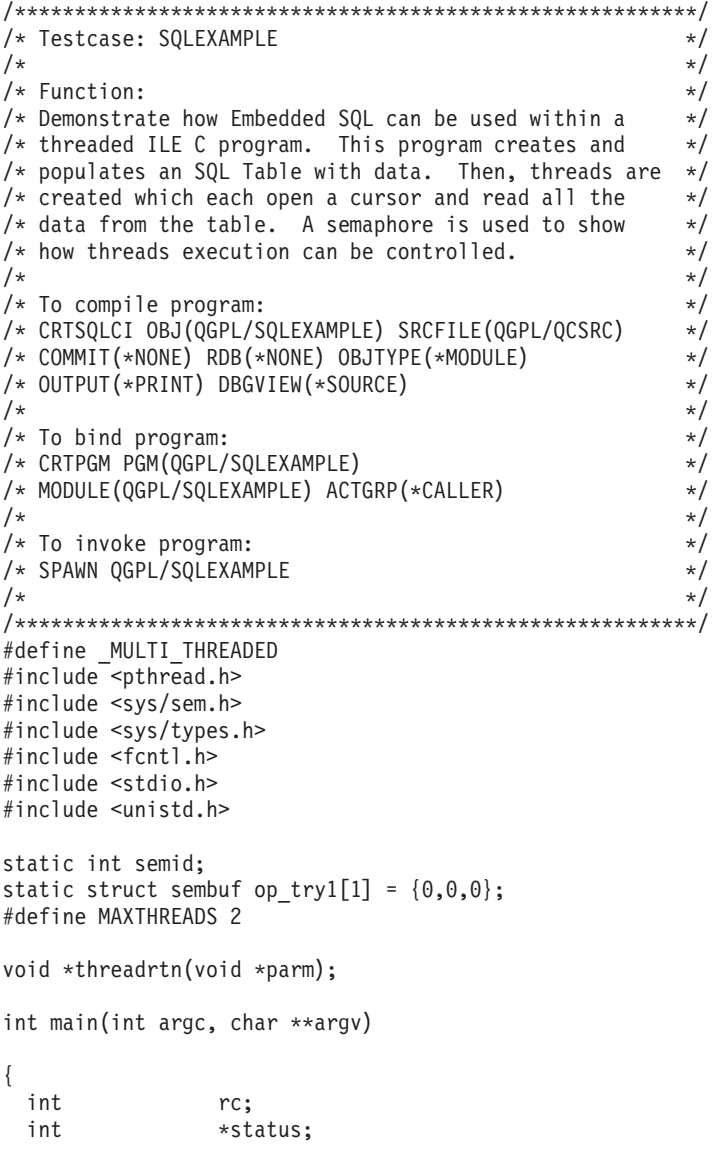

```
thids [MAXTHREADS]:
  pthread t
  EXEC SQL BEGIN DECLARE SECTION;
         i, j;int
 char
                insert[200];
 EXEC SQL END DECLARE SECTION;
 EXEC SQL INCLUDE SQLCA;
 EXEC SQL INCLUDE SQLDA;
  /* create a new semaphore */semid=semget(IPC PRIVATE,1,S IRUSR|S IWUSR);
 printf("\#nsemaphore created\#n");
 rc=semctl(semid, 0, SETVAL, 1);
  printf("semaphore inited\n");
  EXEC SQL WHENEVER SQLERROR CONTINUE;
 EXEC SQL CREATE TABLE QGPL/SQLEXMP (COL1 INT, COL2 INT);
  printf("SQL table created\\m");
  EXEC SQL WHENEVER SQLERROR GO TO :mainerror;
  for (i=1,j=100; i<10; i++, j++) {
     (void) sprintf(insert, "INSERT INTO QGPL/SQLEXMP ¥
                 EXEC SQL EXECUTE IMMEDIATE :insert;
  \}printf("Table primed with data\n");
  for (i=0; i<sub>MAX</sub> and <sub>max</sub>; i++) {
    pthread_create(&thids[i], NULL, threadrtn, NULL);
  \rightarrowprintf("Threads created\#n");
 rc = semct1(semid, 0, SETVAL, 0);printf("Threads turned loose\n");
  for (i=0; i<MAXTHREADS; i++) {
    pthread join(thids[i], &status);
  ł
 printf("Threads joined\n");
 return;
mainerror:
 printf("ERROR: sqlcode = %d sqlstate = %d\m", SQLCODE, SQLSTATE);
\left\{ \right\}/* This thread will do the following:
                                                      \star//* - Declare a cursor for the example table
                                                      \star//* - Block on a semaphore until initial thread
                                                     \star//*is ready for us to run
                                                      \star//* - Open the cursor
                                                      \star/- Fetch data one row at a time in a loop until
/\star\star//*End of File is reached or an error occurs
                                                      \star//* - Close the cursor and return
                                                      \star/void *threadrtn(void *parm)
EXEC SQL INCLUDE SQLCA;
EXEC SQL INCLUDE SQLDA;
EXEC SQL BEGIN DECLARE SECTION;
long HV1, HV2;
EXEC SQL END DECLARE SECTION;
```

```
EXEC SQL WHENEVER SQLERROR GO TO :thderror;
EXEC SQL WHENEVER NOT FOUND GO TO :thdeof;
EXEC SQL DECLARE C1 CURSOR FOR SELECT * FROM QGPL/SQLEXMP;
 /* block on semaphore */
semop(semid,&op_try1[0],1);
 EXEC SQL OPEN C1;
printf("thid:%.8x %.8x: cursor open¥n",pthread_getthreadid_np());
 /* Loop until End of File (EOF) */for (;;) {
    EXEC SQL FETCH C1 INTO :HV1, :HV2;
    printf("thid:%.8x %.8x: fetch done... COL1=%d COL2=%d¥n",
            pthread getthreadid np(), HV1, HV2);
 }
thderror:
 printf("thid:%.8x %.8x: sqlcode = %d sqlstate = %d¥n",
        pthread getthreadid np(), SQLCODE, SQLSTATE);
 EXEC SQL CLOSE C1;
return;
thdeof:
printf("thid:%.8x %.8x: Done!¥n",
       pthread_getthreadid_np());
return;
}
Testcase output:
semaphore created
 semaphore inited
SQL table created
 Table primed with data
 Threads created
Threads turned loose
thid:00000000 00000022: cursor open
 thid:00000000 00000023: cursor open
 thid:00000000 00000023: fetch done... COL1=1 COL2=100
 thid:00000000 00000022: fetch done... COL1=1 COL2=100
 thid:00000000 00000023: fetch done... COL1=2 COL2=101
 thid:00000000 00000022: fetch done... COL1=2 COL2=101
 thid:00000000 00000023: fetch done... COL1=3 COL2=102
 thid:00000000 00000022: fetch done... COL1=3 COL2=102
 thid:00000000 00000023: fetch done... COL1=4 COL2=103
 thid:00000000 00000022: fetch done... COL1=4 COL2=103
 thid:00000000 00000023: fetch done... COL1=5 COL2=104
 thid:00000000 00000022: fetch done... COL1=5 COL2=104
 thid:00000000 00000023: fetch done... COL1=6 COL2=105
 thid:00000000 00000022: fetch done... COL1=6 COL2=105
 thid:00000000 00000023: fetch done... COL1=7 COL2=106
 thid:00000000 00000022: fetch done... COL1=7 COL2=106
 thid:00000000 00000023: fetch done... COL1=8 COL2=107
 thid:00000000 00000022: fetch done... COL1=8 COL2=107
 thid:00000000 00000023: fetch done... COL1=9 COL2=108
 thid:00000000 00000022: fetch done... COL1=9 COL2=108
 thid:00000000 00000023: Done!
 thid:00000000 00000022: Done!
Threads joined
```
### <span id="page-20-0"></span>マルチスレッド・プログラミングでのデータ管理機能についての考慮事項

マルチスレッド・プログラムでデータを管理するには、いくつかの点を考慮する必要があります。

### ファイルのオープン操作:

マルチスレッド可能ジョブでオープンできるのは、統合ファイル・システム・ストリーム・ファイ ル、印刷ファイル、およびタイプ \*IP の分散データ管理 (DDM) ファイル、およびローカル・デー タベース・ファイルだけです。印刷ファイル、タイプ \*IP DDM ファイル、またはローカル・デー タベース・ファイル以外の \*FILE オブジェクトをオープンしようとすると、ファイルをオープン しようとする関数に対して CPF4380 エスケープ・メッセージが送られます。この CPF4380 エス ケープ・メッセージは、マルチスレッド・プロセスのオープン属性が無効であることを知らせるも のです。ローカル・データベース・ファイルには、物理ファイルと論理ファイルが含まれます。疎 結合並列 (LCP) ファイルはローカルでなく、関数がファイルをオープンしようとすると、CPF4380 エスケープ・メッセージを送ります。ローカル・データベース・ファイルには、装置ファイルやそ の他の通信ファイルである保管ファイル (\*SAVF) も含まれません。 SPOOL(\*NO) を指定して印 刷ファイルをオープンすることもできません。印刷ファイルのオープンで SPOOL(\*NO) を指定す ると、印刷ファイルをオープンしようとした関数に、CPF4380 エスケープ・メッセージが送られま す。

マルチスレッド可能ジョブでは、共用オープンが可能です。しかし、オープン・データ・パス (ODP) をスレッド間で共用することはできません。ファイルが SHARE(\*YES) でオープンされて おり、OPNSCOPE(\*ACTGRPDFN)が指定されている場合、同じ活動化グループで実行中の同じス レッドにある後続の共用オープンは ODP を共用できます。ファイルが SHARE(\*YES) でオープン されており、OPNSCOPE(\*JOB)が指定されている場合、同じスレッドにあるファイルの後続の共 用オープンは ODP を共用できます。

### ファイルの一時変更:

マルチスレッド・アプリケーションは、初期スレッドでしか一時変更を発行できません。 2 次ス レッドで一時変更を発行しようとすると、CPF180C エスケープ・メッセージが戻されます。ジョ ブ・レベルおよび活動化グループ・レベルの有効範囲の一時変更だけが 2 次スレッドに影響を与 えます。呼び出しレベルの有効範囲の一時変更は不可視です。すべての有効範囲レベルの一時変更 は、初期スレッドに影響を与えます。 使用できるファイル一時変更コマンドは、データベース・ ファイルによる一時変更 (OVRDBF)、プリンター・ファイルによる一時変更 (OVRPRTF)、および メッセージ・ファイルによる一時変更 (OVRMSGF) の 3 種類です。

一時変更の削除 (DLTOVR) コマンドを呼び出すことによって、初期スレッドにおける一時変更を 削除することができますが、 2 次スレッドにおける一時変更を削除することはできません。 2 次 スレッドにおける一時変更を削除すると、DLTOVR は、CPF180C エスケープ・メッセージを戻し ます。

### リソース再利用コマンド:

OS/400 はリソースをトラッキングしないため、リソース再利用コマンドは、いずれもスレッド・  $\mathbf{L}$ セーフティではありません。オペレーティング・システムでは、どのリソースがどのスレッドによ  $\mathbf{I}$  $\mathbf{L}$ って使用中であるかは識別できません。 2 次スレッドで、リソースの再利用 (RCLRSC) コマンド と、活動化グループの再利用 (RCLACTGRP) コマンドを呼び出すことはできません。それらを呼  $\mathbf{I}$ び出すと、それらのコマンドからコマンドの呼び出し元に対して、CPF1892 エスケープ・メッセー  $\overline{1}$ ジが送られます。  $\mathbf{L}$ 

## <span id="page-21-0"></span>マルチスレッド・プログラミングでのファイル・システムについての考慮事 項

マルチスレッド・プログラミングでファイル・システムの処理を実行する場合には、いくつかの点を考慮す る必要があります。

スレッド・セーフティ・ファイル・システム:

Root, QOpenSys, ユーザー定義 (UDFS), QNTC, QSYS.LIB, QOPT, および QLANSrv の各ファ イル・システムは、スレッド・セーフティであり、何も制限はありません。 ODLS、NFS、 OFileSvr.400、および ONetWare ファイル・システムは、スレッド・セーフティではありません。 スレッド・セーフティではないファイル・システムの、オブジェクトを表すファイルまたはファイ ル記述子をオープンしようとしたり、それらに対して統合ファイル・システム API またはコマン ドを使おうとしたりすると、エラー ENOTSAFE で終了します。このエラーは、1 つのジョブ内に 複数のスレッドがある場合にのみ発生します。

現行作業ディレクトリーを継承している場合、またはスレッド・セーフティではないファイル・シ ステムのファイルを表すファイル記述子をオープンする場合に、マルチスレッドのジョブからプロ グラムを生成しようとすると、それはエラーとなり、 ENOTSAFE が出されます。

#### 統合ファイル・システム API:

スレッド・セーフティ・ファイル・システムに存在するオブジェクトを対象とする場合、統合ファ イル・システム API はすべてスレッド・セーフティです。 オブジェクトが存在している場所のパ スがわからない場合は、パスを照会して、統合ファイル・システムのスレッド・セーフティ・イン ターフェースから安全にアクセスできるかどうかを確認できます。 pathconf()、fpathconf()、 statvfs()、および fstatvfs() の各 API を使えば、あるパスまたはファイル記述子がいずれかのスレ ッド・セーフティ・ファイル・システムのオブジェクトを参照しているかどうかを判別できます。

## マルチスレッド・プログラミングでの印刷ファイルについての考慮事項

マルチスレッド可能ジョブで使えるのは、SPOOL(\*YES) でオープンされた印刷ファイルだけです。印刷フ ァイルをスプールしないでオープンすると、エラーとなり、オープンを要求した関数に CPF4380 (マルチ スレッド・プロセスで無効なオープン属性) エスケープ・メッセージが送信されます。

ほとんどの SNA 文字ストリング (SCS)、高機能プリンター・データ・ストリーム (IPDS)、拡張印刷デー タ・ストリーム (AFPDS)、LINE、および USERASCII 書き込み操作は、スレッド・セーフティです。スレ ッド・セーフティでない書き込み操作には、SCS グラフィックスを使用するもの、システム /36 環境で使 用するもの、ユーザー・インターフェース管理機能 (UIM) によって生成されたもの、およびシステム /36 PRPQ サブルーチンを使用するものがあります。ページと行のカウントは、カウンターを自動的に更新する ことができないので、不正確になる可能性があります。

印刷ファイルの一時変更については、15ページの『マルチスレッド・プログラミングでのデータ管理機能 についての考慮事項』を参照してください。

## <span id="page-22-0"></span>第 4 章 OS/400 スレッドの管理

ここで説明する概念は、すべてのプログラミング言語に関係しています。それぞれの言語でこの概念がどの ように実現されているかについては、各言語のプログラマーの手引きを参照してください。 Pthread API に関する特定の情報は、『OS/400 Pthread APIs』に記載されています。

以下のトピックがあります。

- 『スレッドの属性』
- 20 ページの『スレッドを開始する』
- 22 ページの『スレッドを終了する』
- 25 ページの『スレッドを取り消す』
- 28 ページの『スレッドを一時停止する』
- 30 ページの『スレッドを再開する』
- 30ページの『スレッドの終了を待機する』
- 33 ページの『処理装置を別のスレッドに譲る』

### スレッドの属性

スレッドの属性とは、スレッドの振る舞いに影響を与えるスレッドの特性のことです。どのようなプログラ ミング言語、およびアプリケーション・プログラミング・インターフェース (API) を使うかに応じて、さ まざまな属性を使用できます。各属性の使い方やそれがスレッドに与える効果は、アプリケーションにとっ てスレッドの属性が、プログラミング言語および API のセットによって、どのように実現されているかに 応じて異なります。スレッドの属性は、スレッド開始時に設定できますし、スレッドを活動状態で実行した 後で変更することもできます。

下記に、よく使われるスレッドの属性とその影響について示します。

#### 優先順位:

これは、別のスレッドまたはプロセスによって割り込まれるまで、システムが特定のスレッドに割 り当てる処理時間の量に影響を与えます。

#### スタック・サイズ:

スタック・スペースが不足しているためにスレッドがエラーになるまで、スレッドが呼び出すこと ができる関数の数に影響を与えます。

### 名前:

アプリケーションによるスレッドのデバッグ、またはスレッドのアクションのトレースを実行する 機能に影響を与えます。

### スレッド・グループ:

一度に複数のスレッドを容易に管理する機能に影響を与えます。

#### 切り離し状態:

スレッド終了時に、そのスレッドに関連付けられたリソースを再利用したり活動状態のままにした りする方法に影響を与えます。

### スケジューリング・ポリシー:

システム内またはアプリケーション内での、スレッドのスケジューリングの方法に影響を与えま す。これはスレッドの優先順位と関係があります。

### <span id="page-23-0"></span>継承スケジューリング:

システムによってスレッドの優先順位が決められる方法に影響を与えます。

プログラム・サンプルとしては、以下の資料を参考にしてください。

- 『例: スレッドの属性を設定する (Pthread プログラム)』
- 19 ページの『例: スレッドの属性を設定する (Java)』

### 例: スレッドの属性を設定する (Pthread プログラム)

```
下記の例に、『切り離し状態』スレッド属性を Pthread プログラムで設定する方法を示します。
/*
Filename: ATEST10.QCSRC
The output of this example is as follows:
Enter Testcase - LIBRARY/ATEST10
Create a default thread attributes object
Set the detach state thread attribute
Create a thread using the new attributes
Destroy thread attributes object
Join now fails because the detach state attribute was changed
Entered the thread
Main completed
\star/#define MULTI THREADED
#include <pthread.h>
#include <stdio.h>
#include <stdlib.h>
#include <unistd.h>
#define checkResults(string, val) {
                                                  \overline{\mathbf{X}}if (val)
                                                  ¥
  printf("Failed with %d at %s", val, string); \
                                                  ¥
  exit(1);\}\overline{\mathbf{y}}\left\{ \right.void *theThread(void *parm)
\left\{ \right.printf("Entered the thread\n");
  return NULL;
\mathcal{E}int main(int argc, char **argv)
 pthread attr t
                        attr:
 pthread_t
                        thread;
  int
                        rc = 0;printf("Enter Testcase - %s\n", argv[0]);
 printf("Create a default thread attributes object¥n");
 rc = pthread attr init(&attr);
 checkResults("pthread attr init()\\mum', rc);
  printf("Set the detach state thread attribute\\m");
  rc = pthread attr setdetachstate(&attr, PTHREAD CREATE DETACHED);
 checkResults("pthread attr setdetachstate()\\m", rc);
 printf("Create a thread using the new attributes\n");
 rc = pthread create(&thread, &attr, theThread, NULL);
 checkResults("pthread create()\#n", rc);
```

```
printf("Destroy thread attributes object¥n");
rc = pthread_attr_destroy(&attr);
checkResults("pthread_attr_destroy()¥n", rc);
printf("Join now fails because the detach state attribute was changed¥n");
rc = pthread_join(thread, NULL);
if (rc==0) {
   printf("Unexpected results from pthread join()\n");
   exit(1);
}
sleep(2);
printf("Main completed¥n");
return 0;
```
スレッド属性については、17 ページの『スレッドの属性』を参照してください。

## **例: スレッドの属性を設定する (Java)**

}

```
下記の例に、『名前』スレッド属性を Java プログラムで設定する方法を示します。
/*
FileName: ATEST10.java
The output of this example is as follows:
Entered the testcase
Create a thread
Set some thread attributes
Start the thread
Wait for the thread to complete
Entered the thread: "theThread"
Testcase completed
*/
import java.lang.*;
public class ATEST10 {
   static class theThread extends Thread {
     public void run() {
        System.out.print("Entered the thread: ¥"" + getName() +
                         "¥"¥n");
     }
   }
  public static void main(String argv[]) {
     System.out.print("Entered the testcase¥n");
     System.out.print("Create a thread¥n");
     theThread t = new theThread();
     System.out.print("Set some thread attributes¥n");
     t.setName("theThread");
     System.out.print("Start the thread¥n");
     t.start();
     System.out.print("Wait for the thread to complete¥n");
     try {
        t.join();
      }
      catch (InterruptedException e) {
        System.out.print("Join interrupted¥n");
```

```
\}System.out.print("Testcase completed\nj");
       System.exit(0);
   \left\{ \right\}\}
```
スレッド属性については、17ページの『スレッドの属性』を参照してください。

### スレッドを開始する

アプリケーションで新しいスレッドを作成すると、スレッド・オブジェクト、制御構造、および実行時サポ ートがシステムによって初期設定されます。それらによって、新しいスレッドは言語構成要素およびシステ ム・サービスを安全に使用できるようになります。さらに、新しいスレッドを開始する前に、その新しいス レッドで使うアプリケーション・データおよびパラメーターを初期設定することが必要な場合もあります。

スレッドを作成するたびに、システムはそれに固有のスレッド識別コードを割り当てます。スレッド識別コ ードは、スレッドをデバッグしたり、トレースしたり、その他の管理活動を実行したりする場合に使用でき る整数値です。このスレッド識別コードは、スレッドを直接操作するために使うことは普通しません。

スレッド・アプリケーション・プログラム・インターフェース (API) セットの多くは、新しく作成された スレッドを表すスレッド・オブジェクトまたはハンドルも戻します。そのスレッド・オブジェクトを使うこ とによって、その新しいスレッドを操作したり、同期オブジェクトとしてスレッドが処理を終了するのを待 機したりできます。

プログラム・サンプルとしては、以下の資料を参考にしてください。 『例: スレッドを開始する (Pthread プログラム)』 21 ページの『例: スレッドを開始する (Java)』

### 例: スレッドを開始する (Pthread プログラム)

```
下記の例に、Pthread プログラムでスレッドを開始し、それにパラメーターを渡す方法を示します。
/\starFilename: ATEST11.QCSRC
The output of this example is as follows:
Enter Testcase - LIBRARY/ATEST11
Create/start a thread with parameters
Wait for the thread to complete
Thread ID 0000000c, Parameters: 42 is the answer to "Life, the Universe and Everything"
Main completed
\star/#define MULTI THREADED
#include <pthread.h>
#include <stdio.h>
#include <stdlib.h>
#include <unistd.h>
#define checkResults(string, val) {
                                              ¥
 if (va) {
  printf("Failed with %d at %s", val, string); \
  exit(1);¥
                                              ¥
\}typedef struct {
     int
                       threadParm1;
  char
           threadParm2[124];
```

```
} threadParm t;
void *theThread(void *parm)
   pthread id np t
                         tid:
   threadParm t * p = (threadParam_t *) param;tid = pthread getthreadid np();
   printf("Thread ID %.8x, Parameters: %d is the answer to \{"%s\\"\\",
          tid.intId.lo, p->threadParm1, p->threadParm2);
   return NULL;
\}int main(int argc, char **argv)
₹
  pthread t
                         thread;
  int
                        rc = 0;threadParm t
                        *threadParm;
  printf("Enter Testcase - %s\m", argv[0]);
  threadParm = (threadParm_t *)malloc(sizeof(threadParm));
  threadParm->threadParm1 = 42;strcpy(threadParm->threadParm2, "Life, the Universe and Everything");
  printf("Create/start a thread with parameters\n");
  rc = pthread_create(&thread, NULL, theThread, threadParm);
  checkResults\sqrt{T}"pthread_create()\#n", rc);
  printf("Wait for the thread to complete\tem");
  rc = pthread_join(thread, NULL);
  checkResults("pthread join()\#n", rc);
  printf("Main completed\n");
  return 0;\mathcal{L}
```
スレッドの開始については、20ページの『スレッドを開始する』を参照してください。

# 例: スレッドを開始する (Java)

```
このプログラムは、Java で作成されたプログラムでスレッドを開始する方法を示しています。
/\starFileName: ATEST11.java
The output of this example is as follows:
Entered the testcase
Create a thread with parameters
Start the thread
Wait for the thread to complete
Thread Parameters: 42 is the answer to "Life, the Universe and Everything"
Testcase completed
\star/import java.lang.*;
public class ATEST11 {
  static class the Thread extends Thread {
                      threadParm1;
     int
     String
                      threadParm2;
     public the Thread (int i, String s) {
```

```
threadParm1 = i:
      threadParm2 = s;
   \rightarrowpublic void run() \{System.out.print("Thread Parameters: " + String.valueOf(threadParm1) +
                         " is the answer to 4^{\circ}" + threadParm2 + "4^{\circ}"+");
  \cdot\left\{ \right.public static void main(String argv[]) {
   System.out.print("Entered the testcase\\m");
   System.out.print("Create a thread with parameters\{n");
   theThread t = new theThread(42, "Life, the Universe and Everything");System.out.print("Start the thread\n");
   t.start();
   System.out.print("Wait for the thread to complete\n");
   try \{t.join();\mathcal{E}catch (InterruptedException e) {
      System.out.print("Join interrupted\\m");
   System.out.print("Testcase completed\nj");
   System.exit(0);\left\{ \right.
```
スレッドの開始については、20ページの『スレッドを開始する』を参照してください。

## スレッドを終了する

 $\left\{ \right.$ 

スレッドが処理を完了すると、終了のアクションを取り、システム・リソースを解放して他のスレッドが使 用できるようにします。アプリケーション・プログラミング・インターフェース (API) のセットによって は、スレッド終了時にそのスレッドに関連付けられているリソースをアプリケーションが明示的に解放する ことが必要なものもあります。その他のスレッド・インプリメンテーション (Java など) では、該当する場 合にリソースのガーベッジ・コレクションやクリーンアップを実行するものもあります。

スレッドの終了にはいくつかの方法があります。パフォーマンスの点でスレッドを終了する最善の方法は、 スレッド開始時に呼び出された初期ルーチンから戻ることです。多くのスレッド API セットでは、初期ル ーチンからの戻りがオプションでない場合にスレッドを終了させるためのメカニズムが提供されています。

一部の API セットでは、例外メカニズムもサポートされています。スレッド終了の例外メカニズムは、処 理されない例外をスレッドが取った時点でスレッドが終了するようになっています。一例として、スレッド によって送出された Java 例外があります。

例外についての詳細、またはスレッドを終了するその他の方法については、各言語の資料を参照してくださ  $\mathcal{V}^{\mathcal{A}}$ 

プログラム・サンプルとしては、以下の資料を参考にしてください。 23 ページの『例: スレッドを終了する (Pthread プログラム)』 24 ページの『例: スレッドを終了する (Java)』

## <span id="page-28-0"></span>**例: スレッドを終了する (Pthread プログラム)**

```
下記の例は、Pthread プログラムで、スレッドを終了する例です。
/*
Filename: ATEST12.QCSRC
The output of this example is as follows:
 Enter Testcase - LIBRARY/ATEST12
 Create/start a thread
 Wait for the thread to complete, and release its resources
 Thread: End with success
 Check the thread status
Main completed
*/
#define _MULTI_THREADED
#include <pthread.h>
#include <stdio.h>
#include <stdlib.h>
#include <unistd.h>
#define checkResults(string, val) { ¥
if (val) { \qquad \qquad \qquad \qquad \qquad \qquad \qquad \qquad \qquad \qquad \qquad \qquad \qquad \qquad \qquad \qquad \qquad \qquad \qquad \qquad \qquad \qquad \qquad \qquad \qquad \qquad \qquad \qquad \qquad \qquad \qquad \qquad \qquad \qquad \qquad 
  printf("Failed with %d at %s", val, string); ¥
  ext{1};} ¥
}
const int THREADFAIL = 1;
const int THREADPASS = 0;
void *theThread(void *parm)
{
  printf("Thread: End with success¥n");
  pthread_exit(__VOID(THREADPASS));
  printf("Thread: Did not expect to get here!¥n");
   return VOID(THREADFAIL);
}
int main(int argc, char **argv)
{
  pthread_t thread;
  int rc=0;
  void *status;
  printf("Enter Testcase - %s¥n", argv[0]);
  printf("Create/start a thread¥n");
  rc = pthread_create(&thread, NULL, theThread, NULL);
  checkResults("pthread_create()¥n", rc);
  printf("Wait for the thread to complete, and release its resources¥n");
  rc = pthread_join(thread, &status);
  checkResults("pthread join()\#n", rc);
  printf("Check the thread status¥n");
  if (__INT(status) != THREADPASS) {
     printf("The thread failed¥n");
  }
  printf("Main completed¥n");
  return 0;
}
```
スレッドの終了については、 22 ページの『スレッドを終了する』を参照してください。

## <span id="page-29-0"></span>例: スレッドを終了する (Java)

ここに示すのは、Java を使ってスレッドを終了する方法を示す例です。

```
/\starFileName: ATEST12.java
The output of this example is as follows:
Entered the testcase
Create a thread
Start the thread
Wait for the thread to complete
Thread: End with success
Check the thread status
Testcase completed
\star/import java.lang.*;
public class ATEST12 {
   static class the Thread extends Thread {
                                               = 1;public final static int THREADFAIL
      public final static int THREADPASS
                                               = 0:int
                  _status;
      public int status() {
         return _status;
      public the Thread() {
         _status = THREADFAIL;
      public void run() {
         System.out.print("Thread: End with success\{n");
         status = THREADPASS;
         \overline{7} End the thread without returning
                                                   \star//* from its initial routine
                                                   \star/stop();System.out.print("Thread: Didn't expect to get here!\n");
         _status = THREADFAIL;
      \}\}public static void main(String argy<sup>[]</sup>) {
      System.out.print("Entered the testcase\\m");
      System.out.print("Create a thread¥n");
      theThread t = new theThread();
      System.out.print("Start the thread\n");
      t.start();
      System.out.print("Wait for the thread to complete\n");
      try \{t.join();
      ₿
      catch (InterruptedException e) {
         System.out.print("Join interrupted\n");
      System.out.print("Check the thread status\n");
      if (t.\text{status}() := \text{theThread}. \text{THEADPASS}) {
         System.out.print("The thread failed\#n");
      \{System.out.print("Testcase completed\n");
```

```
System.exit(0):\}
```
 $\}$ 

スレッドの終了については、22ページの『スレッドを終了する』を参照してください。

### スレッドを取り消す

スレッドを外部から終了する機能により、処理が長くかかる要求を実行するスレッドを、完了前に取り消す ことができます。スレッドを取り消すために可能な方法は、使用しているスレッド・アプリケーション・プ ログラム・インターフェース (API) によって異なります。

一部の API セットでは、取り消しアクションのための well-defined points や、あるスレッドの終了時に別 のスレッドを制御するための、その他のメカニズムが用意されています。一部の API セットでは、スレッ ドの終了前にクリーンアップ・コードを実行したり、取り消したスレッドの結果を特定の値に設定するメカ ニズムも用意されています。

スレッドの取り消し機能は十分注意して使用してください。使用する API セットで、well-defined cancelation points や、スレッドがアプリケーション・データおよびロックをクリーンアップするメカニズム が用意されていない場合、データが破壊されたり、アプリケーション内にデッドロックが発生する原因とな る場合があります。

Ⅰ 注: Java Development Kit バージョン 1.1 より後の Java のバージョンでは、スレッド・クラスに再開、停  $\overline{1}$ 止、および一時停止メソッドを使用すべきではありません。それらのメソッドはあまり安全ではないか らです。これらのメソッドにより提供される機能は、いくつかの変数の状態の検査など、他のメカニズ  $\mathbf{I}$ ムによって実装することができます。 Java の特定バージョンに推奨されるメカニズムについては、  $\mathbf{L}$ 

http://java.sun.com/docs/books/tutorial/ べきる Sun 社の Java Tutorial を参照してください。  $\mathbf{L}$ 

プログラム・サンプルとしては、以下の資料を参考にしてください。 『例: スレッドを取り消す (Pthread プログラム)』 26 ページの『例: スレッドを取り消す (Java)』

## 例: スレッドを取り消す (Pthread プログラム)

下記の例は、Pthread プログラムで、長時間実行しているスレッドを取り消す例です。

```
1*Filename: ATEST13.QCSRC
The output of this example is as follows:
Enter Testcase - LIBRARY/ATEST13
Create/start a thread
Wait a bit until we 'realize' the thread needs to be canceled
Thread: Entered
Thread: Looping or long running request
Thread: Looping or long running request
Thread: Looping or long running request
Wait for the thread to complete, and release its resources
Thread: Looping or long running request
Thread status indicates it was canceled
Main completed
\star/#define MULTI THREADED
#include <pthread.h>
#include <stdio.h>
#include <stdlib.h>
#include <unistd.h>
```

```
#define checkResults(string, val) { ¥
if (va) { \qquad \qquad \starprintf("Failed with %d at %s", val, string); ¥
  ext{ext}(1);} ¥
}
void *theThread(void *parm)
{
  printf("Thread: Entered¥n");
  while (1) {
     printf("Thread: Looping or long running request¥n");
     pthread testcancel();
     sleep(1);
  }
  return NULL;
}
int main(int argc, char **argv)
{
 pthread t thread;
 int rc=0;
 void *status:
 printf("Enter Testcase - %s¥n", argv[0]);
 printf("Create/start a thread¥n");
 rc = pthread_create(&thread, NULL, theThread, NULL);
 checkResults("pthread create()\#n", rc);
 printf("Wait a bit until we 'realize' the thread needs to be canceled¥n");
 sleep(3);
 rc = pthread cancel(thread);
 checkResults("pthread cancel()\#n", rc);
 printf("Wait for the thread to complete, and release its resources¥n");
 rc = pthread_join(thread, &status);
 checkResults("pthread join()\#n", rc);
 printf("Thread status indicates it was canceled¥n");
 if (status != PTHREAD_CANCELED) {
    printf("Unexpected thread status\n");
 }
 printf("Main completed¥n");
 return 0;
}
```
スレッドの取り消しについては、25 ページの『スレッドを取り消す』を参照してください。

## **例: スレッドを取り消す (Java)**

下記の例は、Java プログラムで、長時間実行しているスレッドを取り消す例です。 /\* FileName: ATEST13.java The output of this example is as follows: Entered the testcase Create a thread Start the thread Wait a bit until we 'realize' the thread needs to be canceled Thread: Entered Thread: Looping or long running request Thread: Looping or long running request

```
Thread: Looping or long running request
Wait for the thread to complete
Thread status indicates it was canceled
Testcase completed
*/
import java.lang.*;
public class ATEST13 {
   static class theThread extends Thread {
     public final static int THREADPASS = 0;
      public final static int THREADFAIL = 1;public final static int THREADCANCELED = 2;
      int _status;
      public int status() {
         return _status;
      }
     public theThread() {
        _status = THREADFAIL;
      }
      public void run() {
        System.out.print("Thread: Entered¥n");
         try {
            while (true) {
               System.out.print("Thread: Looping or long running request¥n");
               try {
                  Thread.sleep(1000);
               }
               catch (InterruptedException e) {
                  System.out.print("Thread: sleep interrupted¥n");
               }
           }
         }
        catch (ThreadDeath d) {
            _status = THREADCANCELED;
         }
      }
  }
   public static void main(String argv[]) {
     System.out.print("Entered the testcase¥n");
      System.out.print("Create a thread¥n");
      theThread t = new theThread();
      System.out.print("Start the thread¥n");
      t.start();
      System.out.print("Wait a bit until we 'realize' the thread needs to be canceled¥n");
      try {
        Thread.sleep(3000);
      }
      catch (InterruptedException e) {
         System.out.print("sleep interrupted¥n");
      }
      t.stop();
      System.out.print("Wait for the thread to complete¥n");
```

```
try \{t.join();\}catch (Interrupted Exception e) {
         System.out.print("Join interrupted\n");
      System.out.print("Thread status indicates it was canceled\n");
      if (t.status() != theThread.THREADCANCELED) {
         System.out.print("Unexpected thread status\n");
      \mathcal{E}System.out.print("Testcase completed\n");
      System.exit(0);
   \left\{ \right\}\}
```
スレッドの取り消しについては、25ページの『スレッドを取り消す』を参照してください。

### スレッドを一時停止する

アプリケーションでスレッドの処理を一時的に停止することが、役立つ場合があります。スレッドを一時停 止すると、そのスレッドによって保持されているすべての属性やロックを含むスレッドの状態は、それが再 開されるまで保持されます。

スレッドの一時停止は十分注意して使用してください。スレッドを一時停止すると、アプリケーションのデ ッドロックや、タイムアウト条件の原因となる可能性があります。スレッドの一時停止に関係する問題の多 くは、それ以外のもっと安全なメカニズム (同期プリミティブなど) を使うことによって解決できます。追 加情報は、41ページの『スレッド間の同期化テクニック』に提供されています。

Ⅰ 注: Java スレッド・クラスの一時停止メソッドは使用すべきではありません。詳細については、 25 ページ  $\mathbf{I}$ の『スレッドを取り消す』を参照してください。

プログラム・サンプルとしては、『例: スレッドを一時停止する (Java)』を参照してください。

### 例: スレッドを一時停止する (Java)

下記の例は、Java プログラムで、活動状態で実行しているスレッドを一時停止する例です。

```
/\starFileName: ATEST14.java
The output of this example is as follows:
Entered the testcase
Create a thread
Start the thread
 Wait a bit until we 'realize' the thread needs to be suspended
Thread: Entered
Thread: Active processing
Thread: Active processing
 Suspend the thread
 Wait a bit until we 'realize' the thread needs to be resumed
Resume the thread
 Thread: Active processing
Wait for the thread to complete
Thread: Active processing
Thread: Active processing
```

```
Thread: Completed
Testcase completed
*/
import java.lang.*;
public class ATEST14 {
   static class theThread extends Thread {
      public void run() {
         int loop=6;
         System.out.print("Thread: Entered¥n");
         while (--log <math>0</math>) {
            System.out.print("Thread: Active processing¥n");
            safeSleep(1000, "Thread: sleep interrupted¥n");
         }
         System.out.print("Thread: Completed¥n");
      }
   }
   public static void main(String argv[]) {
      System.out.print("Entered the testcase¥n");
      System.out.print("Create a thread¥n");
      theThread t = new theThread();
      System.out.print("Start the thread¥n");
      t.start();
      System.out.print("Wait a bit until we 'realize' the thread needs to be suspended\n");
      safeSleep(2000, "Main first sleep interrupted¥n");
      System.out.print("Suspend the thread¥n");
      t.suspend();
      System.out.print("Wait a bit until we 'realize' the thread needs to be resumed¥n");
      safeSleep(2000, "Main second sleep interrupted¥n");
      System.out.print("Resume the thread¥n");
      t.resume();
      System.out.print("Wait for the thread to complete¥n");
      try {
         t.join();
      }
      catch (InterruptedException e) {
         System.out.print("Join interrupted¥n");
      }
      System.out.print("Testcase completed¥n");
      System.exit(0);
   }
   public static void safeSleep(long milliseconds, String s) {
      try {
         Thread.sleep(milliseconds);
      }
      catch (InterruptedException e) {
         System.out.print(s);
```
<span id="page-35-0"></span> $\}$  $\}$ 

 $\}$ 

スレッドの中断については、28ページの『スレッドを一時停止する』を参照してください。

### スレッドを再開する

アプリケーションでスレッドの処理を一時的に停止し、後で処理を再開することが役立つ場合があります。 一時停止したスレッドの処理を、その時点から再開できます。再開したスレッドは、一時停止した時点と同 じロックを保持しており、属性も同じです。

Ⅰ 注: Java スレッド・クラスの一時停止メソッドは使用すべきではありません。詳細については、 25 ページ の『スレッドを取り消す』を参照してください。  $\mathbf{L}$ 

### スレッドの終了を待機する

スレッドを使う場合、スレッドがいつ終了するかについて知っておくことは重要です。スレッドがアクショ ンを実行したり、何かのイベントが発生するまで待機することを、スレッド同期といいます。

多くの場合、スレッドの終了を単に待機するだけで十分です。スレッドが終了すると、そのスレッドに割り 当てられた処理が完了したこと、またはスレッドが失敗したことがアプリケーションに通知されます。スレ ッドによって状況が設定されており、使用中のアプリケーション・プログラム・インターフェース (API) セットでその状況がサポートされている場合は、その状況を使うことによって、スレッドが正常にその処理 を完了したかどうかを判別できます。

スレッドが終了すると、システムはそのリソースを再利用します。あるスレッドのリソースを他のスレッド で再利用するために、スレッドの終了を待機することもできます。

サーバーなどの大規模なアプリケーションの場合には、一連のスレッドからなるグループの終了を待機する とよい場合があります。そのためには、アプリケーション作業の多くを『ワーカー(作業員)』スレッドに 割り当てて、単一の『ボス(責任者)』スレッドでそれら従属スレッドの作業を調整するようにします。使 用中の API のセットによっては、この種の待機を直接サポートしていることもあります。

プログラム・サンプルとしては、以下の資料を参考にしてください。 『例: スレッドを待機する (Pthread プログラム)』 32 ページの『例: スレッドを待機する (Java)』

### 例: スレッドを待機する (Pthread プログラム)

下記の例は、Pthread プログラムにおいていくつかのスレッドを開始し、それらの終了を待機し、完了後に その状況を検査する例です。

```
/\starFilename: ATEST13.QCSRC
The output of this example is as follows:
Enter Testcase - LIBRARY/ATEST15
Create/start some worker threads
Thread 00000000 000001a4: Entered
Thread 00000000 000001a4: Working
Wait for worker threads to complete, release their resources
Thread 00000000 000001a8: Entered
Thread 00000000 000001a8: Working
Thread 00000000 000001a5: Entered
```
```
Thread 00000000 000001a5: Working
Thread 00000000 000001a6: Entered
Thread 00000000 000001a6: Working
Thread 00000000 000001a7: Entered
Thread 00000000 000001a7: Working
Thread 00000000 000001a4: Done with work
Thread 00000000 000001a8: Done with work
Thread 00000000 000001a6: Done with work
Thread 00000000 000001a7: Done with work
Thread 00000000 000001a5: Done with work
Check all thread's results
Main completed
*/
#define _MULTI_THREADED
#include <pthread.h>
#include <stdio.h>
#include <stdlib.h>
#include <unistd.h>
#define THREADGROUPSIZE 5
#define checkResults(string, val) { ¥
if (val) { \qquad \qquad \frac{1}{2}printf("Failed with %d at %s", val, string); ¥
  ext(1);} ¥
}
void *theThread(void *parm)
{
   printf("Thread %.8x %.8x: Entered¥n", pthread_getthreadid_np());
   printf("Thread %.8x %.8x: Working\n", pthread getthreadid np());
  sleep(15);
  printf("Thread %.8x %.8x: Done with work¥n", pthread_getthreadid_np());
  return NULL;
}
int main(int argc, char **argv)
{
 pthread t thread[THREADGROUPSIZE];
 void *status[THREADGROUPSIZE];
 int i;
 int rc=0;printf("Enter Testcase - %s¥n", argv[0]);
 printf("Create/start some worker threads¥n");
 for (i=0; i <THREADGROUPSIZE; ++i)
 {
   rc = pthread_create(&thread[i], NULL, theThread, NULL);
 checkResults("pthread_create()¥n", rc);
  }
 printf("Wait for worker threads to complete, release their resources¥n");
 for (i=0; i <THREADGROUPSIZE; ++i) {
rc = pthread_join(thread[i], &status[i]);
   checkResults("pthread_join()¥n", rc);
 }
 printf("Check all thread's results¥n");
 for (i=0; i <THREADGROUPSIZE; ++i) {
if (status[i] != NULL) {
    printf("Unexpected thread status¥n");
   }
 }
```

```
printf("Main completed¥n");
 return 0;
}
```
スレッド処理の完了待ちについては、30ページの『スレッドの終了を待機する』を参照してください。

# -**:** - **(Java)**

下記の例は、Java プログラムにおいていくつかのスレッドを開始し、それらの終了を待機し、完了後にそ の状況を検査する例です。

```
/*
FileName: ATEST15.java
The output of this example is as follows:
Entered the testcase
Create some worker threads
Start the thread
Thread Thread-1: Entered
Thread Thread-1: Working
Thread Thread-2: Entered
Thread Thread-2: Working
Thread Thread-3: Entered
Thread Thread-3: Working
Thread Thread-4: Entered
Thread Thread-4: Working
Wait for worker threads to complete
Thread Thread-5: Entered
Thread Thread-5: Working
Thread Thread-1: Done with work
Thread Thread-2: Done with work
Thread Thread-3: Done with work
Thread Thread-4: Done with work
Thread Thread-5: Done with work
Check all thread's results
Testcase completed
*/
import java.lang.*;
public class ATEST15 {
  public final static int THREADGROUPSIZE = 5;
  static class theThread extends Thread {
     public final static int THREADPASS = 0;public final static int THREADFAIL = 1;
     int _status;
     public int status() {
        return _status;
      }
     public theThread() {
        _status = THREADFAIL;
      }
     public void run() {
        System.out.print("Thread " + getName() + ": Entered¥n");
         System.out.print("Thread " + getName() + ": Working¥n");
         safeSleep(15000, "Thread " + getName() + " work");
        System.out.print("Thread " + getName() + ": Done with work\n");
        _status = THREADPASS;
     }
  }
  public static void main(String argv[]) {
     int i=0;
```

```
theThread
                     thread[] = new theThread[THEADGROUPSIZE];System.out.print("Entered the testcase\n");
      System.out.print("Create some worker threads\\m");
      System.out.print("Start the thread\\m");
      /* We won't use a ThreadGroup for this example, because we'd *//* still have to join all the threads individually
  for (i=0; i <THREADGROUPSIZE; ++i) {
  thread[i] = new theThread();thread[i].start();
      \mathcal{E}System.out.print("Wait for worker threads to complete\n");
      for (i=0; i <THREADGROUPSIZE; ++i) {
try \{thread[i].join();\}catch (InterruptedException e) {
            System.out.print("Join interrupted\\m");
      System.out.print("Check all thread's results\{n");
      for (i=0; i <THREADGROUPSIZE; ++1) {
if (thread[i].status() != theThread. \nTHEADPASS) {
            System.out.print("Unexpected thread status\n");
         <sup>}</sup>
      \left\{ \right\}System.out.print("Testcase completed\\m");
      System.exit(0);\left\{ \right.public static void safeSleep(long milliseconds, String s) {
      try {
         Thread.sleep(milliseconds);
      catch (InterruptedException e) {
         System.out.print(s);\}\}
```
スレッドの終了待ちについては、30ページの『スレッドの終了を待機する』を参照してください。

## 処理装置を別のスレッドに譲る

あるスレッドがシステム内の別のスレッドに処理装置を譲ることが、アプリケーションの役に立つことがあ ります。スレッドが処理装置を譲ると、優先順位がそれ以上である別のスレッドのうち、システム内部で活 動状態になっているものが、即時実行できるようになります。それ以上の優先順位のスレッドの中で、現在 実行可能な状態になっているものがない場合、処理装置を譲っても何の影響もありません。即時アクション を別にすれば、処理装置を譲っても、システム内のスレッドのスケジューリングに関して特に予測可能な動 作はありません。

iSeries サーバーでは、完全にプリエンプティブなマルチタスキング・スケジューリング・アルゴリズムが 提供されています。適切に作成されたアプリケーションのスレッドの場合、他のスレッドに処理装置を譲る 必要はほとんどないはずです。もっと予測可能なアプリケーション・プログラム・インターフェース (API) を使うことによって、スレッド相互の同期を取ることができるからです。

# 第5章 スレッド・セーフティ

ある関数がスレッド・セーフであるのは、同一プロセス内の複数のスレッドで同時にその関数を開始できる 場合です。ある関数がスレッド・セーフであるのは、その関数から呼び出されるすべての関数がスレッド・ セーフである場合であり、そしてその場合のみです。 62 ページの『スレッド・セーフでない関数呼び出 し』では、スレッド・セーフでない関数呼び出しに安全にアクセスする方法を説明しています。 41 ページ の『既存のアプリケーションの評価』では、既存のコードのマルチスレッド化への、適合性の評価に関する 情報を提供しています。

スレッドを使う前に、OS/400 でのスレッド・セーフティに関する下記の概念を十分に理解しておく必要が あります。

### ストレージ、ジョブ、および活動化グループでのスレッド・セーフティ

- 『記憶域の使用法とスレッド・アプリケーション』
- 36ページの『ジョブを有効範囲とするリソースとスレッド・セーフティ』

活動化グループのスレッド・セーフティに関する情報は、8ページの『活動化グループとスレッド』に記載 されています。

#### API および CL コマンドでのスレッド・セーフティ

- 37 ページの『API スレッド・セーフティの分類』
- 38 ページの『CL コマンドとスレッド・セーフティ』
- 39 ページの『アクセスの拒否される関数とスレッド・セーフティ』
- 39 ページの『出口点』

## 記憶域の使用法とスレッド・アプリケーション

スレッド・アプリケーションを作成する場合、さまざまなクラスの記憶域の可視性と有効範囲を理解してお くことが大切です。アプリケーションで変数を宣言する場合、複数のスレッドからそれらの変数にアクセス したり、使用したりすることが可能なことがあります。使用される記憶域の可視性と有効範囲は、多くの場 合、アプリケーションに影響を及ぼします。

#### グローバル記憶域:

アプリケーションのソース・ファイルの 1 つで宣言したグローバル記憶域は、アプリケーション の他のすべてのソース・ファイルまたはモジュールから可視になります。アプリケーション内のコ ードを実行するすべてのスレッドは、同じグローバル記憶域を共用します。記憶域がこのように意 図せずに共用されることは、しばしば安全性の点で問題になります。

#### 静的ストレージ

静的ストレージは、記憶域または変数が宣言されたソース・ファイル、モジュール、関数の範囲で のみ可視であるグローバル記憶域です。そのモジュールのコードを実行するすべてのスレッドは、 同一の静的ストレージを共用します。

### トープ記憶域:

ヒープ記憶域は、アプリケーションによって動的に割り振られたり、割り振り解除されたりします (たとえば、C の malloc() と free()、あるいは Java または C++ の new および delete)。アプリケ ーション内のコードを実行するすべてのスレッドは、同じヒープを共用します。

<span id="page-41-0"></span>割り振り済みヒープ記憶域へのポインターを、静的ストレージ、またはグローバル記憶域の中に格 納することによって、別のスレッドがアクセスできるようにしたり、それを別のスレッドに渡した りすると、そのスレッドでその記憶域を使用したり、割り振り解除したりできるようになります。 記憶域がこのように意図せずに共用されることは、しばしばスレッド・セーフティの点で問題にな ります。

### 自動記憶域:

関数、メソッド、またはサブルーチン専用の変数を宣言すると、使用している言語によって、自動 記憶域またはローカル記憶域が自動的に割り振られます。ローカル記憶域は、プロセス内の他のス レッドから不可視です。それらのスレッドが関数、メソッド、またはサブルーチンを呼び出すと、 そのスレッドは自動変数の新しいバージョンを割り振ります。各スレッドは、それぞれ独自の自動 記憶域を取得します。逐次化と同期化の厄介な問題が関係しているため、スレッドが別のスレッド に由来する自動記憶域にアクセスすることがないようにしてください。

さらに、IBM OS/400 では、グローバル記憶域、静的ストレージ、ヒープ記憶域の有効範囲が、アプリケー ション・コードの実行されている活動化グループの範囲内に制限されています。したがって、複数の異なる 活動化グループで実行されていながら、同一のグローバル変数や静的変数を使用しているアプリケーショ ン・コードまたはスレッドは、それらの変数、およびその記憶域のさまざまに異なるバージョンにアクセス することになります。同じように、1 つの活動化グループの中で割り振られたヒープ記憶域が、それとは異 なる活動化グループで割り振り解除されることはありません。

言語によっては、変数としてグローバル記憶域クラス、または静的ストレージ・クラスしかサポートしてい ないものもあります。スレッド・アプリケーションにそのような言語を使うのは容易ではありません。その ような言語では、スレッドを使わないでください。

## ジョブを有効範囲とするリソースとスレッド・セーフティ

多くのシステム・リソースとアプリケーション・リソースは、定義されたジョブの内部でのみ使用可能で す。マルチスレッド・アプリケーション、またはサービスを作成する場合は、ジョブを有効範囲とするリソ ースの使用について評価する必要があります。それらのリソースを使用して、プロセス内の他のスレッドと 競合したり、悪い影響を与えたりしないようにするためです。

リソースによっては、有効範囲が活動化グループであるものもあります (たとえばオープンされているデー タベース・ファイル)。ここでの文脈に関する限り、活動化グループを有効範囲とするリソースの処理で は、ジョブを有効範囲とするリソースと同じ注意事項が当てはまります。これらの事項は、その活動化グル ープを使うすべてのスレッドに当てはまります。

アプリケーションの他のスレッドがリソースを使っているときに、あるスレッドがそれらを変更する場合、 アプリケーションでは適切な同期テクニックを使用できますが、その場合、スレッド相互間でリソースが一 貫して同じに見えるようにする必要があります。

ジョブまたは活動化グループを有効範囲とするリソースとして一般的なものには、次のものがあります。

#### ヒープ記憶域、静的ストレージ、およびグローバル記憶域:

最も一般的な共用リソースです。詳細については、記憶域の使用方法の部分を参照してください。 ファイル・オープン:

<span id="page-42-0"></span>ファイルをオープンした後、ファイル・ハンドル・ポインターまたはファイル記述子番号を別のス レッドに渡すことによって、プロセス内のスレッド相互間で、統合ファイル・システム・ファイル およびデータベース・ファイルを直接に共用できます。作業ディレクトリーは、常にプロセスの有 効範囲になります。

#### ロケール:

アプリケーションのロケールは活動化グループ・リソースです。すべてのスレッドはそのロケール を共用します。ロケールを変更すると、照合順序やその他のロケール情報に関して他のスレッドに 影響します。

#### **CCSID:**

ジョブの CCSID を変更すると、そのジョブ内のすべてのスレッドの現行のデータ変換、またはデ ータ表現に影響します。

### 環境変数:

一般的なアプリケーションでは、構成とオプショナルの動作に環境変数を使います。ジョブのすべ てのスレッドがこれらの変数を共用します。

### API スレッド・セーフティの分類

アプリケーション・プログラミング・インターフェース (API) を使用する前に、System Programming Interface Reference を参照して、マルチスレッド・プログラム内でその API を呼び出すことが、安全かど うかを判断してください。 System Programming Interface Reference に記載されている各 API には、それ ぞれスレッド・セーフのタイプがあります。スレッド・セーフのタイプとしては、下記の 3 つのものがあ ります。

#### スレッド・セーフ: yes (あり)

このタイプは、複数のスレッドで同時にかつ安全に、制限なしでその API を呼び出せることを示 しています。また、このタイプは、この API によって呼び出されるすべての関数もスレッド・セ ーフであることを示しています。

#### スレッド・セーフ: conditional (条件付き)

このタイプは、その API によって提供される関数のすべてがスレッド・セーフであるとは限らな いことを示しています。 API の使用上の注意の中に、スレッド・セーフの制限に関連した情報が 含まれています。基本となるなんらかのシステム・サポートがスレッド・セーフではないため、ま たはその API から出口点が呼び出されることがあるため、多くの API は条件付きスレッド・セー フに分類されています。たとえば、ファイル・システム API の多くは、スレッド・セーフ・ファ イル・システム内のファイルで使う限りは、完全にスレッド・セーフです。いくつかの条件付きス レッド・セーフ API は、特定の状況下でアクセスを拒否する場合があります。 API の使用上の注 意の中に、その関数がアクセスを拒否する原因となる条件を説明してあります。

#### スレッド・セーフ: no (なし)

このタイプは、その API がスレッド・セーフではなく、マルチスレッド・プログラムで使用すべ きでないことを示しています。一部のスレッド・セーフでない API はアクセスを拒否する可能性 がありますが、ほとんどのスレッド・セーフでない API は拒否しません。 CL コマンドの場合と は違って、アクセスを拒否する API 以外の API のうちスレッド・セーフでない API が呼び出さ れたことを示す診断メッセージは、ジョブ・ログに出力されません。マルチスレッド・プログラム の中でスレッド・セーフでない関数を呼び出すために、いろいろなテクニックがあります。

# <span id="page-43-0"></span>CL コマンドとスレッド・セーフティ

Ⅰ ILE CL ランタイムおよびコンパイラー生成コードはスレッド・セーフです。 OPM CL プログラムは、ス

Ⅰ レッド・セーフではありません。バージョン 4 リリース 3 より前にコンパイルされた ⅡE CL コードま

- | たは OPM CL コードの場合、 CL ランタイムは CPD000B 診断メッセージを出して実行を続けますが、
- Ⅰ 結果は予測できません。これがスレッド・セーフであるかどうかは、基礎となるコードによります。

コマンド分析プログラムはスレッド・セーフです。スレッド・セーフ属性 (THDSAFE) が \*NO、マルチス レッド・ジョブ・アクション属性 (MLTTHDACN) が \*NORUN または \*MSG に設定されているコマンド を、マルチスレッド操作が可能なジョブから呼び出すと、コマンド分析プログラムは次のいずれかを実行し ます。

- マルチスレッド・ジョブで MLTTHDACN が \*NORUN に設定されている場合、コマンド分析プログラ ムは CPD000D 診断メッセージを送信し、コマンドは実行されません。 CPD000D 診断メッセージに続 いて CPF0001 エスケープ・メッセージが出されます。
- マルチスレッド・ジョブで MLTTHDACN が \*MSG に設定されている場合、コマンド分析プログラム は CPD000D 診断メッセージを送信し、プログラムの実行が継続します。ただし、結果は予測できませ  $h_{\circ}$
- 複数のスレッドを実行できるものの、マルチスレッドではないジョブの場合、コマンド分析プログラム は、スレッド・セーフでないコマンドが支障なく実行することを許可します。

MLTTHDACN が \*RUN に設定されている場合、コマンド分析プログラムは、診断メッセージを送信せ ず、コマンドの実行を許可します。ただし、結果は予測できません。また、MLTTHDACN は、THDSAFE 値が \*NO であるコメントにしか適用されません。コマンドの THDSAFE 値と MLTTHDACN 値を判別す るには、コマンドの表示 (DSPCMD) を使用してください。

MLTTHDACN 値が \*SYSVAL に設定されるコマンドもあります。この場合、コマンド分析プログラムは コマンドの処理方法を決定するために、OMLTTHDACN システム値を使用します。

OS/400 上でこの値の設定を表示するには、以下のように入力します。

DSPSYSVAL SYSVAL(OMLTTHDACN)

OS/400 上でこの値の設定を変更するには、以下のように入力します。

CHGSYSVAL SYSVAL(QMLTTHDACN) VALUE(x)

DSPSYSVAL からの出力例は、以下のとおりです。

#### システム値の表示

システム値 . . . . . : QMLTTHDACN 記述 ..........マルチスレッド・ジョブの処置

マルチスレッド・ジョブの処置  $\therefore$  2 1=メッセージを搬出しないでスレッド・セーフでない関数を実行 2=スレッド・セーフでない関数を実行して通知メッセージを送出 3=スレッド・セーフでない関数を実行しない

以下のトピックに、CL コマンドとスレッドについての関連情報が記載されています。

- <span id="page-44-0"></span>• 41 ページの『第 6 章 マルチスレッド・プログラミング・テクニック』
- 62 ページの『スレッド・セーフでない関数呼び出し』

## アクセスの拒否される関数とスレッド・セーフティ

システム保全性の問題とデータ破損の問題を避けるため、特定のアプリケーション・プログラミング・イン ターフェース (API) とコマンドは、条件付きスレッド・セーフおよび非スレッド・セーフになっていま す。それらの API およびコマンドは、すべてのアクセスを拒否したり一部のアクセスを拒否したりしま す。アクセスを拒否する基準として、下記の 3 つの基準があります。

### マルチスレッド可能:

この場合、関数へのアクセスを拒否するかどうかは、マルチスレッド可能ジョブ属性を検査するこ  $\mathbf{L}$ とによって決定されます。ジョブがスレッドをサポートしている場合、現在ジョブ内に存在するス  $\mathbf{L}$ レッドの数には関係なく、その関数を呼び出すことはできません。関数がマルチスレッドの可能性  $\mathbf{I}$ に基づいてアクセスを拒否する場合、その関数によって、CPF1892 (関数 &1 は使用できない) エ  $\mathbf{I}$ スケープ・メッセージが呼び出し元に送られます。マルチスレッドの可能性に基づいてアクセスを  $\mathbf{L}$ 拒否する関数は、別個のジョブで呼び出すか、またはまったく呼び出さないようにしてください。  $\overline{1}$ 2 次スレッドから呼び出される、マルチスレッド可能ジョブ内でアクセスを拒否する関数の例とし  $\mathbf{I}$ ては、リソースの再利用 (RCLRSC) があります。詳細は、「CL 解説書」の リソースの再利用  $\mathbf{L}$ (RCLRCS) コマンド を参照してください。  $\mathbf{L}$ 

初期スレッド:

一部の関数は、ジョブの初期スレッドがその関数を呼び出すかどうかに基づいてアクセスを拒否し ます。 2 次スレッドで関数を呼び出した場合、その関数によって CPF180C (関数 &1 は使用でき ない)エスケープ・メッセージが、呼び出し元に送られます。初期スレッドへの要求を経路指定し て、初期スレッドから関数を呼び出すことによって、 2 次スレッドからアクセスを拒否する関数 を呼び出すことは可能です。初期スレッドしか使えない関数の例としては、データベース・ファイ ルへの一時変更があります。

### 複数のスレッド:

この場合、アクセスを拒否するかどうかは、ジョブ内のスレッドの数によって決定されます。ジョ ブに複数のスレッドがある場合、その関数によって CPF180B (関数 &1 は使用できない) エスケー プ・メッセージが呼び出し元に送られます。エラー番号を戻すその他の関数は、errno を ENOTSAFE に設定します。

1 つのスレッドのみが活動状態の場合にのみ、関数を使わないようにすることにより、スレッドが 複数個ある場合に、アクセスを拒否する関数を呼び出すことは可能です。このような関数の例とし ては、スレッド・セーフでないファイル・システムに含まれる、ファイルにアクセスするために使 われるファイル・システム API があります。

## 出口点

| OS/400 登録機能により、アプリケーション内の関数の出口点を定義し、それらの出口点で実行するプログ

Ⅰ ラムを登録することができます。また、OS/400 のサービスの中には、出口プログラムを登録するための登

Ⅰ 録機能をサポートするものもあります。それらのサービスには、インストール時に登録される出口点が事前

Ⅰ 定義されています。登録機能自体はスレッド・セーフです。出口プログラム項目のスレッド・セーフティ属

Ⅰ 性とマルチスレッド・ジョブ・アクション属性を指定するために、登録機能を使用できます。

マルチスレッド・ジョブで出口プログラムを呼び出すことはできても、注意深く評価せずに既存の出口プロ グラムをスレッド・セーフと見なすことがないようにしてください。出口プログラムに適用される制限は、

マルチスレッド・ジョブで実行されるその他のすべてのコードに適用されるものと同じです。たとえば、ス レッド・セーフな ILE 言語を使って作成した出口プログラムでなければ、スレッド・セーフにすることは できません。

スレッド・アプリケーションの出口点の関連情報は、41ページの『既存のアプリケーションの評価』に記 載されています。

トリガー・プログラム、ユーザー定義関数 (UDF)、およびストアード・プロシージャーは、出口点として 機能することができます。トリガー・プログラムおよびストアード・プロシージャーの詳細については、 10ページの『マルチスレッド・プログラミングでのデータベースについての考慮事項』を参照してくださ  $\mathcal{U}^{\lambda}$ 

# <span id="page-46-0"></span>第6章 マルチスレッド・プログラミング・テクニック

マルチスレッド・アプリケーション、または OS/400 用のサーバー・アプリケーションを作成する場合、 次のようないくつかのテクニックに精通しておく必要があります。

- 『既存のアプリケーションの評価』
- 『スレッド間の同期化テクニック』
- 56ページの『一回限りの初期化とスレッド・セーフティ』
- 58 ページの『スレッド固有のデータ』
- 62 ページの『スレッド・セーフでない関数呼び出し』
- 64 ページの『一般的なマルチスレッド・プログラミング・エラー』

このセクションで説明する概念は、すべてのプログラミング言語に当てはまります。それぞれの言語でそれ らの概念がどのように実現されているかについては、各言語のプログラマーの手引きを参照してください。

## 既存のアプリケーションの評価

マルチスレッド・アプリケーションを作成するときは、アプリケーションのすべてのパーツ、またスレッ ド・セーフティのためにアプリケーションが使用するすべてのサービスを評価する必要があります。

アプリケーションで使用される各サービスまたはアプリケーション・プログラム・インターフェース (API) がどのように記憶リソースを使うかは、スレッド・セーフなアプリケーションを提供するために重要な考慮 事項です。スレッド・セーフである方法で記憶域を使用しない場合は、アプリケーションのデータは破壊さ れる可能性があります。

スレッド・セーフなアプリケーションを作成する点で他に重要なのは、そのアプリケーション、またはアプ リケーション・サービスが依存する API と、システム・サービスです。スレッド・セーフにするには、使 用する記憶域、また直接 / 間接的に使用するすべての API、およびサービスがスレッド・セーフでなけれ ばなりません。間接的に使用する API およびシステム・リソースは、評価するのが特に困難です。特定の API やシステム・サービスがスレッド・セーフかどうかは、解説書を参照してください。

呼び出すシステム・サービス、 API または他のアプリケーションのソース・コードを持っていないという ことが頻繁にあります。それらのサービスの多くは、スレッド・セーフか非スレッド・セーフかの分類がな されていません。そのため、それらのサービスはスレッド・セーフではないと見なさなければなりません。

## スレッド間の同期化テクニック

作成しているコードがスレッド・セーフではあるが、スレッド間でのデータまたはリソースの共用から利点 を得る場合、プログラミングの最も重要な点はスレッドの同期化を行う能力です。同期化とは 2 つ以上の スレッドの連携アクションです。各スレッドが、他のスレッドと同調して特定のポイントに達してから処理 を続行するようにします。同期化を正しく使用せずにリソースの共用を試みると、アプリケーション・デー 夕は損傷を受けることがあります。

通常、2 つのスレッドの同期化には、1 つ以上の同期化プリミティブの使用が関係します。同期化プリミテ ィブとは、アプリケーションで必要な同期化動作を得るためにアプリケーションが使用または作成する、低 レベルの関数またはアプリケーション・オブジェクト (OS/400 オブジェクトではない) です。

<span id="page-47-0"></span>最も一般的な同期化プリミティブは以下のとおりです。計算コストが低い方から高い方への順序になってい ます。

- 56ページの『Compare and Swap (比較とスワップ)』
- 『mutex とスレッド』
- 45 ページの『セマフォーとスレッド』
- 48 ページの『条件変数とスレッド』
- 53 ページの『同期化プリミティブとしてのスレッド』
- 53 ページの『スペース・ロケーション・ロック』
- 55 ページの『オブジェクト・ロック』

62 ページの『スレッド・セーフでない関数呼び出し』は、スレッド・セーフではない関数にアクセスする ためのセーフ・メソッドを記載しています。

これらの概念は、すべてのプログラミング言語に当てはまります。それぞれの言語でそれらの概念がどのよ うに実現されているかについては、各言語のプログラマーの手引きを参照してください。

## mutex とスレッド

mutex という言葉は、スレッド間での相互排他 (MUTual EXclusion) を実現するプリミティブ・オブジェク トの省略です。 mutex (相互排他) は、連携しているスレッドのうち一度に 1 つだけがデータにアクセス したり、特定のアプリケーション・コードを実行するよう見届けるため、スレッド間で連携して使用しま す。入門編として、mutex のことをクリティカル・セクションやモニターのように考えることができます。

Ⅰ 通常 mutex は、アプリケーションにより、保護対象のデータと論理的に関連付けられます。たとえば、

Ⅰ PAYROLL DATA に PAYROLL MUTEX が関連付けられているとします。アプリケーション・コード ← は、PAYROLL DATA にアクセスする前に必ず PAYROLL MUTEX をロックします。別のスレッドがデ

| ータにアクセスする前に mutex を使おうとすると、mutex はそのデータへのアクセスを阻止します。

作成 (create)、ロック (lock)、アンロック (unlock)、および破棄 (destroy) は、mutex で実行される典型的な 操作です。 mutex を正常にロックしたスレッドが、アンロックされるまでその mutex の所有者になりま す。 mutex のロックを試みるスレッドは、それがアンロックされるまで待機しなければなりません。所有 者が mutex をアンロックすると、待機していたスレッドに制御が移り、今度はそのスレッドが mutex の所 有者になります。 mutex の所有者は常に 1 つです。

mutex の待機操作は再帰的です。 mutex が再帰的であるため、所有者は何度でも繰り返し mutex をロック できます。アンロック要求の数が、正常に行われたロック要求の数と同じになるまで、mutex の所有者は変 わりません。ユーザーが指定した時間が経過すると mutex 待機がタイムアウトになります。ロックを取得 できなければ mutex 待機は即時に戻されます。詳細については、ご使用の API の資料で、アプリケーシ ョンで実際に使用可能な mutex プリミティブを参照してください。

プログラム・サンプルとしては、以下の資料を参考にしてください。

- 『例: mutex の使用 (Pthread プログラム)』
- 44 ページの『例: mutex の使用 (Java)』

### 例: mutex の使用 (Pthread プログラム)

次の例は、mutex を使って共用データへのアクセスを保護するいくつかのスレッドを開始する、 Pthread プログラムを示しています。

Filename: ATEST16.QCSRC The output of this example is as follows:

```
Enter Testcase - LIBRARY/ATEST16
Hold Mutex to prevent access to shared data
Create/start threads
Wait a bit until we are 'done' with the shared data
Thread 00000000 00000019: Entered
Thread 00000000 0000001a: Entered
Thread 00000000 0000001b: Entered
Unlock shared data
Wait for the threads to complete, and release their resources
Thread 00000000 00000019: Start critical section, holding lock
Thread 00000000 00000019: End critical section, release lock
Thread 00000000 0000001a: Start critical section, holding lock
Thread 00000000 0000001a: End critical section, release lock
Thread 00000000 0000001b: Start critical section, holding lock
Thread 00000000 0000001b: End critical section, release lock
Clean up
Main completed
*/
#define _MULTI_THREADED
#include <pthread.h>
#include <stdio.h>
#include <stdlib.h>
#include <unistd.h>
#define checkResults(string, val) { ¥
if (va) { \qquad \qquad \starprintf("Failed with %d at %s", val, string); ¥
  ext(1);} ¥
}
#define NUMTHREADS 3
pthread mutex t mutex = PTHREAD MUTEX INITIALIZER;
int sharedData=0;
int sharedData2=0;
void *theThread(void *parm)
{
  int rc;
  printf("Thread %.8x %.8x: Entered¥n", pthread getthreadid np());
  rc = pthread mutex lock(&mutex);
  checkResults\overline{('{}pthread mutex lock()¥n", rc);
  /********** Critical Section *******************/
  printf("Thread %.8x %.8x: Start critical section, holding lock¥n",
          pthread getthreadid np();
  /* Access to shared data goes here */
  ++sharedData; --sharedData2;
  printf("Thread %.8x %.8x: End critical section, release lock¥n",
         pthread getthreadid np());
  /********** Critical Section *******************/
  rc = pthread_mutex_unlock(&mutex);
  checkResults("pthread mutex unlock()\n", rc);
  return NULL;
}
int main(int argc, char **argv)
{
 pthread t thread[NUMTHREADS];
 int rc=0;int i;
 printf("Enter Testcase - %s¥n", argv[0]);
 printf("Hold Mutex to prevent access to shared data¥n");
 rc = pthread_mutex_lock(&mutex);
  checkResults("pthread mutex lock()\n", rc);
 printf("Create/start threads¥n");
```

```
for (i=0; i<NUMTHREADS; ++i) {
 rc = pthread create(&thread[i], NULL, theThread, NULL);
     checkResults("pthread create()\#n", rc);
  \left\{\right\}printf("Wait a bit until we are 'done' with the shared data\n");
  s \text{leep}(3);printf("Unlock shared data\n");
   rc = pthread mutex unlock(&mutex);
   checkResults("pthread_mutex_lock()\#n",rc);
  printf("Wait for the threads to complete, and release their resources\#n");
  for (i=0; i <NUMTHREADS; ++i) {
   rc = pthread\_join(thread[i], NULL);checkResults("pthread_join()\#n", rc);
  ļ
 printf("Clean up\n");
 rc = pthread mutex destroy(&mutex);
 printf("Main_completed\n");
 return 0;\rightarrow
```
スレッドでの mutex の使用については、42 ページの『mutex とスレッド』を参照してください。

### 例: mutex の使用 (Java)

次の例は、コードのクリティカル・セクションを作成する Java プログラムを示しています。 Java では、 コード・ブロックまたはメソッドで同期化キーワードを使うことにより、任意のオブジェクトまたは配列 に、mutex と同じ機能をさせることができます。

```
/\starFileName: ATEST16.java
The output of this example is as follows:
Entered the testcase
Synchronize to prevent access to shared data
Create/start the thread
 Thread Thread-1: Entered
Thread Thread-2: Entered
 Wait a bit until we're 'done' with the shared data
 Thread Thread-3: Entered
Unlock shared data
 Thread Thread-1: Start critical section, in synchronized block
Thread Thread-1: End critical section, leave synchronized block
Thread Thread-2: Start critical section, in synchronized block
 Thread Thread-2: End critical section, leave synchronized block
 Thread Thread-3: Start critical section, in synchronized block
Thread Thread-3: End critical section, leave synchronized block
Wait for the threads to complete
Testcase completed
\star/import java.lang.*;
public class ATEST16 {
   public final static int NUMTHREADS
                                       = 3:public static int sharedData = 0;
   public static int sharedData2 = 0;
   /* Any real java object or array would suit for synchronization
                                                                             \star//* We invent one here since we have two unique data items to synchronize *//* An in this simple example, they're not in an object
  static class the Lock extends Object {
  static public the Lock lockObject = new the Lock();
```

```
static class the Thread extends Thread {
   public void run() {
      System.out.print("Thread " + getName() + ": Entered\n");
      synchronized (lockObject) {
         /********** Critical Section *******************/
         System.out.print("Thread " + getName() +
                           ": Start critical section, in synchronized block\m");
         ++sharedData; --sharedData2;
         System.out.print("Thread " + getName() +
                           ": End critical section, leave synchronized block\n");
         /********** Critical Section *******************/
      \}\left\{ \right.\}public static void main(String argv[]) {
   the Thread threads [] = new the Thread [NUMTHREADS];
   System.out.print("Entered the testcase\\m");
   System.out.print("Synchronize to prevent access to shared data\n");
   synchronized (lockObject) {
   System.out.print("Create/start the thread\{n");
      for (int i=0; i<NUMTHREADS; ++i) {
      threads[i] = new theThread();threads[i].start();- 5
      System.out.print("Wait a bit until we're 'done' with the shared data\n");
      try \{Thread.sleep(3000);
      \}catch (InterruptedException e) {
        System.out.print("sleep interrupted\\m");
      System.out.print("Unlock shared data\n");
   \}System.out.print("Wait for the threads to complete\n");
   for(int i=0; i <NUMTHREADS; ++i) {
         threads[i].join();catch (InterruptedException e) {
      System.out.print("Join interrupted\\mumblestingly);
      \}\left\{ \right\}System.out.print("Testcase completed\n");
   System.exit(0);\}
```
スレッドでの mutex の使用については、42ページの『mutex とスレッド』を参照してください。

# セマフォーとスレッド

 $\left\{ \right\}$ 

セマフォー (カウント・セマフォーとも呼ばれる) は、共用リソースへのアクセスを制御するために使用し ます。セマフォーは、1 つのインテリジェント・カウンターと考えることができます。どのセマフォーにも カレント・カウントがあり、その値は 0 以上です。

どのスレッドもカウントを減分して、セマフォーをロックすることができます (このことを、セマフォー待 機ともいいます)。 0 を超えてカウントを減分しようとすると、呼び出し側のスレッドは別のスレッドが、 そのセマフォーをアンロックするまで待機します。

どのスレッドもカウントを増分してセマフォーをアンロックすることができます (このことを、セマフォー 通知ともいいます)。セマフォーを通知すると、待機中のスレッドがあればウェイクアップされます。

最も単純な形式 (初期カウント 1) では、セマフォーを 1 つの mutex (相互排他) と考えることができま す。セマフォーと mutex の重大な違いは、所有権の概念です。セマフォーの場合、所有権は関連付けられ ません。 mutex とは違い、セマフォーを一度も待機 (ロック) したことがないスレッドが、セマフォーを 通知(アンロック)することが可能なのです。そのために、アプリケーションが予期せぬ動作を起こすこと があるので、できるだけそのような操作は避けてください。

OS/400 が提供するセマフォー API には、他にも次のような機能があります。

- ファイル許可に似たセマフォー許可機能を含む、完成度の高い管理機能。
- いくつかのセマフォーをセットにグループ化し、そのグループに対してアトミックな操作を実行する機 能。
- マルチカウント待機や通知操作を行う機能。
- セマフォーのカウントが 0 になるまで待機する機能。
- 特定の状況下で別のスレッドが実施した操作を取り消す機能。

注: Java にはセマフォーを使用する機能がありません。

プログラム・サンプルとしては、『例: セマフォーを使って共用データを保護する (Pthread プログラム)』 を参照してください。

### 例: セマフォーを使って共用データを保護する (Pthread プログラム)

次の例は、セマフォー・セットを使って共用データへのアクセスを保護するいくつかのスレッドを開始す る、 Pthread プログラムを示しています。

```
/\starFilename: ATEST17.QCSRC
The output of this example is as follows:
Enter Testcase - LIBRARY/ATEST17
Wait on semaphore to prevent access to shared data
Create/start threads
Wait a bit until we are 'done' with the shared data
Thread 00000000 00000020: Entered
Thread 00000000 0000001f: Entered
Thread 00000000 0000001e: Entered
Unlock shared data
Wait for the threads to complete, and release their resources
Thread 00000000 0000001f: Start critical section, holding semaphore
Thread 00000000 0000001f: End critical section, release semaphore
 Thread 00000000 00000020: Start critical section, holding semaphore
Thread 00000000 00000020: End critical section, release semaphore
Thread 00000000 0000001e: Start critical section, holding semaphore
Thread 00000000 0000001e: End critical section, release semaphore
Clean up
Main completed
\star/#define MULTI THREADED
#include <pthread.h>
#include <stdio.h>
#include <stdlib.h>
#include <errno.h>
#include <unistd.h>
```

```
#include <svs/ipc.h>
#include <sys/sem.h>
#include <sys/stat.h>
#define checkResults(string, val) {
                                                   \overline{\mathbf{X}}if (va!) {
                                                   ¥
   printf("Failed with %d at %s", val, string); \
   exit(1);¥
\}\overline{\mathbf{X}}\left\{ \right\}#define
                         NUMTHREADS 3
                         sharedData=0:
int
                         sharedData2=0;
int
/* Simple semaphore used here is actually a set of 1
                                                                           \star/int
                         semaphoreId=-1;/* Simple lock operation. 0=which-semaphore, -1=decrement, 0=noflags */struct sembuf lockOperation = \{ 0, -1, 0 \};/* Simple unlock operation. 0=which-semaphore, 1=increment, 0=noflags */
struct sembuf unlockOperation = \{ 0, 1, 0\};void *theThread(void *parm)
\{int
        rc:
   printf("Thread %.8x %.8x: Entered\m", pthread getthreadid np());
   rc = semop(semaphoreId, <math>\&amp; lockOperation, 1);</math>checkResults("semop(lock)\n",rc);
   /********** Critical Section *******************/
   printf("Thread %.8x %.8x: Start critical section, holding semaphore\\muminglend(),
          pthread\_getthread_id_np();
   /* Access to shared data goes here */++sharedData; --sharedData2;
   printf("Thread %.8x %.8x: End critical section, release semaphore\#n",
          pthread getthreadid np();
   /********** Critical Section *******************/
   rc = semop(semaphoreId, &unlockOperation, 1);
   checkResults("semop(unlock)*n", rc);return NULL;
int main(int argc, char **argv)
                         thread [NUMTHREADS];
 pthread t
                         rc = 0;int
  int
                         i;
  printf("Enter Testcase - %s\n", argv[0]);
  /* Create a private semaphore set with 1 semaphore that only I can use */semaphoreId = semget(IPC PRIVATE, 1, S IRUSR S IWUSR);
  if (semaphoreId &lt 0) { printf("semget failed, err = %d * n", errno); exit(1); }
  /* Set the semaphore (#0 in the set) count to 1. Simulate a mutex */rc = semct1(semaphoreId, 0, SETVAL, (int)1);checkResults("semctl(SETALL)\#n", rc);
  printf("Wait on semaphore to prevent access to shared data\n");
  rc = semop(semaphoreId, &lockOperation, 1);
  checkResults("semop(lock)\n",rc);
  printf("Create/start threads\\m");
  for (i=0; i <NUMTHREADS; ++i) {
  checkResults("pthread\_create() In", rc);\mathcal{F}printf("Wait a bit until we are 'done' with the shared data\n");
  s \text{leep}(3);
```

```
printf("Unlock shared data\n");
rc = semop(semaphoreId, <math>&unlockOperation, 1);</math>checkResults("semop(unlock)\n",rc);
printf("Wait for the threads to complete, and release their resources\{n");
for (i=0; i <NUMTHREADS; ++i) {
rc = pthread join(thread[i], NULL);checkResults("pthread_join()\n", rc);
ł
printf("Clean up\n");
rc = semctl(semaphoreId, 0, IPC RMID);checkResults("semctl(removeID)\overline{a}", rc);
printf("Main completed\n");
return 0:
```
スレッドでのセマフォーの使用については、45 ページの『セマフォーとスレッド』を参照してください。

## 条件変数とスレッド

 $\mathcal{E}$ 

条件変数は、特定のイベントまたは条件が生じるまで、スレッドが待機できるようにします。また同じイベ ントまたは条件が生じるのを待っている他のスレッドにも通知します。スレッドはある条件変数で待機し、 その条件変数で待機している別のスレッドまたはすべてのスレッドがアクティブになるよう、条件をブロー ドキャストすることができます。条件変数は、他のプラットフォームにおけるイベントを使ったスレッドの 同期化と同じように考えることができます。

条件変数には、関連付けられた所有権というものがなく、通常は状態もありません。あるスレッドが、待機 しているスレッドをウェイクアップするよう、条件変数に信号を出したときに、待機しているスレッドがな ければ、信号は廃棄され、いかなるアクションも実行されません。状態のない条件変数とはそのような意味 です。信号は失われたも同然です。あるスレッドが条件の信号を出した直後に、別のスレッドが何のアクシ ョンも実行せずに待機を始めるということはあり得ます。

mutex を使用するロック・プロトコルは、通常、条件変数と共に使用されます。ロック・プロトコルを使用 する場合、ウェイクアップのための信号がスレッドで失われないように、アプリケーションで保証すること ができます。

プログラム・サンプルとしては、以下の資料を参考にしてください。

- 『例: 条件変数の使用 (Pthread プログラム)』
- 51 ページの『例: 条件変数の使用 (Java プログラム)』

### 例: 条件変数の使用 (Pthread プログラム)

次の例は、条件変数を使ってスレッドに条件を通知する Pthread プログラムを示しています。どのような mutex ロック・プロトコルが使用されているかに注目してください。

```
/\starFilename: ATEST18.QCSRC
The output of this example is as follows:
Enter Testcase - LIBRARY/ATEST18
Create/start threads
Producer: 'Finding' data
Consumer Thread 00000000 00000022: Entered
Consumer Thread 00000000 00000023: Entered
Consumer Thread 00000000 00000022: Wait for data to be produced
Consumer Thread 00000000 00000023: Wait for data to be produced
Producer: Make data shared and notify consumer
Producer: Unlock shared data and flag
```

```
Producer: 'Finding' data
Consumer Thread 00000000 00000022: Found data or Notified, CONSUME IT while holding lock
Consumer Thread 00000000 00000022: Wait for data to be produced
Producer: Make data shared and notify consumer
Producer: Unlock shared data and flag
Producer: 'Finding' data
Consumer Thread 00000000 00000023: Found data or Notified, CONSUME IT while holding lock
Consumer Thread 00000000 00000023: Wait for data to be produced
Producer: Make data shared and notify consumer
Producer: Unlock shared data and flag
Producer: 'Finding' data
Consumer Thread 00000000 00000022: Found data or Notified, CONSUME IT while holding lock
Consumer Thread 00000000 00000022: All done
Producer: Make data shared and notify consumer
Producer: Unlock shared data and flag
Wait for the threads to complete, and release their resources
Consumer Thread 00000000 00000023: Found data or Notified, CONSUME IT while holding lock
Consumer Thread 00000000 00000023: All done
Clean up
Main completed
*/
#define _MULTI_THREADED
#inc1ude \leqpthread.h>
#include <stdio.h>
#include <stdlib.h>
#include <unistd.h>
#define checkResults(string, val) { ¥
if (va) { \qquad \qquad \starprintf("Failed with %d at %s", val, string); ¥
  ext{ext}(1);} ¥
}
#define NUMTHREADS 2
pthread_mutex_t dataMutex = PTHREAD_MUTEX_INITIALIZER;<br>pthread_cond_t dataPresentCondition = PTHREAD_COND_IN
                      dataPresentCondition = PTHREAD\_COND_INITIALIZE;int dataPresent=0;
int sharedData=0;
void *theThread(void *parm)
{
  int rc;
  int retries=2;
  printf("Consumer Thread %.8x %.8x: Entered¥n", pthread getthreadid np());
  rc = pthread_mutex_lock(&dataMutex);
  checkResults\overline{('pthread mutex lock()\#n", rc);
  while (retries--) {
     /* The boolean dataPresent value is required for safe use of *//* condition variables. If no data is present we wait, other *//* wise we process immediately. */while (!dataPresent) {
        printf("Consumer Thread %.8x %.8x: Wait for data to be produced\n");
        rc = pthread_cond_wait(&dataPresentCondition, &dataMutex);
        if (rc) {
           printf("Consumer Thread %.8x %.8x: condwait failed, rc=%d¥n",rc);
           pthread mutex unlock(&dataMutex);
           exit(1);}
     }
     printf("Consumer Thread %.8x %.8x: Found data or Notified, "
            "CONSUME IT while holding lock¥n",
            pthread getthreadid np();
     /* Typically an application should remove the data from being */
     /* in the shared structure or Queue, then unlock. Processing \star
```

```
/* of the data does not necessarily require that the lock is held *//* Access to shared data goes here */--sharedData;
     /* We consumed the last of the data */
     if (sharedData==0) {dataPresent=0;}
     /* Repeat holding the lock. pthread cond wait releases it atomically */}
  printf("Consumer Thread \frac{2}{3}.8x \frac{2}{3}.8x: All done\#n",pthread getthreadid np());
   rc = pthread_mutex_unlock(&dataMutex);
  checkResults("pthread_mutex_unlock()¥n", rc);
   return NULL;
}
int main(int argc, char **argv)
{
  pthread t thread[NUMTHREADS];
  int rc=0:
   int amountOfData=4;
   int i;
  printf("Enter Testcase - %s¥n", argv[0]);
  printf("Create/start threads¥n");
  for (i=0; i <NUMTHREADS; ++i) {
 rc = pthread_create(&thread[i], NULL, theThread, NULL);
    checkResults("pthread_create()¥n", rc);
   }
   /* The producer loop */
  while (amountOfData--) {
     printf("Producer: 'Finding' data¥n");
     sleep(3);
     rc = pthread_mutex_lock(&dataMutex); /* Protect shared data and flag */
     checkResults("pthread_mutex_lock()¥n", rc);
     printf("Producer: Make data shared and notify consumer¥n");
     ++sharedData; /* Add data */
     dataPresent=1; \frac{1}{2} /* Set boolean predicate \frac{1}{2}rc = pthread cond signal(&dataPresentCondition); /* wake up a consumer */
     if (rc) {
        pthread mutex unlock(&dataMutex);
        printf("Producer: Failed to wake up consumer, rc=%d¥n", rc);
        exit(1);}
     printf("Producer: Unlock shared data and flag¥n");
     rc = pthread_mutex_unlock(&dataMutex);
     checkResults("pthread_mutex_lock()¥n",rc);
  }
  printf("Wait for the threads to complete, and release their resources¥n");
  for (i=0; i <NUMTHREADS; ++i) {
  rc = pthread_join(thread[i], NULL);
   checkResults("pthread_join()¥n", rc);
   }
   printf("Clean up¥n");
  rc = pthread_mutex_destroy(&dataMutex);
   rc = pthread_cond_destroy(&dataPresentCondition);
   printf("Main completed¥n");
   return 0;
}
```
スレッドでの条件変数の使用については、48 ページの『条件変数とスレッド』を参照してください。

### <span id="page-56-0"></span>**例: 条件変数の使用 (Java プログラム)**

```
次の例は、Java オブジェクトで wait および notify メソッドの形で条件変数を使用する Java プログラム
を示しています。どのようなロック・プロトコルが使用されているかに注目してください。
/*
FileName: ATEST18.java
The output of this example is as follows:
Entered the testcase
Create/start the thread
Consumer Thread-1: Entered
Consumer Thread-1: Wait for the data to be produced
Producer: 'Finding data
Consumer Thread-2: Entered
Consumer Thread-2: Wait for the data to be produced
Producer: Make data shared and notify consumer
Producer: Unlock shared data and flag
Consumer Thread-2: Found data or notified, CONSUME IT while holding inside the monitor
Consumer Thread-2: Wait for the data to be produced
Producer: 'Finding data
Producer: Make data shared and notify consumer
Producer: Unlock shared data and flag
Producer: 'Finding data
Consumer Thread-2: Found data or notified, CONSUME IT while holding inside the monitor
Consumer Thread-2: All done
Producer: Make data shared and notify consumer
Producer: Unlock shared data and flag
Producer: 'Finding data
Consumer Thread-1: Found data or notified, CONSUME IT while holding inside the monitor
Consumer Thread-1: Wait for the data to be produced
Producer: Make data shared and notify consumer
Producer: Unlock shared data and flag
Wait for the threads to complete
Consumer Thread-1: Found data or notified, CONSUME IT while holding inside the monitor
Consumer Thread-1: All done
Testcase completed
*/
import java.lang.*;
/* This class is an encapsulation of the condition variable plus */
/* mutex locking logic that can be seen in the Pthread example \star/
class theSharedData extends Object {
  int dataPresent;
  int sharedData:
  public theSharedData() {
     dataPresent=0;
     sharedData=0;
   }
  public synchronized void get() {
     while (dataPresent == 0) {
        try {
           System.out.print("Consumer " +
                           Thread.currentThread().getName() +
                           ": Wait for the data to be produced¥n");
           wait();
        }
          catch (InterruptedException e) {
           System.out.print("Consumer " +
                           Thread.currentThread().getName() +
                           ": wait interrupted¥n");
        }
      }
     System.out.print("Consumer " +
                      Thread.currentThread().getName() +
                      ": Found data or notified, CONSUME IT " +
                      "while holding inside the monitor¥n");
```

```
--sharedData;
      if (sharedData == 0) {dataPresent=0;}
      /* in a real world application, the actual data would be returned *//* here */}
  public synchronized void put() {
     System.out.print("Producer: Make data shared and notify consumer¥n");
     ++sharedData;
     dataPresent=1;
     notify();
      System.out.print("Producer: Unlock shared data and flag¥n");
      /* unlock occurs when leaving the synchronized method */
  }
}
public class ATEST18 {
   public final static int NUMTHREADS = 2;
   public static theSharedData dataConditionEncapsulation = new theSharedData();
   static class theThread extends Thread {
     public void run() {
        int retries=2;
        System.out.print("Consumer " + getName() + ": Entered¥n");
        while (retries-- != 0) {
           dataConditionEncapsulation.get();
           /* Typically an application would process the data outside */
           /* the monitor (synchronized get method here)
         }
        System.out.print("Consumer " + getName() + ": All done¥n");
     }
   }
   public static void main(String argv[]) {
      int amountOfData = 4;
      theThread threads[] = new theThread[NUMTHREADS];
      System.out.print("Entered the testcase¥n");
      System.out.print("Create/start the thread¥n");
      for (int i=0; i <NUMTHREADS; ++i) {
threads[i] = new theThread();threads[i].start();
     }
     while (amountOfData-- != 0) {
        System.out.print("Producer: 'Finding data¥n");
        try {
           Thread.sleep(3000);
        }
          catch (InterruptedException e) {
         System.out.print("sleep interrupted¥n");
         }
        dataConditionEncapsulation.put();
      }
      System.out.print("Wait for the threads to complete¥n");
      for(int i=0; i <NUMTHREADS; ++i) {
 try {
           threads[i].join();
        }
          catch (InterruptedException e) {
        System.out.print("Join interrupted¥n");
         }
      }
      System.out.print("Testcase completed¥n");
```

```
System.exit(0);\left\{ \right.\left\{ \right.
```
スレッドでの条件変数の使用については、48ページの『条件変数とスレッド』を参照してください。

# 同期化プリミティブとしてのスレッド

1 つのスレッドが、別のスレッドが完了するまで待機するときは、スレッド自体を同期化プリミティブとし て使用することができます。ターゲットのスレッドが、すべてのアプリケーション・コードの実行を完了す るまで、待機状態のスレッドは処理を行いません。他の同期化テクニックと比べると、この同期化メカニズ ムには少しの連携しかありません。

同期化プリミティブとして使用するスレッドには、他の同期化テクニックには見られる、所有者という概念 がありません。スレッドは、ただ別のスレッドの処理が完了し、スレッドが終了するのを待つだけです。

22 ページの『スレッドを終了する』は、スレッドの終了に関する情報とコード例を記載しています。

# スペース・ロケーション・ロック

スペース・ロケーション・ロックは、記憶域の任意の単一バイトに対する論理ロックを取得します。ロック により記憶域の内容が変更されたり、アプリケーションから記憶域へのアクセスが影響されたりすることは ありません。ロックは、システムが記録する単なる情報の一片にすぎません。

スペース・ロケーション・ロックは、mutex が提供するのと同じような連携ロックを提供します。ただし、 スペース・ロケーション・ロックはいくつかの点で mutex と異なります。

- スペース・ロケーション・ロックは、保護対象となっているデータに直接使用することができます。ス ペース・ロケーション・ロックを使用するために、アプリケーションで追加オブジェクトを作成また保 守する必要はありません。とはいえ、データにアクセスしているすべてのスレッドがスペース・ロケー ション・ロックを使用していないと、アプリケーションは正しい結果を得られません。
- スペース・ロケーション・ロックにより、アプリケーションは、さまざまなロック要求タイプの使用を 調整することができます。たとえば、スペース・ロケーション・ロックを使うと、2つ以上のスレッド が同一データに対して共用ロックを取得することができます。
- スペース・ロケーション・ロックでは、余分のロック・タイプが提供されているため、所有者の概念が mutex とは微妙に異なります。各所有者が共用ロックを正常に取得できたのであれば、1 つの共用ロッ クに複数の所有者がいるということもあります。 1 つのスレッドが排他ロックを取得するには、すべて の共用ロックをアンロックしなければなりません。
- アプリケーションに与えるパフォーマンス影響では、スペース・ロケーション・ロックと mutex に違い があります。スペース・ロケーション・ロックの場合、他のスレッドとの競合を避けて 1 つのパスをロ ックするには、約 500 個の RISC (縮小命令セット・コンピューター) 命令が必要ですが、 mutex では 約 50 個の RISC 命令で済みます。ただし、スペース・ロケーション・ロックには作成や削除について のコストはありませんが、mutex の場合、作成や削除には約 1000 個の RISC 命令が必要です。
- 注: Java にはスペース・ロケーション・ロックを直接使用する機能がありません。スペース・ロケーショ ン・ロックを使用するには、ポインターの使用が必要だからです。

プログラム・サンプルとしては、54 ページの『例: スペース・ロケーション・ロック (Pthread プログラ ム)』を参照してください。

### <span id="page-59-0"></span>例: スペース・ロケーション・ロック (Pthread プログラム)

次の例は、スペース・ロケーション・ロック同期化プリミティブを使用して、整数を動的に初期化する Pthread プログラムを示しています。

```
/*
Filename: ATEST19.QCSRC
The output of this example is as follows:
Enter Testcase - LIBRARY/ATEST19
Hold Lock to prevent access to shared data
Create/start threads
Thread 00000000 00000025: Entered
Wait a bit until we are 'done' with the shared data
Thread 00000000 00000026: Entered
Thread 00000000 00000027: Entered
Unlock shared data
Wait for the threads to complete, and release their resources
Thread 00000000 00000025: Start critical section, holding lock
Thread 00000000 00000025: End critical section, release lock
Thread 00000000 00000026: Start critical section, holding lock
Thread 00000000 00000026: End critical section, release lock
Thread 00000000 00000027: Start critical section, holding lock
Thread 00000000 00000027: End critical section, release lock
Main completed
*/
#define _MULTI_THREADED
#include <pthread.h>
#include <stdio.h>
#include <stdlib.h>
#include <unistd.h>
#include <mih/milckcom.h> /* Lock types */
#include <mih/locksl.h> /* LOCKSL instruction */
#include <mih/unlocksl.h> /* UNLOCKSL instruction */
#define checkResults(string, val) { ¥
if (va) { \qquad \qquad \frac{1}{2}printf("Failed with %d at %s", val, string); ¥
  ext{ext}(1);} ¥
}
#define NUMTHREADS 3
int sharedData=0;
int sharedData2=0;
void *theThread(void *parm)
{
  int rc;
  printf("Thread %.8x %.8x: Entered¥n", pthread_getthreadid_np());
  locksl(&sharedData, _LENR_LOCK); /* Lock Exclusive, No Read */
  /********** Critical Section *******************/
  printf("Thread %.8x %.8x: Start critical section, holding lock¥n",
         pthread getthreadid np();
  /* Access to shared data goes here */
  ++sharedData; --sharedData2;
  printf("Thread %.8x %.8x: End critical section, release lock¥n",
         pthread getthreadid np());
   unlocksl(&sharedData, _LENR_LOCK); /* Unlock Exclusive, No Read */
  /********** Critical Section *******************/
  return NULL;
}
int main(int argc, char **argv)
{
 pthread_t thread[NUMTHREADS];
 int rc=0;
```

```
int
                         i;
  printf("Enter Testcase - %s\#n", argv[0]);
  printf("Hold Lock to prevent access to shared data\n");
  locksl(&sharedData, LENR LOCK); /* Lock Exclusive, No Read */
  printf("Create/start threads\#n");
  for (i=0; i <NUMTHREADS; ++i) {
     rc = pthread_create(&thread[i], NULL, theThread, NULL);
     checkResults("pthread create()\#n", rc);
  \}printf("Wait a bit until we are 'done' with the shared data\n");
 sleep(3);printf("Unlock shared data\n");
 unlocksl(&sharedData, _LENR_LOCK); /* Unlock Exclusive, No Read */
  printf("Wait for the threads to complete, and release their resources\#n");
  for (i=0; i <NUMTHREADS; ++i) {
  rc = pthread join(thread[i], NULL);checkResults("pthread join()\#n", rc);
  \lambdaprintf("Main completed\n");
 return 0:\left\{ \right\}
```
このコーディング例に関連した情報については、以下を参照してください。 53 ページの『スペース・ロケーション・ロック』 56ページの『一回限りの初期化とスレッド・セーフティ』

# オブジェクト・ロック

オブジェクト・ロックを使用すれば、特定のシステムまたはアプリケーション・オブジェクトに対してロッ クを取得することができます。場合によっては、ユーザーが特定のオブジェクトに対して実行するアクショ ンに対して、システムがオブジェクト・ロックを取得することもあります。システムは、いくつかのアクシ ョンに対してオブジェクト・ロックを認め、施行します。

オブジェクト・ロックを取得するとき、ロックをスレッド内で有効にしたり (スレッド有効範囲)、プロセ ス内で有効にしたり (プロセス有効範囲) することができます。同じプロセス内の 2 つのスレッドそれぞ れが、1 つのシステム・オブジェクトに対するプロセス有効範囲ロックの取得を試みると、どちらのスレッ ドにもロックが与えられます。それらが同じプロセスに含まれているなら、一方のスレッドが、他方のスレ ッドがロックを取得するのを阻止することはありません。

オブジェクト・ロックを使って、同じプロセス内の 2 つのスレッドが、あるオブジェクトにアクセスでき ないようにするには、スレッド有効範囲のオブジェクト・ロックを使用する必要があります。スレッド有効 範囲のオブジェクト・ロックは、同一プロセスにより取得されたプロセス有効範囲のオブジェクト・ロック と競合しません。

オブジェクト・ロックにより、アプリケーションは、さまざまなロック要求タイプの使用を調整することが できます。 2 つ以上のスレッドが、同じシステム・オブジェクトに対して共用のスレッド有効範囲ロック を取得することができます。アプリケーションは、スペース・ロックの場合と同じような方法でさまざまな タイプのオブジェクト・ロックを取得することができます。このように、2 つ以上のスレッドが 1 つのタ ーゲットに対してスレッド有効範囲の共用ロックを取得することができます。

<span id="page-61-0"></span>オブジェクト・ロックでは余分のロック・タイプが提供されているため、所有者の概念が mutex とは微妙 に異なります。スレッド有効範囲の共用ロックには、複数の所有者がいるということもあります。各所有者 がスレッド有効範囲の共用ロックを正常に取得できたのであれば、 1 つのスレッドがスレッド有効範囲の 排他ロックを取得するには、すべての共用ロックをアンロックしなければなりません。

## Compare and Swap (比較とスワップ)

マシン・インターフェース (MI) の Compare and Swap (CMPSWP) 命令を使って、マルチスレッド・プロ グラムのデータにアクセスすることができます。 CMPSWP は、最初の比較オペランド値と 2 番目の比較 オペランド値を比較します。それらが同等であれば、スワップ・オペランドが 2番目の比較オペランドの 位置に格納されます。同等でなければ、2番目の比較オペランドが 1番目の比較オペランドの位置に格納 されます。

比較が等価ならば、2 番目の比較オペランドが比較のために取り出されてから、スワップ・オペランドが 2 番目の比較オペランドの位置に格納されるまで、別の CMPSWP 命令によるアクセスはできなくなりま す。

比較が等価でないならば、1 番目の比較オペランド位置への格納と、他の CMPSWP 命令によるアクセス について原子性の保証はありません。このように、2番目の比較オペランドだけは、並行処理制御で共用す る変数でなければなりません。

次の例は、整数変数を原子的に増分または減分するために使用できる C マクロのコーディング例です。

```
#ifndef
         cmpswp h
    #include <mih/cmpswp.h>
#endif
#define ATOMICADD (var, val, rc) { \#
    int aatempl = (var); ¥
    int aatemp2 = aatemp1 + val; 4while( ! _CMPSWP( &aatemp1, &var, aatemp2 ) ) \
       \alpha atemp2 = \alphaatemp1 + \alphaal; \int_
    rc = aatemp2; 4\}
```
ここで、var は増分または減分する整数、val は var に追加または減算する整数値、rc は結果の値を表し ます。

## 一回限りの初期化とスレッド・セーフティ

状況によっては、リソースの初期化を、スレッドがそのリソースを必要とするまで遅らせる必要があるかも しれません。ただし、アプリケーションによっては複数のスレッドが特定のリソースを使用する必要がある かもしれず、その場合はリソースをスレッド・セーフな方法で一回のみ初期化しなければなりません。

スレッド・セーフな方法で、複数回使用されるリソースを初期化する方法は、いくつかあります。そのほと んどの方法は、必要な初期化が完了したかどうかを、アプリケーションがすばやく判別できるようブール値 を使用します。ブール・フラグに加えて同期化テクニックも使用し、初期化が完了したことを確認します。

プログラム・サンプルとしては、以下の資料を参考にしてください。

• 57 ページの『例: 一回限りの初期化 (Pthread プログラム)』

初期化およびスレッド・セーフティの追加情報については、以下を参照してください。

- 58 ページの『スレッド固有のデータ』
- 62 ページの『スレッド・セーフでない関数呼び出し』

<span id="page-62-0"></span>• 64 ページの『一般的なマルチスレッド・プログラミング・エラー』

# **例: 一回限りの初期化 (Pthread プログラム)**

次の例は、Pthread の一回限りの初期化サポートを使って、整数を動的に初期化する Pthread プログラムを 示しています。

#### /\*

```
Filename: ATEST20.QCSRC
The output of this example is as follows:
Enter Testcase - LIBRARY/ATEST20
Create/start threads
Wait for the threads to complete, and release their resources
Thread 00000000 00000007: Entered
 Thread 00000000 00000000: INITIALIZE RESOURCE
Thread 00000000 00000007: The resource is 42
Thread 00000000 00000006: Entered
Thread 00000000 00000009: Entered
Thread 00000000 00000008: Entered
Thread 00000000 0000000a: Entered
Thread 00000000 00000006: The resource is 42
Thread 00000000 0000000a: The resource is 42
Thread 00000000 00000009: The resource is 42
Thread 00000000 00000008: The resource is 42
Main completed
*/
#define _MULTI_THREADED
#include <pthread.h>
#include <stdio.h>
#include <stdlib.h>t
#include <unistd.h>
#define checkResults(string, val) { ¥
if (va) { \qquad \qquad \starprintf("Failed with %d at %s", val, string); ¥
  ext{1};} ¥
}
#define NUMTHREADS 5
pthread_once_t oneTimeInit = PTHREAD_ONCE_INIT;
int initialized = 0:
int resource = 0;
void initFunction(void)
{
  printf("Thread %.8x %.8x: INITIALIZE RESOURCE¥n");
  resource = 42;
  /* Ensure that all initialization is complete and flushed */
  /* to storage before turning on this boolean flag \star/
  /* Perhaps call a function or register an exception *//* that causes an optimization boundary */initialized = 1;
}
void *theThread(void *parm)
{
  int rc;
  printf("Thread %.8x %.8x: Entered¥n", pthread getthreadid np());
  if (!initialized) {
     rc = pthread_once(&oneTimeInit, initFunction);
     checkResults("pthread once()\#n", rc);
  }
  printf("Thread %.8x %.8x: The resource is %d¥n",
        pthread getthreadid np(), resource);
  return NULL;
```

```
\}int main(int argc, char **argv)
 pthread t
                           thread [NUMTHREADS];
                         rc = 0;
  int
  int
                           i;
 printf("Enter Testcase - %s\n", argv[0]);
  printf("Create/start threads\\m");
  for (i=0; i <NUMTHREADS; ++i) {
  rc = pthread_create(&thread[i], NULL, theThread, NULL);
  checkResults("pthread_create()\#", rc);
  \left\{ \right\}printf("Wait for the threads to complete, and release their resources¥n");
  for (i=0; i <NUMTHREADS; ++i) {
  rc = pthread\_join(thread[i], NULL);checkResults("pthread join()\#n", rc);
  ļ
 printf("Main completed\n");
 return 0;\left\{ \right.
```
一回限りの初期化、またスレッド・セーフな初期化については、56ページの『一回限りの初期化とスレッ ド・セーフティ』を参照してください。

# スレッド固有のデータ

通常、スレッド化されていないアプリケーションは、グローバル記憶域を使用します。マルチスレッド・ア プリケーションで実行するアプリケーション、またはアプリケーション・サービスを変更する場合、同期化 テクニックを使って、グローバル記憶域が複数のスレッドにより、同時に変更されることがないようにしな ければなりません。スレッド固有データは、1 つのスレッドが、他のスレッドから隠されているグローバル 記憶域を保守できるようにします。

アプリケーションの設計によっては、多数のスレッドがアプリケーションのグローバル記憶域を共用してい る場合に、スレッドが正しく機能しないことがあります。グローバル記憶域の除去が可能でない場合は、ス レッド固有データの使用を検討してください。

例として、クライアントに関する情報と現行トランザクションを、グローバル記憶域に格納するサーバーに ついて考慮してみましょう。このサーバーは、かなりの再設計を施さないかぎり、マルチスレッド環境でク ライアント情報を共用することはできません。アプリケーションは、グローバル・クライアント情報を使用 する代わりに、関数から関数へとクライアント情報を渡すことができます。

ただし、アプリケーションにとっては、クライアントおよびトランザクション情報をスレッド固有データと して保守した方が、それらの情報を変更してグローバル記憶域の使用を除去するより簡単です。新しいスレ ッドの作成時に、スレッドは、グローバル識別コード (またはキー)を使ってスレッド固有データを作成ま た格納します。こうして各クライアント (スレッド) は、固有かつグローバルなクライアント・データを持 つようになります。

加えて、いくつかのアプリケーション・プログラミング・インターフェース (API) セットは、システムが データ・デストラクター関数を自動的に呼び出す方法を提供しています。この関数は、スレッドの終了時に スレッド固有データをクリーンアップします。

プログラム・サンプルとしては、以下の資料を参考にしてください。

- 『例: スレッド固有データ (Pthread プログラム)』
- 60 ページの『例: スレッド固有データ (Java プログラム)』

# **例: スレッド固有データ (Pthread プログラム)**

```
次の例は、スレッド固有データを作成する Pthread プログラムを示しています。
/*
Filename: ATEST22.QCSRC
The output of this example is as follows:
Enter Testcase - LIBRARY/ATEST22
Create/start threads
Wait for the threads to complete, and release their resources
Thread 00000000 00000036: Entered
Thread 00000000 00000036: foo(), threadSpecific data=0 2
Thread 00000000 00000036: bar(), threadSpecific data=0 2
Thread 00000000 00000036: Free data
Thread 00000000 00000037: Entered
Thread 00000000 00000037: foo(), threadSpecific data=1 4
Thread 00000000 00000037: bar(), threadSpecific data=1 4
Thread 00000000 00000037: Free data
Main completed
*/
#define _MULTI_THREADED
#include <pthread.h>
#include <stdio.h>
#include <stdlib.h>
#include <unistd.h>
void foo(void); /* Functions that use the threadSpecific data */void bar(void);
void dataDestructor(void *data);
#define checkResults(string, val) { ¥
if (va) { \qquad \qquad \frac{1}{2} }
  printf("Failed with %d at %s", val, string); ¥
  ext(1);} ¥
}
typedef struct {
 int threadSpecific1;
 int threadSpecific2;
} threadSpecific data t;
#define NUMTHREADS 2
pthread_key_t threadSpecificKey;
void *theThread(void *parm)
{
  int rc;
  threadSpecific data t *gData;
  printf("Thread %.8x %.8x: Entered¥n", pthread getthreadid np());
  gData = (threadSpecific data t *)parm;
  rc = pthread setspecific(threadSpecificKey, gData);
  checkResults("pthread setspecific()\n", rc);
  foo();
  return NULL;
}
void foo() {
  threadSpecific data t *gData = pthread getspecific(threadSpecificKey);
  printf("Thread %.8x<sup>-</sup>%.8x: foo(), threadSpecific data=%d %d\n",
         pthread_getthreadid_np(), gData->threadSpecific1, gData->threadSpecific2);
```

```
bar();
}
void bar() {
  threadSpecific data t *gData = pthread getspecific(threadSpecificKey);
  printf("Thread %.8x %.8x: bar(), threadSpecific data=%d %d¥n",
         pthread getthreadid np(), gData->threadSpecific1, gData->threadSpecific2);
  return;
}
void dataDestructor(void *data) {
  printf("Thread %.8x %.8x: Free data\n", pthread getthreadid np());
  pthread setspecific(threadSpecificKey, NULL);
  free(data);
}
int main(int argc, char **argv)
{
 pthread t thread[NUMTHREADS];
 int rc=0;int i;
 threadSpecific data t *qData;
 printf("Enter Testcase - %s¥n", argv[0]);
 rc = pthread_key_create(&threadSpecificKey, dataDestructor);
 checkResults("pthread_key_create()¥n", rc);
 printf("Create/start threads¥n");
  for (i=0; i <NUMTHREADS; ++i) {
      /* Create per-thread threadSpecific data and pass it to the thread */
    gData = (threadSpecific_data_t *)malloc(sizeof(threadSpecific_data_t));
    gData->threadSpecific1 = i;
    gData->threadSpecific2 = (i+1)*2;rc = pthread create(&thread[i], NULL, theThread, gData);
    checkResults("pthread_create()¥n", rc);
 }
 printf("Wait for the threads to complete, and release their resources¥n");
 for (i=0; i <NUMTHREADS; ++i) \overline{\phantom{a}}rc = pthread_join(thread[i], NULL);
   checkResults("pthread_join()¥n", rc);
 }
 pthread key delete(threadSpecificKey);
 printf("Main completed¥n");
 return 0;
}
```
マルチスレッド・アプリケーションで実行するように変更されたアプリケーションが、複数のスレッドによ る同時の変更からグローバル記憶域を保護できるよう同期化テクニックを使うことに関しては、5[8](#page-63-0)ページ の『スレッド固有のデータ』を参照してください。

# 例: スレッド固有データ (Java プログラム)

次の例は、スレッド固有データを作成する Java プログラムを示しています。 Java スレッドがオブジェク トに作成されているため、スレッド固有データの使用は透過的です。 Java はガーベッジ・コレクションを 行う言語です。データ・デストラクターまたは他のクリーンアップ・アクションがないことに注目してくだ さい。

/\* FileName: ATEST22.java The output of this example is as follows:

```
Entered the testcase
Create/start threads
Thread Thread-1: Entered
Thread Thread-1: foo(), threadSpecific data=0 2
Thread Thread-1: bar(), threadSpecific data=0 2
Wait for the threads to complete
Thread Thread-2: Entered
Thread Thread-2: foo(), threadSpecific data=1 4
Thread Thread-2: bar(), threadSpecific data=1 4
Testcase completed
*/
import java.lang.*;
public class ATEST22 {
   public final static int NUMTHREADS = 2;
   static class theThread extends Thread {
      int threadSpecific1;
     int threadSpecific2;
     public theThread(int i, int i2) {
         threadSpecific1 = i;
         threadSpecific2 = i2;
      }
     public void run() {
           System.out.print("Thread " + getName() +
                          ": Entered¥n");
         foo();
         return;
     }
     void foo() {
         System.out.print("Thread " + getName() +
                          ": foo(), threadSpecific data=" +
                          String.valueOf(threadSpecific1) + " " +
                          String.valueOf(threadSpecific2) + "¥n");
         bar();
      }
     void bar() {
         System.out.print("Thread " + getName() +
                          ": bar(), threadSpecific data=" +
                          String.valueOf(threadSpecific1) + " " +
                          String.valueOf(threadSpecific2) + "¥n");
     }
   }
   public static void main(String argv[]) {
     System.out.print("Entered the testcase\\m");
     System.out.print("Create/start threads¥n");
     theThread threads[] = new theThread[NUMTHREADS];
      for (int i=0; i <NUMTHREADS; ++i) {
 threads[i] = new theThread(i, (i+1)*2);
         threads[i].start();
      }
      System.out.print("Wait for the threads to complete¥n");
     for (int i=0; i <NUMTHREADS; ++i) {
 try {
           threads[i].join();
         }
          catch (InterruptedException e) {
         System.out.print("Join interrupted¥n");
         }
      }
      System.out.print("Testcase completed¥nj");
     System.exit(0);
```
<span id="page-67-0"></span>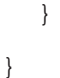

マルチスレッド・アプリケーションで実行するように変更されたアプリケーションが、複数のスレッドによ る同時の変更からグローバル記憶域を保護できるよう同期化テクニックを使うことに関しては、58ページ の『スレッド固有のデータ』を参照してください。

# スレッド・セーフでない関数呼び出し

時折、マルチスレッド・アプリケーションが、スレッド・セーフではない関数やシステム・サービスへのア クセスを必要とすることがあります。それらの関数を呼び出す、安全な代替方法がいくつかあります。

代替方法を理解するために、アプリケーション・プログラミング・インターフェース (API) foo() を呼び出 すプログラムを例として用います。関数 foo() はスレッド・セーフではないものとしてリストされているた め、安全な呼び出し方法を見いださなければなりません。一般的な 2 つのオプションは、グローバルな mutex (相互排他) を使用する方法と、スレッド・セーフではない関数を呼び出す別個のジョブを使用する 方法です。

スレッド・セーフティの追加情報については、以下を参照してください。

- 『スレッド・セーフでない関数を呼び出すグローバル mutex の使用』
- 63 ページの『スレッド・セーフでない関数を呼び出す個別ジョブの使用』
- 64 ページの『一般的なマルチスレッド・プログラミング・エラー』

### スレッド・セーフでない関数を呼び出すグローバル mutex の使用

スレッド・セーフではない関数を呼び出すときに、考慮しなければならない代替策の 1 つは、グローバル mutex を使ってそれらの関数を実行する方法です。 foo() を呼び出すときに、FOO MUTEX と呼ばれる mutex (相互排他) のロックを試行することができます。この方法は foo() の内部部分についてすべて理解 している場合は成功しますが、一般的なオペレーティング・システム関数の場合、安全性として完全ではあ りません。

たとえば、アプリケーション・プログラミング・インターフェース (API) foo() はスレッド・セーフではあ りません。なぜなら foo() は API bar() を呼び出し、bar() は threadUnsafeFoo() を呼び出すからです。 threadUnsafeFoo() 関数が特定のストレージおよび制御ブロックを使う方法は、安全ではありません。この 例では、ストレージおよび制御ブロックを DATA1 と呼びます。

API threadUnsafeFoo() は安全でないため、 foo() を使うアプリケーションやシステム・サービスはどれも スレッド・セーフではありません。それを複数のスレッドに対して使用すると、データが破壊されたり、未 定義の結果が出されることがあるからです。

例のアプリケーションも、wiffle() と呼ばれるスレッド・セーフ API またはシステム・サービスを使用し ます。 wiffle() は waffle() を呼び出しますが、 waffle() はスレッド・セーフである方法でストレージおよ び制御ブロック DATA1 にアクセスします。 (つまり、waffle() と、他の API から成るグループは内部 DATA1 MUTEX を使用します。)

例のアプリケーションは、foo() と wiffle() システム・サービス間の基礎的な DATA1 接続を把握していま せん。そのため、アプリケーションは wiffle() を呼び出す前に FOO MUTEX をロックしません。 FOO MUTEX を保留にしている foo() への呼び出しが wiffle() への呼び出しと同時にあったときに、アプリケ ーションがスレッド・セーフでない関数 foo() を使用しようとすると、DATA1 とそれが表している実体は 破壊されます。

<span id="page-68-0"></span>このシナリオも複雑ですが、実際にはより複雑です。関係しているすべての関数の内部詳細がわからないま ま障害を解決するようなことがあるからです。

独自で開発したシリアル化により、オペレーティング・システムのサービスや関数をスレッド・セーフにす ることは試行しないでください。

62 ページの『スレッド・セーフでない関数呼び出し』へ戻ってください。

# スレッド・セーフでない関数を呼び出す個別ジョブの使用

新しいジョブを実行依頼して必要な処理を完了するための、スレッド・セーフなメカニズムがいくつかあり ます。

- アプリケーションがスレッド・セーフではない CL コマンドを使用する場合は、アプリケーション・プ ログラミング・インターフェース (API) Op0zSystem() を使用することができます。この API は C 言語 の system() 関数と似ていますが、違う点として、 CL コマンドを実行する前に新しいプロセスを開始し ます。また実行した CL コマンドの結果についての情報も戻します。 Qp0zSystem() の詳細について は、System API Programming Reference を参照してください。
- アプリケーションがスレッド・セーフではない、API またはプログラムを呼び出す場合、spawn() API を使って新しいジョブを開始することができます。 spawn() API を使用する場合、アプリケーション環 境のどの部分を子プロセスに複写するかをアプリケーションで決定する必要があります。 spawn() API では、開かれた IFS ファイル、ソケット、または他のリソースを親から子プロセスに継承することがで きます。 spawn() の詳細については、System API Programming Reference を参照してください。
- アプリケーションがスレッド・セーフではない複数の関数を、頻繁に使用する場合があります。その場 合は、上に記述したメカニズムの 1 つを使って新しいジョブを開始してください。その新しいジョブ は、アプリケーションから要求が出されたときに、スレッド・セーフではないコードを実行するサーバ ーとして、機能することができます。アプリケーションは、メッセージ待ち行列、データ待ち行列、ま たはセマフォーを使いながら、サーバーと通信することができます。

これらのジョブ・メカニズムのいずれかを使用する場合、異なるジョブを使ってアプリケーション処理を完 了することに伴う、いくつかの考慮事項に注意しなければなりません。以下のとおりです。

#### 入出力に関する考慮事項:

アプリケーションの入出力処理と対立することなく、サーバー・ジョブが通常の入出力を実行する ことはできません。アプリケーションの入出力処理は、システム・オブジェクトで保守されている ファイル・オフセットまたはロックに影響することがあります。入出力の試行が、ジョブ間で競合 するかもしれません。

### パラメーターの指定:

スレッド・セーフではない関数に、ポインターまたはその他のタイプの複合パラメーターを渡すの は、それほど容易ではありません。この関数は、別個のジョブで実行されます。その関数に複合デ ータを渡すときに生じるかもしれない問題を解決する必要があります。

### 関数呼び出しの戻り:

スレッド・セーフではない関数の結果は、上記のメカニズムで生じる、成功 / 失敗などの単純な情 報より複雑になることがあります。パラメーターを渡す場合と同じような問題があります。

#### ジョブ属性:

アプリケーション環境をサーバー・ジョブで複写しようとすると、さらに複雑な問題が生じること があります。たとえば、ユーザー ALICE としてアプリケーションを起動し、ユーザー BOB とし てサーバー・ジョブを開始すると、アプリケーションは正しく動作しません。

<span id="page-69-0"></span>62 ページの『スレッド・セーフでない関数呼び出し』へ戻ってください。

# 一般的なマルチスレッド・プログラミング・エラー

マルチスレッド・アプリケーションの作成時に頻繁に発生するプログラミング・エラーがいくつかありま す。次のとおりです。

- 『スレッド・セーフでない関数の呼び出し』
- 『スレッド作成が許可されていないために生じる障害』
- 65ページの『活動化グループの終了』
- 65 ページの『スレッド・モデルの混合』
- 66ページの『マルチスレッド・プログラムでのコミット操作』
- 66ページの『データベース・レコードの入出力とスレッド・セーフティ』

Pthread エラーのトラブルシューティングは、一般的な Pthread API エラーについて説明します。

71 ページの『第 8 章 マルチスレッド・ジョブのデバッグとサービス』は、マルチスレッド・プログラム のデバッグを実行するための、基本的なテクニックについて説明します。

## スレッド・セーフでない関数の呼び出し

スレッド・アプリケーションの作成時に最も頻繁に起きるプログラミング・エラーは、スレッド・セーフで ないアプリケーション・プログラミング・インターフェース (API) またはシステム・サービスの使用で す。アプリケーションは、呼び出す各 API について、またそれがプロバイダーによりスレッド・セーフと 認定されているかどうかを把握していなければなりません。その API またはシステム・サービスがスレッ ド・セーフであれば、それを実装するときは、スレッド・セーフである他の API またはシステム・サービ スだけを使用します。

このことは、特にアプリケーションから、制御下にないユーザー作成コードを呼び出すときに問題になりま す。スレッド・セーフティのためにこのコードを妥当性検査することはできません。ユーザー作成コードが スレッド・セーフでない場合、それをアプリケーションの独自のプロセス・コンテキストで呼び出すと、ア プリケーション・データが破壊されたり、アプリケーションが停止する可能性があります。

### スレッド作成が許可されていないために生じる障害

OS/400 では、システム上のすべてのプロセスが、実行中いつでもスレッドを作成できるわけではありませ ん。ジョブの作成時に特別なパラメーターを指定することができます。これらのパラメーターは、マルチス レッドを許可するようジョブに指示します。

Ⅰ たとえば、アプリケーション・プログラミング・インターフェース (API) spawn() には、継承パラメーター Ⅰ で指定できるマルチスレッド・フラグがあります。それ以外の方法で、新しいジョブにスレッドの作成を許 Ⅰ 可する OS/400 ジョブを実行依頼することができます。ジョブ・タイプによってはジョブ記述を使用する | ことができ、その中で、ジョブ記述を使って開始されたジョブにスレッドの開始を許可することができま | す。そうするには、ジョブ記述の作成 (CRTJOBD) コマンドまたはジョブ記述の変更 (CHGJOBD) コマン | ドの、マルチスレッド許可(ALWMLTTHD)パラメーターを使用します。

スレッドの開始を許可されていないジョブでスレッドの作成を試みると、スレッド作成は失敗します。障害 の詳細については、使用している API または言語に固有の資料を参照してください。

<span id="page-70-0"></span>同じ障害は、アプリケーションが C++ 静的オブジェクトのデストラクターまたは C/C++ プログラム終了 ルーチンを実行する場合も発生します。ジョブの終了時にアプリケーション・コードでスレッドを作成する ことはできません。

# 活動化グループの終了

OS/400 統合言語環境 (ILE) プログラム・モデルは、1 つのアプリケーション・プログラムのリソースを 1 つのジョブ内でカプセル化する方法として、活動化グループを使用します。

活動化グループを使用している可能性がある、プロセスで複数のスレッドが存在している場合、システム が、予測可能かつ安全な方法でその活動化グループを終了することはできません。この問題を解決するた め、マルチスレッド・ジョブで活動化グループを終了する方法は変更されました。

マルチスレッド・アプリケーションが、活動化グループを終了するアクション、または活動化グループが終 了するのを阻止できないアクションを実行すると、システムは、その時点でプロセスを終了します。

この典型的な例は、マルチスレッドの利点を生かすために、現行の OS/400 アプリケーションを変更した ときに見られます。現行の OS/400 アプリケーションは、ほとんどの場合、複数のプログラム・オブジェ クトを使用します。他のプラットフォームとは異なり、OS/400 では、現在実行中のアプリケーション・コ ードと同じプロセス・コンテキスト内でプログラムを呼び出すことができます。

ジョブ中のいずれかのプログラムが C 関数 exit() または abort() を呼び出すか、使用中の活動化グループ を終了するように指示すると、システムはその信号を、プロセスの終了要求と解釈してしまいます。

プログラムの活動化グループ属性のデフォルト値は \*NEW です。マルチスレッド・ジョブ内でデフォルト の活動値 \*NEW を使ってプログラムを呼び出した場合、プログラムの終了時には活動化グループとプロセ スも終了します。プログラムが終了してもジョブの活動を続行させたい場合は、\*DEFAULT または特定の 活動化グループを使用するよう、プログラムを変更する必要があります。

## スレッド・モデルの混合

Pthread アプリケーション・プログラミング・インターフェース (API) を、システムが提供する他のスレッ ド管理 API と混合しないでください。たとえば、Pthread と同じスレッドまたはプロセスで、Java や IBM Open Class ライブラリー・スレッドの実装を使用しないでください。さらに重要なこととして、あるスレ ッド実装から、別のアプリケーション・プログラミング・インターフェース (API) 実装を使ってスレッド を操作することは試行しないでください。予期せぬ結果が生じる場合があります。

たとえば、あるスレッドの優先順位が、 Pthread インターフェースおよび非 Pthread インターフェースの どちらからでも操作できるとします。そのように操作していれば、優先順位は常に正しく設定されます。し かし、Pthread インターフェース pthread\_getschedparam() から戻される優先順位が正しいのは、優先順位の 設定が pthread setschedparam() インターフェースまたは他のインターフェースのいずれか (両方ではない) を使ってなされた場合のみです。そのようにせずに、複数のインターフェースを使ってスレッドの優先順位 を設定すると、 pthread\_getschedparam() からは、最後に使用した pthread\_setschedparam() インターフェー スで設定された、優先順位が戻されます。

同じように、アプリケーション・コードをネイティブのメソッドで実行しているなら、 pthread exit() API を使って Java スレッドを終了することができます。ただし、pthread\_exit() を使って Java スレッドを終了 すると、予期せぬ結果が生じる場合があります。たとえば、いくつかの Java 環境スレッドの処理をバイパ スしたり、 Java アプリケーションが予期していない、また処理できない仕方で Java スレッドを終了した りしてしまう場合があります。

# <span id="page-71-0"></span>マルチスレッド・プログラムでのコミット操作

OS/400 でのデータベース・トランザクションは、ジョブまたは活動化グループのいずれかに限定されま す。マルチスレッド・アプリケーションが複数のスレッドで、複数のデータベース・トランザクションを同 時に実行する場合、 1 つのスレッドでのコミット操作により、別のスレッドの活動までコミットされるこ とがあります。

たとえば、あるアプリケーションに、client1 用のデータベース・トランザクションを実行している 1 つの スレッドと、 client2 用のデータベース・トランザクションを実行している別のスレッドがあるとします。 client1 用の処理を実行しているスレッドが処理を完了し、変更をコミットします。このコミット操作によ り、client2 のために加えられた変更もすべてコミットされます。そのため、アプリケーションは、進行中 の未完了トランザクションをすべて把握していなければなりません。

データベースが複数のスレッドと対話する方法の詳細については、10ページの『マルチスレッド・プログ ラミングでのデータベースについての考慮事項』を参照してください。

# データベース・レコードの入出力とスレッド・セーフティ

OS/400 データベース・ファイルの入出力フィードバック領域を使って、入出力操作の結果をレコード入出 力ユーザーに通信することができます。通常のアプリケーションでは、フィードバック領域の特性のために スレッド・セーフティの問題が生じるかもしれません。

入出力操作を実行する際、実行時サポートとデータベース・サポートにより入出力操作のスレッド・セーフ ティが保証されます。入出力が完了した時点で、実行時サポートが保持していたロックがあれば解放され、 制御がアプリケーションに戻されます。

入出力フィードバック領域を検査するときに、別のスレッドがその領域を同時に使用しないよう、アクセス をシリアル化するのはアプリケーションの責任です。 COBOL と RPG はすべての入出力操作でフィード バック領域を使用します。そのため、同じ共用ファイルに対していくつかの異なる言語で入出力を実行する 場合は、フィードバック領域を使用していないように思える場合でも、ファイルへのアクセスをシリアル化 してください。

たとえば、Thread 1 はレコード入出力操作で fileA を使用しているとします。システムは、それらの操作 に関する情報を fileA のフィードバック領域に格納します。 Thread 1 の入出力操作が完了すると、Thread 1 はフィードバック領域のフィールドを検査しながら、フィードバック領域を操作します。 Thread 2 がレ コード入出力操作のために fileA を使用する時点で、フィードバック領域が保護されていない場合には、 システムは同じフィードバック領域を使用します。ここで、Thread 2 がフィードバック領域を同時に使用 するため、Thread 1 には矛盾した結果が戻されることになります。このようなことは、ファイルの共用が ファイル・ポインターまたはファイル記述子番号を使って行われるときに生じます。ファイルが各スレッド で開かれているなら、問題は生じません。

フィードバック領域にアクセスしているときに他のアプリケーション・コードまたはシステムによりそれが 変更されることのないよう、同期化テクニックを使ってフィードバック領域を保護してください。
# 第7章 言語アクセスとスレッド

OS/400 でさまざまな言語によるスレッドのサポートの違いについては、以下のリンクを参照してくださ い。この情報をもとに、ご使用のアプリケーションでどのようにスレッドを実装すればよいかを判断できま す。

以下のセクションで説明されている概念やテクニックには、OS/400 でサポートされている言語でのスレッ ドの使用法に関する情報が含まれています。

- 『Java 言語でのスレッドの考慮事項』
- 68 ページの『C 言語でのスレッドの考慮事項』
- 68 ページの『C++ 言語でのスレッドの考慮事項』
- 68 ページの『ILE COBOL および RPG 言語でのスレッドの考慮事項』
- 69 ページの『OPM 言語でのスレッドの考慮事項』

このセクションで説明する概念は、すべてのプログラミング言語に当てはまります。各言語でそれらの概念 がどのように実現されているかについては、その特定言語のプログラマーの手引きを参照してください。

### Java 言語でのスレッドの考慮事項

java.lang.Thread クラスを使えば、 OS/400 カーネル・スレッドの利点を活用することができます。 Java スレッドは、OS/400 カーネル・スレッド・モデルの上位で操作を行います。各 Java スレッドは、プロセ スで実行される多くのタスクの 1 つです。「スレッドの管理」セクションにリストされているすべてのア クティビティーが実行可能です。

Java 仮想計算機 (VM) マシンは、Java ガーベッジ・コレクションなどのサービスを実行するときは、必ず いくつかのスレッドを作成します。これらのスレッドはシステムが使用するため、アプリケーションでは使 用してはなりません。

Java で利用不能なシステム関数は、固有のメソッドを使ってアクセスします。固有のメソッドは \*PGM オ ブジェクトではありません。 ILE (統合言語環境) サービス・プログラム (\*SRVPGM) からエクスポートさ れたプロシージャーです。これらの固有メソッドは、常にマルチスレッド・プロセスで実行されるので、ス レッド・セーフです。 ILE COBOL、RPG IV、CL、C および C++ コンパイラーはスレッド・セーフで す。

注: 標準的な C および C++ 関数がすべてスレッド・セーフではありません。特定の関数については、言 語の解説書を参照してください。

ILE プログラム (\*PGM) オブジェクトを呼び出す必要があるときは、 java.lang.Runtime.exec() を使って、 プログラムを実行するための別のプロセスを開始します。

exit() および abort() の使用には十分注意してください。これらの関数はアプリケーションを終了しま す。プロセス、およびプロセスで実行中のすべてのスレッドも終了します。

一般的な Java マルチスレッド操作のコーディング例は、85 ページの『第 10 章 例: スレッド』にありま す。

### <span id="page-73-0"></span>C 言語でのスレッドの考慮事項

すべての C ライブラリー関数がスレッド・セーフではありません。マルチスレッド対応ジョブで既存の C アプリケーションを呼び出す前に、 WebSphere Development Studio: ILE C/C++ Programmer's Guide

(SC09-2712-03) や を参照し、使用するすべての関数がスレッド・セーフかどうかを判別してください。

マルチスレッド・ジョブで呼び出す前に、既存の C アプリケーションがスレッド・セーフかどうかを判別 しなければなりません。 C プログラムがスレッド・セーフでない場合のために、スレッド・セーフでない プログラムをマルチスレッド・ジョブから呼び出すテクニックがあります。

C で作成されたプログラムを使用する場合、次のアクションを使用します。

#### | ILE C アプリケーションの再作成

マルチスレッド・ジョブで呼び出す前に、既存の ILE C アプリケーション全部を、 TGTRLS(\*CURRENT) を使ってコンパイルし、バインドします。

#### \*NEW 活動化グループの除去:

 $\overline{1}$  $\mathbf{I}$ 

マルチスレッド・アプリケーションでは \*NEW 活動化グループを使用しません。

注: ACTGRP(\*NEW) は、CRTPGM および CRTBNDC コマンドのデフォルトです。

#### ILE C \*PGM オブジェクトの呼び出し:

活動化グループ \*NEW を持っている ILE C \*PGM オブジェクトを呼び出す必要がある場合、別 のプロセスを開始して 2 番目のプログラムを実行するか、特定の活動化グループを指定して 2 番 目のプログラムを作成してください。

スレッド・セーフティの関連情報については、64ページの『スレッド・セーフでない関数の呼び出し』を 参照してください。

### C++ 言語でのスレッドの考慮事項

C++ 実行時関数 new、delete、try、catch、および throw はスレッド・セーフです。 C++ ライブラリー関 数のスレッド・セーフを判別するには、 WebSphere Development Studio: ILE C/C++ Programmer's Guide

(SC09-2712-03) および WebSphere Development Studio: C/C++ Language Reference (SC09-4815-00)

→ を参照してください。

## ILE COBOL および RPG 言語でのスレッドの考慮事項

モジュールへのアクセスをシリアル化することによりマルチスレッド環境で安全に実行可能な、 ILE COBOL または ILE RPG モジュールを作成することができます。そのためには、PROCESS ステートメン トに THREAD(SERIALIZE) を指定するか (COBOL の場合)、または Control 指定に THREAD(\*SERIALIZE) を指定します (RPG の場合)。 1 つのモジュールをシリアル化すると、一度に 1 つのスレッドだけがそのモジュールで任意のプロシージャーを実行できます。たとえば、プロシージャー P1 および P2 を持っているモジュールについて考えてみましょう。 1 つのスレッドがプロシージャー P1 を実行しているならば、そのスレッドが P1 の実行を完了するまで、他のスレッドはプロシージャー P1 または P2 のいずれも実行できません。モジュールをシリアル化したとしても、COBOL または RPG プロ グラマーは、グローバル・ストレージとヒープ・ストレージがスレッド・セーフな方法でアクセスされるよ うにしなければなりません。たとえ RPG または COBOL プロシージャーが自動ストレージしか使用して

<span id="page-74-0"></span>いないとしても、 RPG および COBOL はすべてのプロシージャーで、静的ストレージ制御ブロックを使 用します。そのため、マルチスレッド環境で ILE RPG または ILE COBOL を使用する場合は、いつでも THREAD(\*SERIALIZE) を指定しなければなりません。

スレッド・セーフティの関連情報については、62ページの『スレッド・セーフでない関数呼び出し』を参 照してください。

### OPM 言語でのスレッドの考慮事項

オリジナル・プログラム・モデル (OPM) プログラムは、スレッド・セーフではありません。マルチスレッ ド・アプリケーションが呼び出す前に、OPM プログラムを ILE にマイグレーションし、スレッド・セー フにしておく必要があります。ユーザー作成の Java ネイティブ・メッセージから OPM プログラムを呼び 出さないでください。マルチスレッド・アプリケーションから OPM プログラムを呼び出す必要がある場 合は、OPM プログラムを実行する別のプロセスを開始してください。

# 第8章 マルチスレッド・ジョブのデバッグとサービス

マルチスレッド・ジョブのデバッグとサービスについては、以下のリンク先に記載されている概念とテクニ ックを参照してください。

- 『スレッド関連データを報告するコマンド』
- 72 ページの『フライト・レコーダー』
- 76 ページの『スレッド情報を表示するためのオプション』
- 77 ページの『マルチスレッド・ジョブのデバッグ』
- 77 ページの『マルチスレッド・アプリケーションのテスト分野』

このセクションで説明する概念は、すべてのプログラミング言語に当てはまります。 各言語でそれらの概 念がどのように実現されているかについては、その特定言語のプログラマーの手引きを参照してください。

64 ページの『一般的なマルチスレッド・プログラミング・エラー』は、共通して発生するマルチスレッ ド・プログラミングのエラーを記載しています。

### スレッド関連データを報告するコマンド

ジョブのサービスのために使われるコマンドの多くは、マルチスレッド・プロセスをサポートするよう変更 されていません。そのため、既存のコマンドは、ジョブ内の個々のスレッドに対してではなく、これまでと 同じようにジョブに対して実行されます。ただし、以下のコマンドは、スレッド関連データを報告するため に拡張されました。

#### ジョブのダンプ (DMPJOB) コマンド:

ジョブのダンプ・コマンドは、1 つのジョブ内のすべてのスレッドをダンプするようになりまし た。スレッド関連データは、コマンドの JOBTHD パラメーターにより使用可能になります。次の 例は、スレッド関連データが含まれるマルチスレッド・ジョブ・ダンプを取得する方法を示してい ます。

STRSRVJOB JOB(000000/USER/JOBNAME) DMPJOB PGM(\*ALL) JOBAREA(\*NONE) ADROBJ(\*NO) JOBTHD(\*YES) **ENDSRVJOB** 

#### ジョブのトレース (TRCJOB) コマンド:

ジョブのトレース・コマンドは、1 つのジョブ内のすべてのスレッドをトレースするようになりま した。各トレース・レコードには、どのスレッドがレコードをログに記録したかを示すためのスレ ッド ID が付けられます。次の例は、マルチスレッド・ジョブのトレースを取得する方法を示して います。

STRSRVJOB JOB(000000/USER/JOBNAME)

TRCJOB SET(\*ON) ... tracing the serviced job TRCJOB SET(\*OFF) **ENDSRVJOB** 

#### 第 1 障害データ検知 (FFDC) 関数:

<span id="page-77-0"></span>FFDC は、プログラム診断依頼書 (APAR) に対して問題を報告するために、プログラム、サービ ス・プログラム、またはモジュールで使用できる関数です。 FFDC は問題をログに記録し、症状 ストリングを構築し、問題分析データを収集します。

マルチスレッド・プログラムで使用する場合には、FFDC は完全には機能しません。マルチスレッ ド・プログラムで呼び出すと、FFDC のサポートは部分的になります。以下のサポートが含まれま す。

- データ項目情報の収集、およびこの情報の OPSRVDMP スプール・ファイルへの格納。
- 障害ポイント、症状ストリング、および検出 / 懐疑されたプログラム情報の OPSRVDMP スプ ール・ファイルへの格納。ジョブ・ログにもこの情報が含まれます。
- ジョブのダンプ (DMPJOB) コマンドの開始。

オブジェクトのダンプ、問題項目の作成、または問題判別用のデータ収集に関する FFDC サポー トは、マルチスレッド・ジョブでは提供されていません。

## フライト・レコーダー

マルチスレッド・アプリケーションをデバッグするには、データをフライト・レコーダーに書き込むのが便 利な方法です。フライト・レコーダーとは、アプリケーション内の問題を追跡できるようトレース情報を書 き込むためのファイル、出力バッファー、またはその他のオブジェクトを指します。関数への入り口点と関 数からの出口点は、フライト・レコーダーにトレースされる典型的な情報です。関数へのパラメーター、作 業流れの大きな変更、またエラー条件なども頻繁に記録されます。

Pthread ライブラリーは、アプリケーションが問題をトレースするための手段を提供しています。トレース では、任意選択トレース・ポイントを切り取り、レコーダーのオン / オフを切り替え、アプリケーション を再コンパイルする、つまりすべてのトレース・コードを除去することができます。

さまざまなレベルのトレースを使用することができます。アプリケーションがトレース・レベルを認める場 合、該当するトレース・レベルでトレース・ポイントのキューを出したり、トレース・レベルを管理したり するのはアプリケーションの責任です。 Pthread ライブラリーは、そのためのアプリケーション・プログ ラミング・インターフェース (APD、マクロ、およびトレース・レベル変数を用意しています。詳細につい ては、73 ページの『例: フライト・レコーダー出力例 (Pthread プログラム)』を参照してください。

Pthread トレースの場合、エラー・レベル・トレースには、エラー・レベル重大度のトレース・ポイントだ けが表示されます。情報レベル・トレースでは、情報トレース・ポイントに加えて、すべてのエラー・レベ ル・トレース・ポイントがトレースされます。冗長レベル・トレース・ポイントでは、すべてのレベルがト レースされます。各トレース・ポイントには、スレッド ID、ミリ秒単位のタイム・スタンプ、およびトレ ース・データが自動的に含まれます。

Ⅰ トレースを使用可能にする CL コマンド、表示する CL コマンド、および処理する CL コマンドが | OS/400 の一部として組み込まれています。

トレース・ポイント用のトレース・バッファーは、ユーザー・スペース・オブジェクトとして OUSRSYS ライブラリーに作成されます。 トレース・バッファーには OP0Zxxxxxx という名前が付けられています。 ここで xxxxxx は、トレースを実行したジョブの 6 桁ジョブ番号を表します。

トレースに関連した API は次のとおりです。詳細については、UNIX 版 API の資料を参照してくださ  $\mathcal{U}^{\mathcal{I}^{\circ}}$ 

- Qp0zUprintf フォーマット済みのトレース・データを印刷する
- Qp0zDump フォーマット済みの 16 進データをダンプする
- <span id="page-78-0"></span>l • Qp0zDumpStack - スレッド呼び出しの呼び出しスタックをダンプする
- l Qp0zDumpTargetStack ターゲット・スレッドの呼び出しスタックをダンプする
	- Op0zLprintf フォーマット済みのジョブ・ログ・メッセージを印刷する

トレースを操作するための CL コマンドは次のとおりです。

- DMPUSRTRC 指定されたジョブのトレース内容をダンプする
- · CHGUSRTRC 指定されたジョブのトレース属性 (サイズ、折り返し、クリア) を変更する
- DLTUSRTRC ジョブのトレースに関連付けられた持続トレース・オブジェクトを削除する

プログラム・サンプルとしては、『例: フライト・レコーダー出力例 (Pthread プログラム)』を参照してく ださい。

## **例: フライト・レコーダー出力例 (Pthread プログラム)**

次の例は、システム提供のフライト・レコーダーまたはトレース・インターフェースを使用する Pthread プログラムを示しています。

 $/$ \* Filename: ATEST23.QCSRC Use CL command DMPUSRTRC to output the following tracing information that this example traces.

This information is put into a file QTEMP/QAP0ZDMP or to standard output.

The trace records are indented and labeled based on thread id, and millisecond timestamp of the time the tracepoint was cut.

The following trace output occurs when the optional parameter 'PTHREAD TRACING' is NOT specified when calling this program.

If the optional parameter 'PTHREAD TRACING' is specified, many more tracepoints describing pthread library processing will occur.

Use the Pthread library tracepoints to debug incorrect calls to the Pthreads library from your application.

Trace output --------- User Trace Dump for job 096932/MYLIB/PTHREADT. Size: 300K, Wrapped 0 times.

```
--- 11/06/1998 11:06:57 ---
      0000000D:133520 Create/start a thread
      0000000D:293104 Wait for the thread to complete, and release their resources
       0000000E:294072 Thread Entered
       0000000E:294272 DB51A4C80A:001CD0 L:0008 Global Data
       0000000E:294416 DB51A4C80A:001CD0 00000000 00000002 *................*
       0000000E:294496 foo(), threadSpecific data=0 2
        0000000E:294568 bar(), threadSpecific data=0 2
        0000000E:294624 bar(): This is an error tracepoint
       0000000E:294680 Stack Dump For Current Thread
       0000000E:294736 Stack: This thread's stack at time of error in bar()
       0000000E:333872 Stack: Library / Program Module<br>0000000E:367488 Stack: QSYS / QLESPI QLECRTTH
       0000000E:333872 Stack: Library / Program Module Stmt Procedure<br>0000000E:367488 Stack: QSYS / QLESPI QLECRTTH 774 : LE_Create_Thread2__FP12crtth_parm_t<br>0000000E:371704 Stack: QSYS / QP0WPTHR QP0WPTHR 1008 : pthread create p
                                                                              1008 : pthread_create_part2
       0000000E:371872 Stack: MYLIB / PTHREADT PTHREADT 19 : theThread__FPv<br>0000000E:371944 Stack: MYLIB / PTHREADT PTHREADT 29 : foo__Fv
       0000000E:371944 Stack: MYLIB / PTHREADT PTHREADT 29 : foo_Fv<br>0000000E:372016 Stack: MYLIB / PTHREADT PTHREADT 46 : bar_Fv<br>0000000E:373104 Stack: OSYS / STATIST
       0000000E:372016 Stack: MYLIB / PTHREADT PTHREADT 46<br>0000000E:372104 Stack: QSYS / QP0ZCPA QP0ZUDBG 87
       0000000E:372104 Stack: QSYS / QP0ZCPA QP0ZUDBG 87 : Qp0zDumpStack
       0000000E:379248 Stack: QSYS / QP0ZSCPA QP0ZSCPA 276 : Qp0zSUDumpStack
       0000000E:379400 Stack: QSYS / QP0ZSCPA QP0ZSCPA 287 : Qp0zSUDumpTargetStack
       0000000E:379440 Stack: Completed
       0000000E:379560 foo(): This is an error tracepoint
       0000000E:379656 dataDestructor: Free data
      0000000D:413816 Create/start a thread
      0000000D:414408 Wait for the thread to complete, and release their resources
```

```
0000000F:415672 Thread Entered
         0000000F:415872 DB51A4C80A:001CD0 L:0008 Global Data
         0000000F:416024 DB51A4C80A:001CD0 00000001 00000004 *...................*
         0000000F:416104 foo(), threadSpecific data=1 4
         0000000F:416176 bar(), threadSpecific data=1 4
         0000000F:416232 bar(): This is an error tracepoint
         000000F:416288 Stack Dump For Current Thread
         0000000F:416344 Stack: This thread's stack at time of error in bar()
         0000000F:416552 Stack: Library / Program Module Stmt Procedure<br>0000000F:416696 Stack: QSYS / QLESPI QLECRTTH 774 : LE Create
         0000000F:416696 Stack: QSYS / QLESPI QLECRTTH 774 : LE_Create_Thread2__FP12crtth_parm_t<br>0000000F:416784 Stack: QSYS / QP0WPTHR QP0WPTHR 1008 : pthread create part2
                                                  0000000F:416784 Stack: QSYS / QP0WPTHR QP0WPTHR 1008 : pthread_create_part2
         0000000F:416872 Stack: MYLIB / PTHREADT PTHREADT 19 : theThread FPv<br>0000000F:416952 Stack: MYLIB / PTHREADT PTHREADT 29 : foo Fv
         0000000F:416952 Stack: MYLIB
         0000000F:531432 Stack: MYLIB / PTHREADT PTHREADT 46 : bar_Fv<br>0000000F:531544 Stack: QSYS / QP0ZCPA QP0ZUDBG 87 : Qp0zDumpStack
         0000000F:531544 Stack: QSYS / QP0ZCPA     QP0ZUDBG     87<br>0000000F:531632 Stack:   QSYS         / QP0ZSCPA     QP0ZSCPA       276
         0000000F:531632 Stack: QSYS / QP0ZSCPA QP0ZSCPA 276 : Qp0zSUDumpStack
         0000000F:531704 Stack: QSYS / QP0ZSCPA QP0ZSCPA 287 : Qp0zSUDumpTargetStack
         0000000F:531744 Stack: Completed
         0000000F:531856 foo(): This is an error tracepoint
         0000000F:531952 dataDestructor: Free data
       0000000D:532528 Main completed
*/
#define MULTI THREADED
#include #include #include #include #include
#define checkResults(string, val) { ¥
 if (val) { \qquad \qquad 
   printf("Failed with %d at %s", val, string); \frac{y}{x}exit(1);} ¥
}
typedef struct {
   int threadSpecific1;
   int threadSpecific2;
} threadSpecific_data_t;
#define NUMTHREADS 2
pthread_key_t threadSpecificKey;
void foo(void);
void bar(void);
void dataDestructor(void *);
void *theThread(void *parm) {
   int rc;
   threadSpecific_data_t *gData;
   PTHREAD_TRACE_NP({
                       Qp0zUprintf("Thread Entered¥n");
                      Qp0zDump("Global Data", parm, sizeof(threadSpecific_data_t));},
                      PTHREAD_TRACE_INFO_NP);
   gData = (threadSpecific data t *)parm;
   rc = pthread_setspecific(threadSpecificKey, gData);
   checkResults("pthread_setspecific()¥n", rc);
   foo();
   return NULL;
}
void foo() {
   threadSpecific_data_t *gData =
       (threadSpecific_data_t *)pthread_getspecific(threadSpecificKey);
   PTHREAD_TRACE_NP(Qp0zUprintf("foo(), threadSpecific data=%d %d\n",
                                     gData->threadSpecific1, gData->threadSpecific2);,
                      PTHREAD_TRACE_INFO_NP);
   bar();
   PTHREAD_TRACE_NP(Qp0zUprintf("foo(): This is an error tracepoint\n");,
                      PTHREAD_TRACE_ERROR_NP);
}
void bar() {
   threadSpecific data t *gData =(threadSpecific_data_t *)pthread_getspecific(threadSpecificKey);
   PTHREAD_TRACE_NP(Qp0zUprintf("bar(), threadSpecific data=%d %d\n",
```

```
gData->threadSpecific1, gData->threadSpecific2);,
                  PTHREAD_TRACE_INFO_NP);
  PTHREAD TRACE NP(Qp0zUprintf("bar(): This is an error tracepoint\n");
                  Qp0zDumpStack("This thread's stack at time of error in bar()");,
                  PTHREAD_TRACE_ERROR_NP);
  return;
}
void dataDestructor(void *data) {
  PTHREAD_TRACE_NP(Qp0zUprintf("dataDestructor: Free data\n");,
                 PTHREAD TRACE INFO NP);
  pthread_setspecific(threadSpecificKey, NULL); free(data);
  /* If doing verbose tracing we will even write a message to the job log */PTHREAD_TRACE_NP(Qp0zLprintf("Free'd the thread specific data\n");,
                  PTHREAD_TRACE_VERBOSE_NP);
}
/* Call this testcase with an optional parameter 'PTHREAD_TRACING' */<br>/* If the PTHREAD TRACING parameter is specified, then the \star/
/* If the PTHREAD TRACING parameter is specified, then the
/* Pthread tracing environment variable will be set, and the */
/* pthread tracing will be re initialized from its previous value. */
/* NOTE: We set the trace level to informational, tracepoints cut */
/* using PTHREAD_TRACE_NP at a VERBOSE level will NOT show up*/
int main(int argc, char **argv)<br>pthread t thread
                        thread[NUMTHREADS];
  int rc=0;int i;
  threadSpecific_data_t *gData;
  char buffer[50];
  PTHREAD_TRACE_NP(Qp0zUprintf("Enter Testcase - %s\n", argv[0]);,
                 PTHREAD TRACE INFO NP);
  if (argc == 2 && !strcmp("PTHREAD_TRACING", argv[1])) {
     /* Turn on internal pthread function tracing support *//* Or, use ADDENVVAR, CHGENVVAR CL commands to set this envvar*/
     sprintf(buffer, "QIBM_PTHREAD_TRACE_LEVEL=%d", PTHREAD_TRACE_INFO_NP);
     putenv(buffer);
     /* Refresh the Pthreads internal tracing with the environment */
     /* variables value. */pthread_trace_init_np();
   }
  else {
     /* Trace only our application, not the Pthread code */Qp0wTraceLevel = PTHREAD_TRACE_INFO_NP;
  }
  rc = pthread_key_create(&threadSpecificKey, dataDestructor);
  checkResults("pthread_key_create()¥n", rc);
  for (i=0; i threadSpecific1 = i;
     gData->threadSpecific2 = (i+1)*2;rc = pthread_create( &thread[i], NULL, theThread, gData);
     checkResults( "pthread\_create()*n", rc);PTHREAD_TRACE_NP(Qp0zUprintf("Wait for the thread to complete, "
                                  "and release their resources\n");,
                    PTHREAD_TRACE_INFO_NP);
     rc = pthread_join(thread[i], NULL);
     checkResults("pthread join()\n", rc);
  }
  pthread key delete(threadSpecificKey);
  PTHREAD_TRACE_NP(Qp0zUprintf("Main completed¥n");,
                 PTHREAD_TRACE_INFO_NP);
  return 0;
}
フライト・レコーダーを使った、マルチスレッド・アプリケーションのデバッグについては、 72 ページの
```

```
『フライト・レコーダー』を参照してください。
```
### <span id="page-81-0"></span>スレッド情報を表示するためのオプション

ジョブの表示 (DSPJOB)、ジョブの処理 (WRKJOB)、および活動ジョブの処理 (WRKACTJOB) コマンドに より、 OS/400 ジョブに関連したスレッドを表示また処理することができます。それぞれのコマンドで は、ジョブ内でスレッドを表示または処理するためのオプションを選択します。「スレッドの処理」画面 で、ジョブについて以下の情報を表示することができます。

#### スレッドのリスト:

この画面には、現在ジョブと関連付けられているすべてのスレッドが表示されます。リストの最初 のスレッドは、プロセスの初期スレッドです。 8 桁の数値 (スレッド) は、スレッドの識別コード を表します。このリストは、ジョブのスレッド活動によって変化します。この画面には他にも、ス レッドの状況 (活動中または待機中)、 CPU の合計使用量、補助記憶装置の合計入出力カウント、 およびスレッドの実行優先順位などの情報が表示されます。

#### スレッド呼び出しスタック・オプション:

このオプションは、任意のスレッドの呼び出しスタックを表示します。状況によっては、呼び出し スタックが表示されないことがあります (スレッドが割り込み不能な命令を実行している場合)。そ のような場合、スタック情報が利用可能でないことを示すメッセージが表示されます。

#### スレッド mutex オプション:

このオプションは、特定のスレッドと関連付けられているすべての mutex を表示します。その中 には、保留中の mutex や、利用可能になるまでスレッドが待機している mutex も含まれます。指 定したスレッドに、関連付けられた mutex がない場合には、そのジョブまたはスレッドについて は mutex メッセージは表示されません。

#### スレッド・ロック・オプション:

このオプションは、スレッドが保留しているスレッド有効範囲オブジェクト・ロックをすべて表示 します。また、利用可能になるまでスレッドが待機している、保留中のプロセス有効範囲ロックや スレッド有効範囲ロックもすべて表示します。指定されたスレッドに関連付けられたロックがない 場合、「スレッドにロックがありません」というメッセージが表示されます。

#### スレッドの保留オプション:

このオプションは、特定スレッドの実行を一時停止できます。このオプションが効果的なのは、あ るスレッドがループしている、あるいは他のシステム問題の原因になっている疑いがあるときで す。スレッドの保留オプションは、スレッドの解放オプションと組み合わせて使用してください。 ジョブの保留(HLDJOB)とは異なり、「スレッドの保留」の要求は繰り返すと累積されます。保 留中のスレッドの実行を再開するには、同じ回数だけ「スレッドの解放」要求を出さなければなり ません。

#### スレッドの解放オプション:

このオプションは、一時停止状態にあるスレッドの実行を再開します。

#### スレッドの終了オプション:

このオプションは、特定のスレッドを終了します。予期せぬ結果が生じることがあるため、通常は このオプションを使用しません。このオプションは、\*SERVICE 特殊権限を必要としています。

ジョブの解放 (RLSJOB)、ジョブの保留 (HLDJOB)、ジョブの終了 (ENDJOB)、および異常ジョブの終了 (ENDJOBABN) コマンドは、1 つのマルチスレッド・ジョブ内のすべてのスレッドに影響します。同じよ うなスレッド・レベルのサポートを提供するコマンドの計画はありません。

## <span id="page-82-0"></span>マルチスレッド・ジョブのデバッグ

spawn() API は、デバッグ対象のマルチスレッド・プログラムを実際に呼び出す前にデバッグ・セッション を開始するためのメカニズムを提供します。 QIBM\_CHILD\_JOB\_SNDINQMSG 環境変数を 1 に設定する と、この機能を制御することができます。この環境変数の使用については、 System API Reference に記載 されている spawn() API の使用上の注意を参照してください。

SPAWN コマンド例は、OS/400 オプション 7、OS/400 サンプル・ツール・ライブラリー、 QUSRTOOL の一部として提供されており、それを使用また修正することができます。 OUSRTOOL ライブラリーのフ ァイル OATTINFO にあるメンバー TP0ZINFO には、 SPAWN CL コマンドの作成方法が記載されていま す。 SPAWN コマンド使用法の詳細については、SPAWN CL コマンド、QUSRTOOL 例も参照してくだ さい。

マルチスレッド・プログラムおよびデバッグ・セッションを実行するジョブの開始プロセスは、必要なステ ップを実行するコマンド (SPAWN コマンドなど) を作成することにより単純化することもできます。その ステップは次のとおりです。

- ディスプレイ装置セッションにサインオンする
- マルチスレッド・プログラムを実行するジョブを開始する
- サービス・ジョブの開始 (STRSRVJOB) コマンドを使って、マルチスレッド・プログラムを実行してい るジョブにサービスを提供する
- デバッグの開始 (STRDBG) コマンドを呼び出し、デバッグするプログラムを追加し、ブレークポイント を設定する
- スレッドがブレークポイントにヒットしたときにそのことをサービス・ジョブに通知し、ジョブがスレ ッドを停止するようにする
- デバッガー・サポートによりすべてのスレッドを停止する
- 表示されるデバッグ画面から有効なデバッグ・コマンドを発行する
- ブレークポイントをヒットしたスレッド、その後に他のすべてのスレッドを再開する
- デバッグが完了するまで上のサイクルを繰り返す
- デバッグの終了 (ENDDBG) コマンドを呼び出す

System API Reference, WebSphere Development Studio: ILE C/C++ Programmer's Guide (SC09-2712)

◆ および ILE 概念 (SD88-5033) → 資料には、スレッドのデバッグ機能についての詳細が記載され ています。

## マルチスレッド・アプリケーションのテスト分野

テストは、マルチスレッド・プログラムの修正作業を検証するプロセスにおける大切なポイントです。マル チスレッド・プログラムをテストするときは、次のような主要な概念について考慮してください。

#### 複数インスタンス:

マルチスレッド・プログラムをテストするには、プログラムの複数インスタンスを同時にアクティ ブにします。アプリケーションでスレッドの数が可変になっている場合には、プログラムの各イン スタンスに、異なるスレッド数を設定してください。

#### システム作業負荷の変化:

マルチスレッド・プログラムをテストするには、実行するアプリケーションの組み合わせを変えな がら、プログラムを繰り返し実行します。異なるアプリケーション間の対話により、タイミング問 題や競争状態などの問題が明らかになるかもしれません。

#### 作業負荷の大きい環境:

作業負荷の大きい環境では、競合、タイミング、およびパフォーマンスの問題が明らかになるかも しれません。

#### 異なるハードウェア・モデル:

可能であれば、作業負荷や緊張レベルを変えながら、いくつかの異なるハードウェア・モデルでマ ルチスレッド・プログラムを実行してください。ハードウェア・モデルが異なると(特にマルチプ ロセッサー・システム)、さまざまな問題が明らかになるかもしれません。別のプラットフォームか らアプリケーションを移植する場合は、アプリケーションの結果がどちらのプラットフォームでも 同じであるかどうかを検査してください。

マルチスレッド・プログラムの正しさを妥当性検査する際、テストは考慮事項の 1 つにすぎません。コー ドの検査もとても重要です。それが問題判別の唯一の方法である場合も多くあります。マルチスレッド・プ ログラムのコードを検査する場合、「もしコードがこのポイントで中断されたとすると、いったいどのよう な問題が生じるか」と考えてください。問題が発生するかもしれないソースを判別できると、問題をあらか じめ回避できるかもしれません。一般的な問題は次のとおりです。

#### ハードウェア関連の問題:

通常は、1 つのハードウェア・モデルでシングルスレッド・プログラムを 1 つテストすれば十分 です。他のハードウェア・モデルでも結果はまったく同じであると推測することができます。しか し、カーネル・スレッドをサポートするハードウェア・プラットフォームで実行しているマルチス レッド・プログラムの場合、シングルスレッド・プログラムの場合と同じ推測をすることはできま せん。これらのプラットフォームでは、各スレッドが、個別にディスパッチされたタスクで実行さ れます。プロセッサーの速度、主メモリーのサイズ、記憶域の容量、および他のハードウェア特性 によっては、異なるハードウェアでマルチスレッド・プログラムを呼び出すと、タイミング問題や 競争状態などが明らかになることがあります。マルチプロセッサー・システムでは、潜在的な問題 がさらに多く見つかるかもしれません。マルチプロセッサー・システムでは、2つの異なるスレッ ドが、同じコード順序を同時に実行する可能性があります。

#### Java 仮想計算機 (VM) の実装の問題:

Java アプリケーション開発者にとって問題となるのが、Java 仮想計算機 (JVM) の実装です。いく つかのプラットフォームでは JVM はシングルスレッドですが、 OS/400 では、JVM はマルチス レッドだからです。ユーザー・スレッドをサポートしている他のプラットフォーム上のアプリケー ションと同じように、 Java アプリケーションでも同様の問題が生じることがあります。

#### スレッド・モデルの問題:

別のプラットフォームからアプリケーションを移植する場合は、相手のプラットフォームがどのス レッド・モデルをサポートしているかを把握している必要があります。そのプラットフォームがユ ーザー・スレッド・モデルをサポートしている場合には、 OS/400 上のアプリケーションでは問題 が生じることもあります。これは、OS/400 がカーネル・スレッド・モデルをサポートしているか らです。 2 つのモデルの大きな違いは、ユーザー・スレッド・モデルは連携スケジューリングを 使用するのに対し、カーネル・スレッド・モデルはプリエンプティブ・スケジューリングを使用す る点です。ユーザー・スレッド・モデルでは、ある時点でアプリケーションの 1 つのスレッドし かアクティブになれません。カーネル・スレッド・モデルでは、どのスレッドを実行するのが適格

かをマシンが判別します。カーネル・スレッドでは、アプリケーションの開発者がユーザー・スレ ッドの使用時にこれら潜在的な問題について考慮しなかったために、競争状態、リソースの競合、 およびその他の問題が生じることがあります。

# 第9章 マルチスレッド・アプリケーションにおけるパフォーマ ンスの考慮事項

OS/400 におけるマルチスレッド・ジョブのパフォーマンスの考慮事項については、以下のリンクを参照し てください。

- 『マルチスレッド・サーバーに関する推奨事項』
- 82 ページの『ジョブおよびスレッド優先順位』
- 82 ページの『スレッドの競合』
- 82ページの『スレッド・アプリケーションに対する記憶域プール・サイズの影響』
- 83 ページの『記憶域プールの活動レベル』
- 83 ページの『パフォーマンスおよびスレッド・アプリケーション』

ここで説明する概念は、すべてのプログラミング言語に関係しています。それぞれの言語でこの概念がどの ように実現されているかについては、各言語のプログラマーの手引きを参照してください。

### マルチスレッド・サーバーに関する推奨事項

スレッドの利点を活用する典型的なサーバーを作成する場合、クライアント要求を待つ単一の listener スレ ッドと、クライアントから要求された操作を実行する複数のワーカー・スレッドを作成するという設計が一 般的です。

スレッドの作成には、あまり多くのリソースを使わないようにしてください。ただし、サーバーによっては クライアントへの高速な対応が求められるため、サーバー・アプリケーション・プログラムが、実行を待機 するワーカー・スレッドのプールを維持するようになっています。これは、新しいスレッドの作成を回避す ることを目的としています。

通常、ワーカー・スレッドはいくつかの同期化プリミティブを使って、クライアントからの処理要求を待ち ます。各クライアント要求を処理するたびに新しいスレッドを作成するのではなく、 listener スレッドは、 クライアント要求を待ち行列に入れて、待機中のワーカー・スレッドにシグナルを出します。シグナルに変 数が使われることもあります。

普通、サーバー・アプリケーションは、クライアントのために処理するデータに関してまかされているもの と見なされています。サーバーはマルチスレッド・アプリケーションを実行しているため、サーバーが実行 するアクティビティーについていくつか考慮事項があります。

- マルチスレッド・サーバーからユーザー・アプリケーション・コードを呼び出すべきではありません。 マルチスレッド・サーバーからユーザー・アプリケーション・コードを安全に実行するには、ユーザ ー・アプリケーション・コードが、元のマルチスレッド・サーバーが対応したのと同じ厳密な規則に従 わなければなりません。この規則には、実行可能なアクションや、呼び出し可能な API などが関係して います。
- アプリケーションの他の部分と同じように、クライアント要求を安全に実行するのに必要な処理を評価 する必要があります。
- クライアントに代わって処理することには、サーバーのプロセス・レベルのリソースにとって好ましく ない影響があるかもしれません。たとえば、クライアントでのデータ表現に合わせるために CCSID を 変更すると、ジョブ内の他のスレッドにも影響が出る恐れがあります。 CCSID はジョブ・リソースの 1つです。

<span id="page-87-0"></span>• サーバーは、ワーカー・スレッドのセキュリティー情報 (ユーザー・プロファイルおよびグループ・プロ ファイル)を変更し、それをクライアントにすることができます。ただし、サーバーがこのように処理す るときは、そのスレッドがどのリソースを共用しているかを考慮しなければなりません。ワーカー・ス レッドは、すでに開かれているすべてのジョブ・レベル・リソースに対してアクセスできますが、その 中には同じジョブで他の特権ユーザーが作成、または開いたリソースが含まれている可能性がありま す。

### ジョブおよびスレッド優先順位

OS/400 スレッドは、同じジョブ内の他のスレッドと競合するだけでなく、システム全体でもリソースのス ケジューリングを巡って他のスレッドと競合します。システムは、リソースの処理をスケジューリングする ために、いくつかの遅延コスト曲線(優先順位範囲)を基にした遅延コスト・スケジューラーを使用しま す。

OS/400 では、優先順位の数値が小さい方が、スケジューリングに関して優先順位は高くなります。スレッ ド優先順位の調整値をジョブの優先順位に追加することにより、スレッドの優先順位を指定します。スレッ ドのデフォルト優先順位は、プロセス優先順位と同等か、スレッド優先順位の調整値 0 です。

異なるスレッド優先順位調整値をアプリケーションのスレッドに割り当てると、アプリケーションのパフォ ーマンスに直接影響があります。

### スレッドの競合

あるスレッドが、別のスレッドがリソースの使用を終えるまで待機しなければならないときに競合が生じま す。競合問題が生じるのは、大量のリソースへのアクセスを保護するためにアプリケーションが使用する相 互排他 (mutex) が少なすぎるときです。また、少量のリソースを大量のスレッドが共用するときも、アプ リケーションのスレッド間で競合が生じます。

リソースに対するスレッド間の競合により、コンテキストのスイッチやページングが生じることがありま す。アプリケーション内の競合を減らすには、できるだけ短い時間だけロックを保持し、 1 つのロックが 2 つの別個の (あるいは無関係の) 共用リソースのために使用されないようにします。

リソースを待つためにスレッドがポーリングやスピンを行うと、スケーリングが阻まれます。この種の競合 は、アプリケーションのパフォーマンスに対して重大な影響を与えます。ポーリングやスピンは他のスレッ ドやジョブに対しても悪影響を及ぼし、結果としてシステム・パフォーマンスを悪化されることもありま す。リソースが使用可能になるまで待機するときにスレッドがポーリングやスピンを使わなくてもよいよう に、条件変数、セマフォー、mutexe、または他の同期化プリミティブを使用してください。

### スレッド・アプリケーションに対する記憶域プール・サイズの影響

サブシステムのために指定される記憶域プール・サイズは、パフォーマンスや、作成可能なスレッド数に影 響します。スレッドの作成や処理が遅いか、一貫してメモリー不足エラーで失敗する場合は、同じ記憶域プ ールを使う他のジョブに加えて、すべてのアプリケーション・スレッドを実行するのに使用可能なリソース が記憶域プールで不足している可能性があります。記憶域プールのサイズを大きくすれば、これらの問題が なくなるかもしれません。

記憶域プールのサイズは、システム状況の処理 (WRKSYSSTS) コマンドを使って判別できます。アクティ ブ・スレッドが多すぎるか、スレッドがシステム・リソースを使いすぎているなら、アプリケーションが実 行されている記憶域プールに多くのページ不在が見られるはずです。記憶域プールのサイズを大きくすれ ば、ページ不在の数は減るかもしれません。

### <span id="page-88-0"></span>記憶域プールの活動レベル

記憶域プールの活動レベルとは、記憶域プール中の活動スレッドの数を指します。 500 スレッドを持った 1 つのジョブは、1 つのスレッドを持った 500 個のジョブと同じ数の活動レベル・スロットを使います。 活動しているスレッドおよびジョブの数に対して活動レベルが低すぎると、スレッドは主記憶域からページ アウトされ、短時間ですが不適格とマークされます。これはアプリケーションのパフォーマンスに対して重 大な影響を与えます。

## パフォーマンスおよびスレッド・アプリケーション

ジョブ・レベルのパフォーマンス・カウンターは、1 つのジョブのすべてのスレッドにより更新されます。 活動状態のスレッドが複数あると、一般的なシステム・カウンターと、パフォーマンス・モニター固有のト ランザクション境界カウンターの両方の正確さに影響があります。これらのカウンター用の自動同期化がな いと、データが損失される可能性もあります。

初期スレッド・パフォーマンス情報は、スレッドとジョブ範囲データの組み合わせです。すべてのスレッド のスレッド有効範囲データを合計するのでないかぎり、スレッドとジョブ範囲データの両方を含んだ派生情 報は無効です。

# <span id="page-90-0"></span>第10章例: スレッド

- | 次のリストは、「マルチスレッド・アプリケーションのプログラミング」情報で使用されているすべての例
- | を示しています。プログラムの例として使用してください。

#### Pthread サンプル:

- 18 ページの『例: スレッドの属性を設定する (Pthread プログラム)』
- 20 ページの『例: スレッドを開始する (Pthread プログ 24 ページの『例: スレッドを終了する (Java)』 ラム)』
- 23 ページの『例: スレッドを終了する (Pthread プログ ラム)』
- 25 ページの『例: スレッドを取り消す (Pthread プログ ラム)』
- 30 ページの『例: スレッドを待機する (Pthread プログ ラム)』
- 42 ページの『例: mutex の使用 (Pthread プログラム)』
- 46ページの『例: セマフォーを使って共用データを保 護する (Pthread プログラム)』
- 48 ページの『例: 条件変数の使用 (Pthread プログラ  $\Delta$ )
- 54 ページの『例: スペース・ロケーション・ロック (Pthread プログラム)』
- 57 ページの『例: 一回限りの初期化 (Pthread プログラ  $\Delta$ )
- 59 ページの『例: スレッド固有データ (Pthread プログ ラムル
- 73 ページの『例: フライト・レコーダー出力例 (Pthread プログラム)』
- 12 ページの『例: ローカル SQL データベースの処理 (マルチスレッド Pthread プログラム)』

#### Java サンプル:

- 19 ページの『例: スレッドの属性を設定する (Java)』
- 21 ページの『例: スレッドを開始する (Java)』
- 
- 26 ページの『例: スレッドを取り消す (Java)』
- 28 ページの『例: スレッドを一時停止する (Java)』
- 32 ページの『例: スレッドを待機する (Java)』
- 44 ページの『例: mutex の使用 (Java)』
- 51 ページの『例: 条件変数の使用 (Java プログラム)』
- 60 ページの『例: スレッド固有データ (Java プログラ  $\Delta$ )

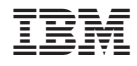

Printed in Japan